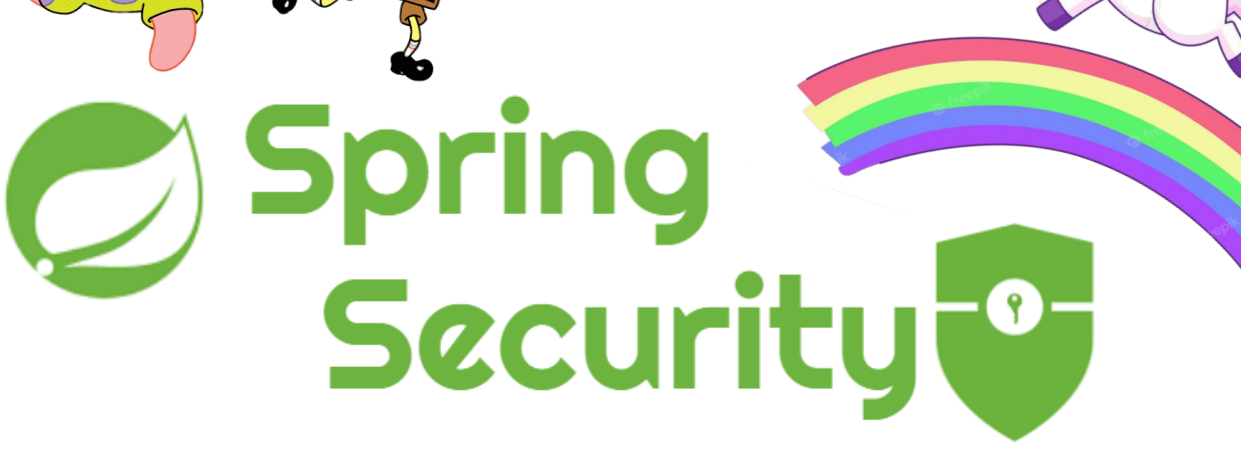

## **Повседневное и неочевидное**

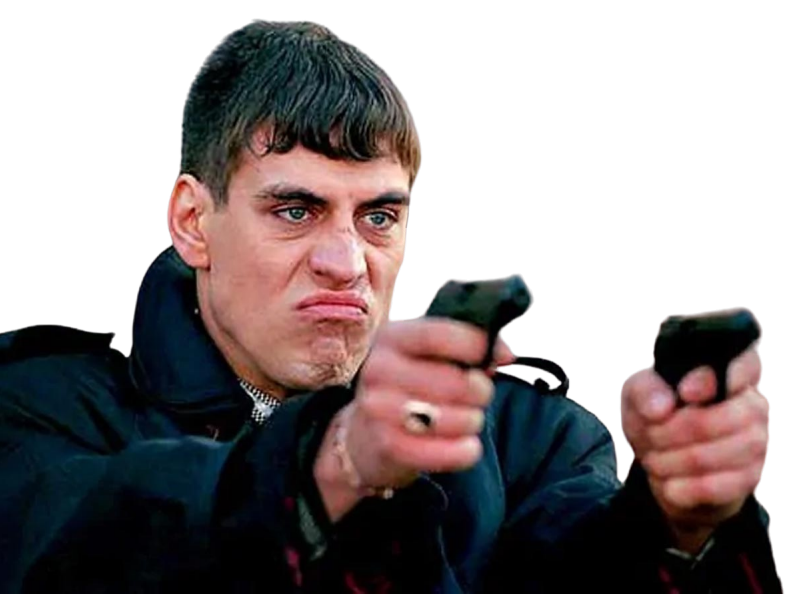

 $Q_{\bullet}$ 

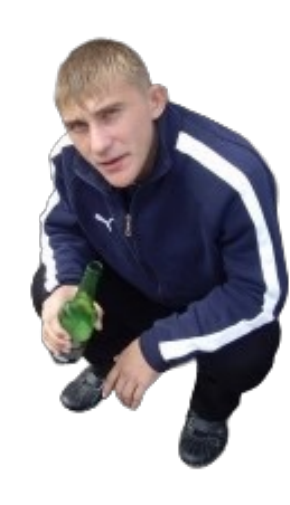

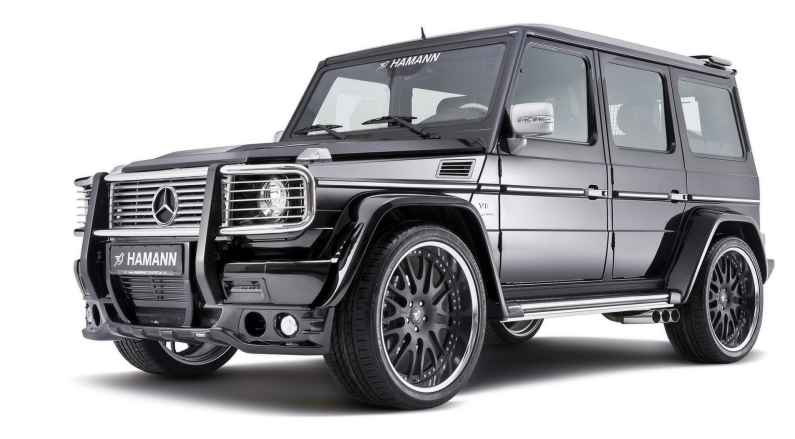

 $\Omega$ 

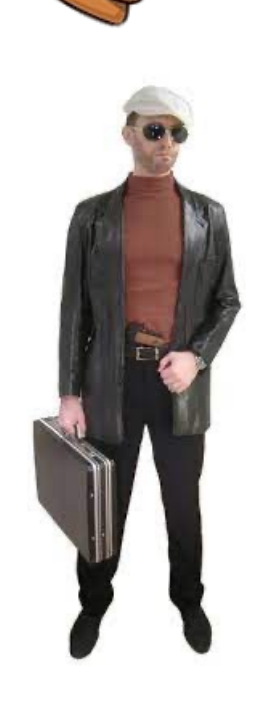

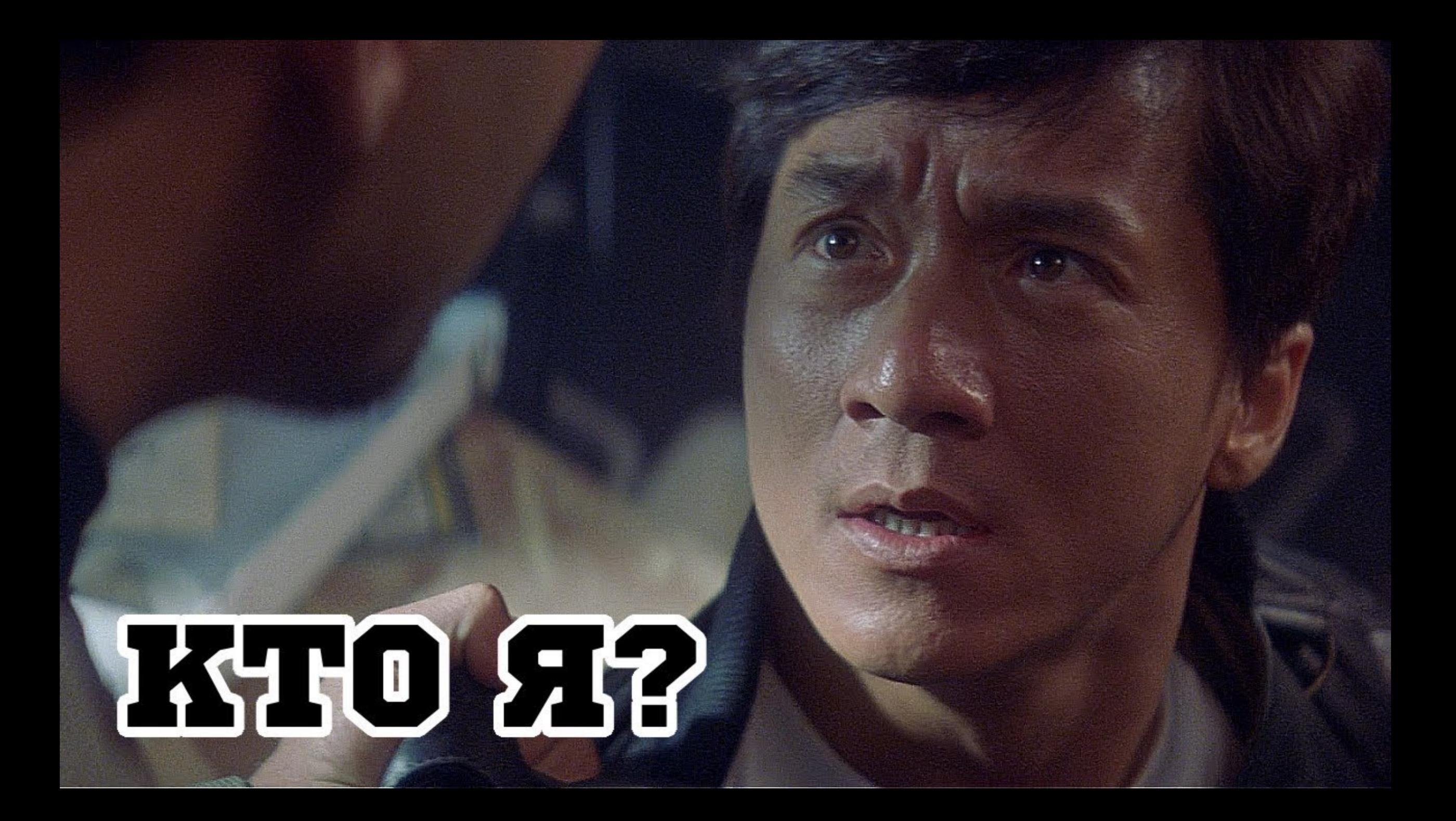

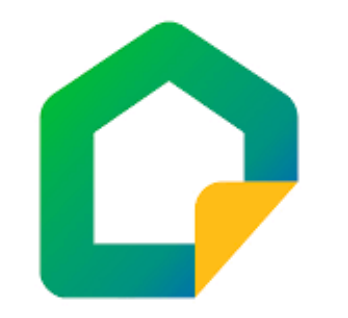

## Кислов Павел

- Работаю в компании Домклик.
- Около 6 лет в разработке.
- Люблю большой теннис
- Играю на нескольких музыкальных инструментах
- Катаюсь на серфе
- В свободное время преподаю Java.

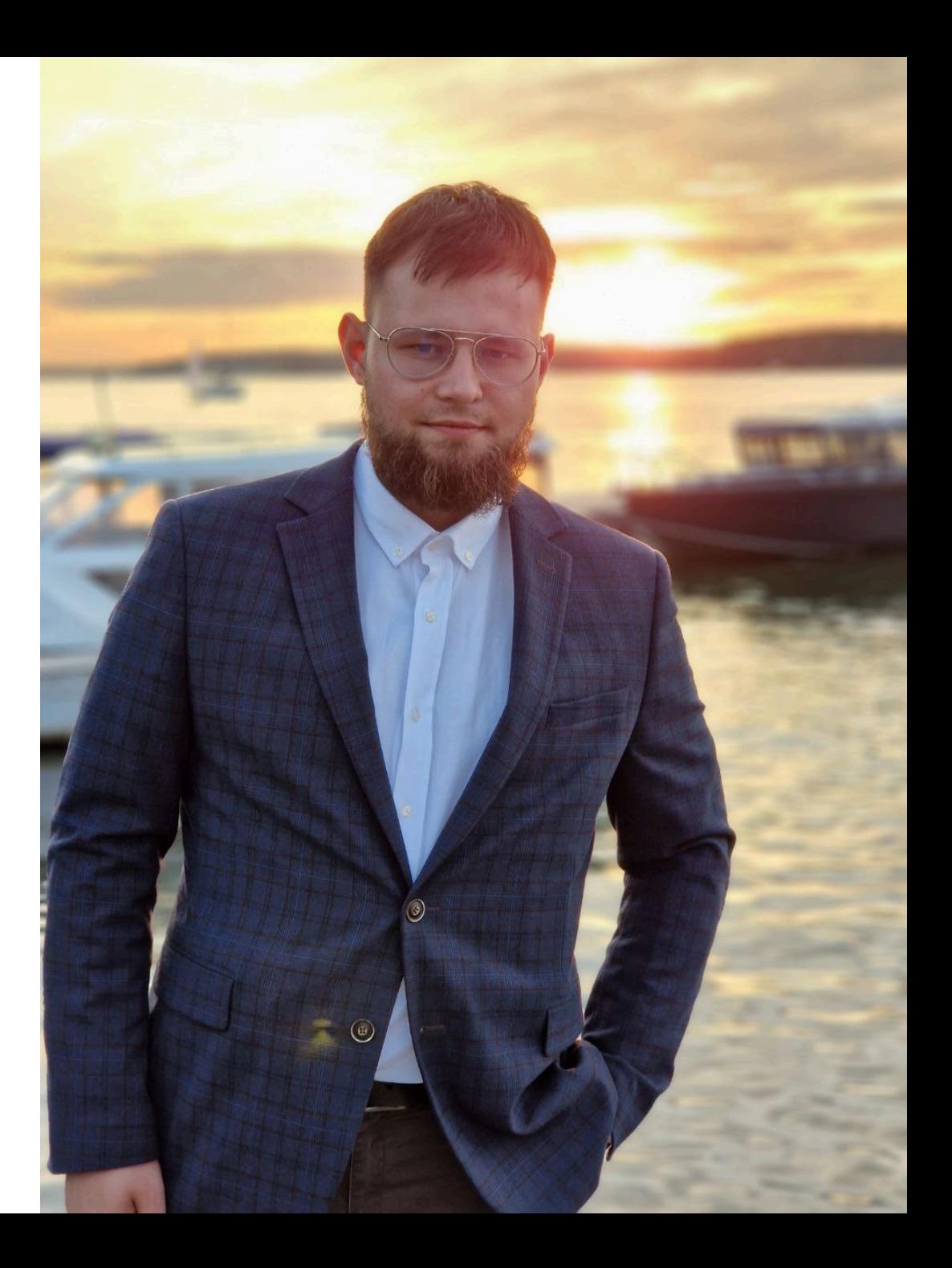

# О чем будем разговаривать?

+

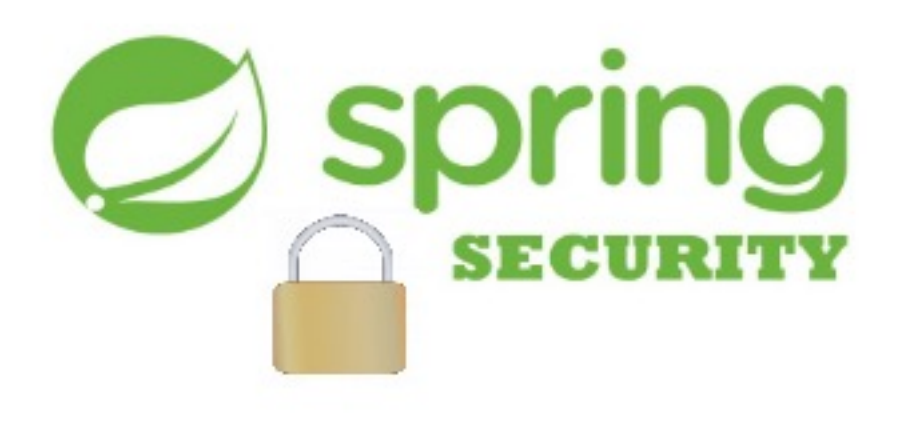

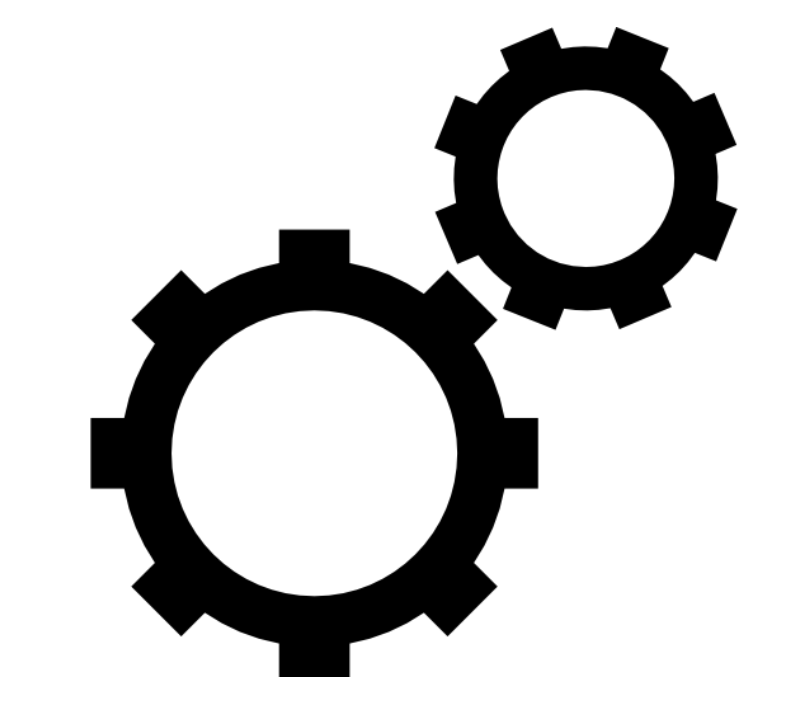

#### Про что поговорим:

- Нетривиальные конфиги и настройки.  $1)$
- Штуки, знанием которых, мы, как backend-2) разработчики пренебрегаем.
- Какой Spring Security имеет вид в актуальной версии? 3)
- Как на него переехать, что поменялось и что нового? 4)

#### Наше умение пользоваться Spring Security:

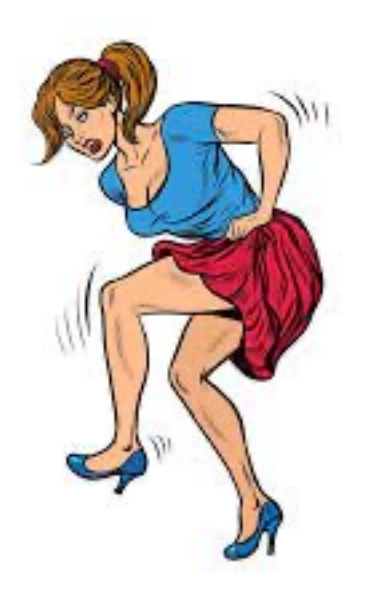

Решив написать домашний проект, где все приходится делать с нуля (Визжим)

На работе, где, чаще всего, все было налажено до нас. (Жонглируем гирями и делаем финты ушами)

### Может ли что-то пойти не так и есть ли уязвимости?

#### override fun configure(http: HttpSecurity) {

#### http

- .csrf().disable()
- .addFilterBefore(JWTTokenFilter(jwtTokenService), BasicAuthenticationFilter::class java)
- .authorizeRequests()
- .antMatchers("/registration").permitAll()
- .mvcMatchers("/clients/all").hasRole(Role. MANAGER name)
- .mvcMatchers("/clients/{id}").hasAnyRole(Role.*MANAGER* name, Role.*DOCTOR* name)
- .mvcMatchers("/visits/doctor/{doctorId: regex}").hasAnyRole(Role. MANAGER name)
- .mvcMatchers("/employees/doctors").permitAll()
- .mvcMatchers("/auth/jwt/authenticate").permitAll()
- .mvcMatchers("/clients").hasAnyRole(Role.*MANAGER* name, Role.*DOCTOR* name)
- .anyRequest().authenticated()

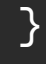

http

- .csrf().disable() .addFilterBefore(JWTTokenFilter(jwtTokenService), BasicAuthenticationFilter::class java) .authorizeRequests()
- 1. Использование CSRF-токенов выключено, а session management работает.
- 2. JWTTokenFilter добавлен перед BasicAuthenticationFilter, а не вместо но HttpBasic не отключен.
- 3. JWT и HTTP Basic в ондном конфиге. Мы смешали в одном месте механизмы с сессиями и без.

### Какими знаниями мы, как бекенд разработчики чаще всего перенебрегаем?

- 1. Куки Это что-то фронтендерское. Пусть фронтендеры и разбираются.
- 2. Сессии Запросы приходят с фронта. Пусть фронтендеры и разбираются.
- 3. Процессы аутентификации/идентификации/ авторизации, способы и их совместимость.

- Да некогда мне/ я тут важным занят/ я больше про архитектуру, алгоритмы, пиво и сухарики.

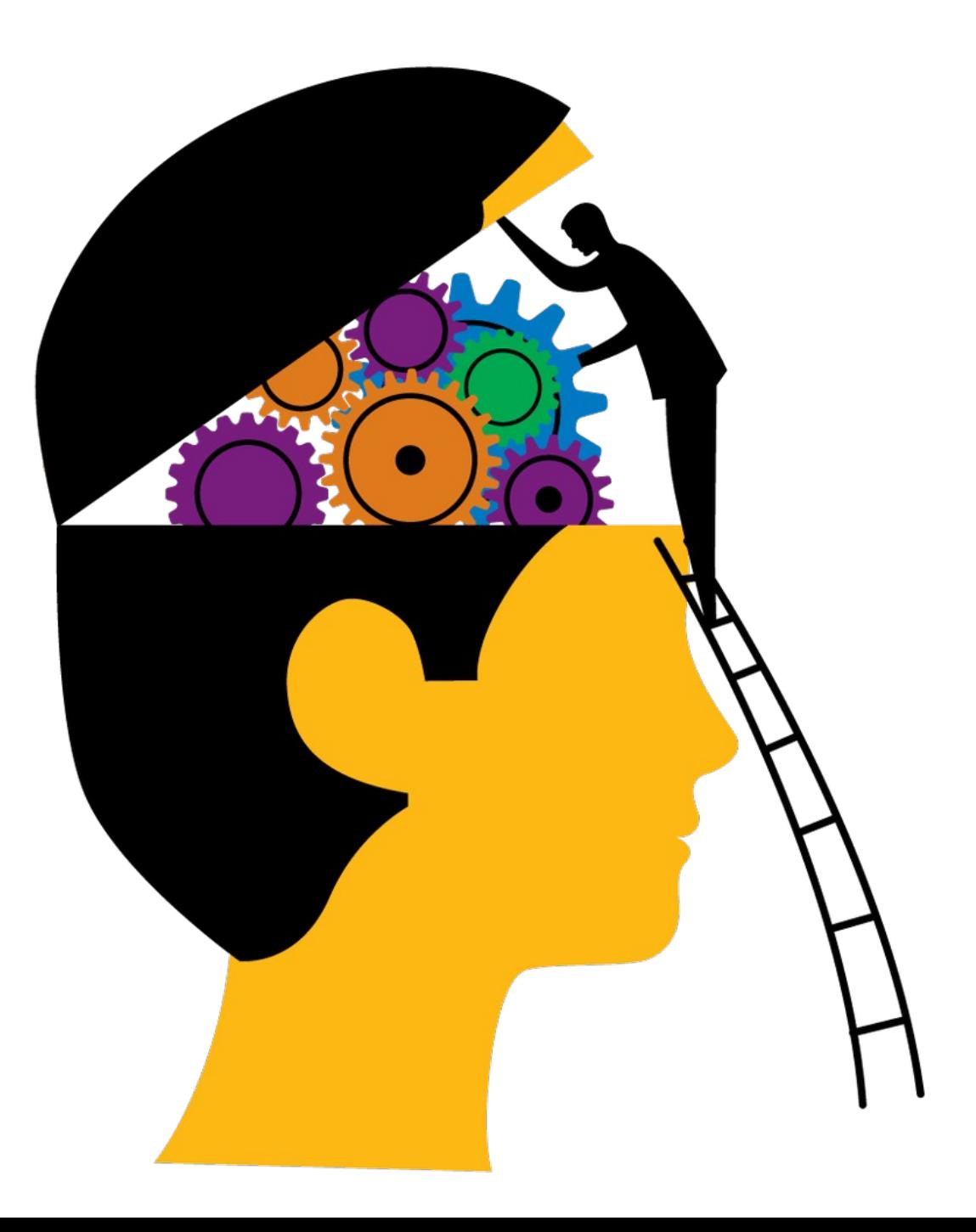

## Давайте разбираться.

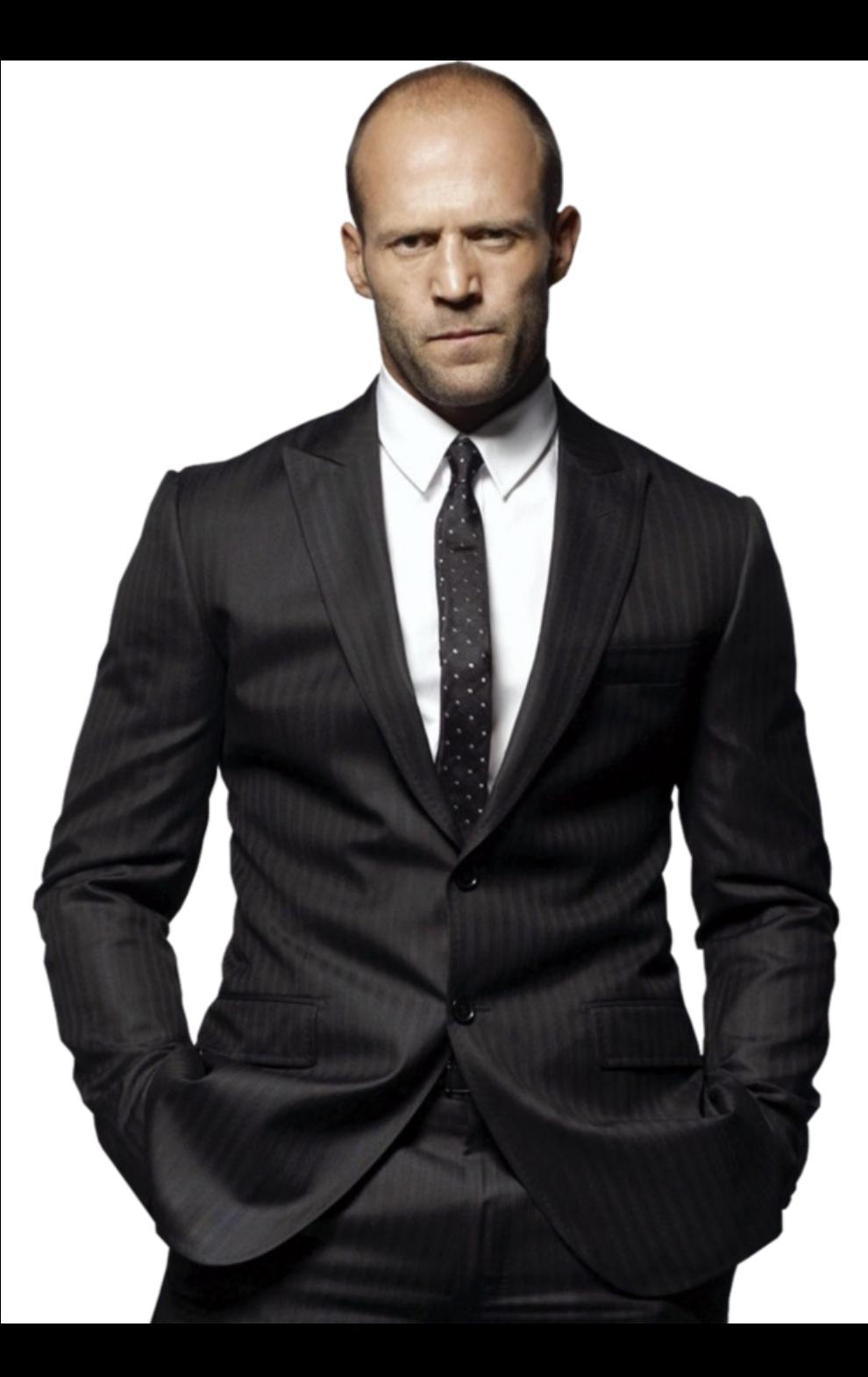

# SPRING BOOT - *BTO BCE*, ЧТО НАМ НУЖНО СЕГОДНЯ (С)ДЖЕЙСОН СТЕТХЕМ

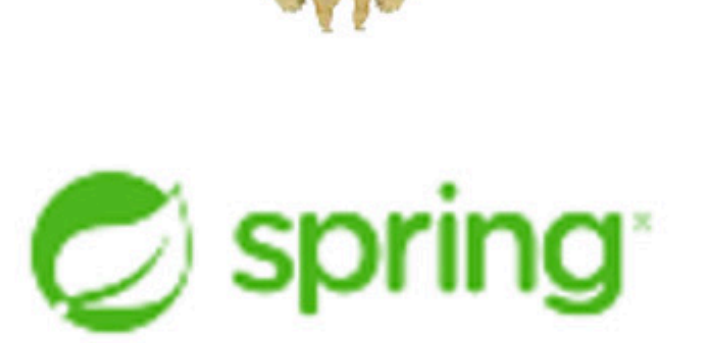

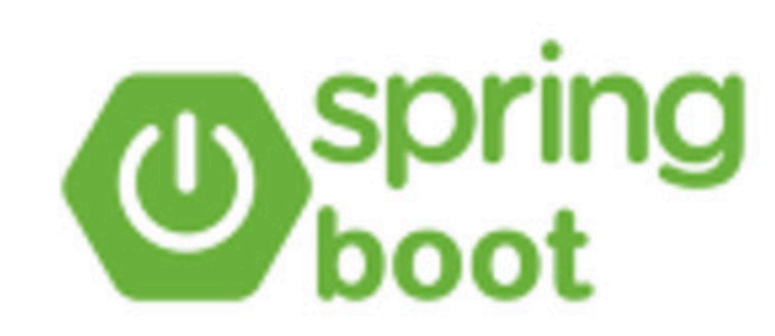

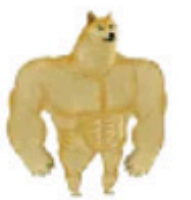

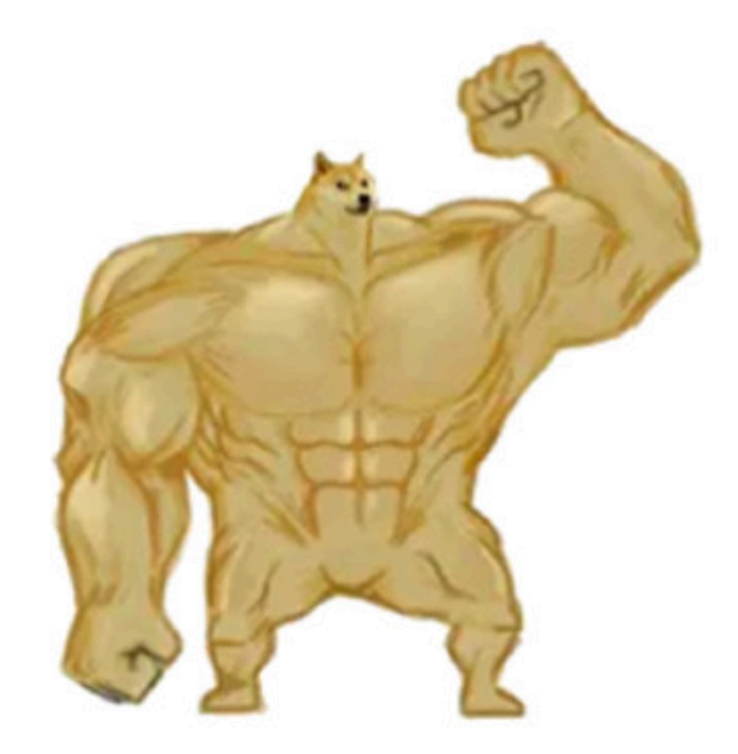

Или любой другой контейнер сервлетов

# Tomcat embeded

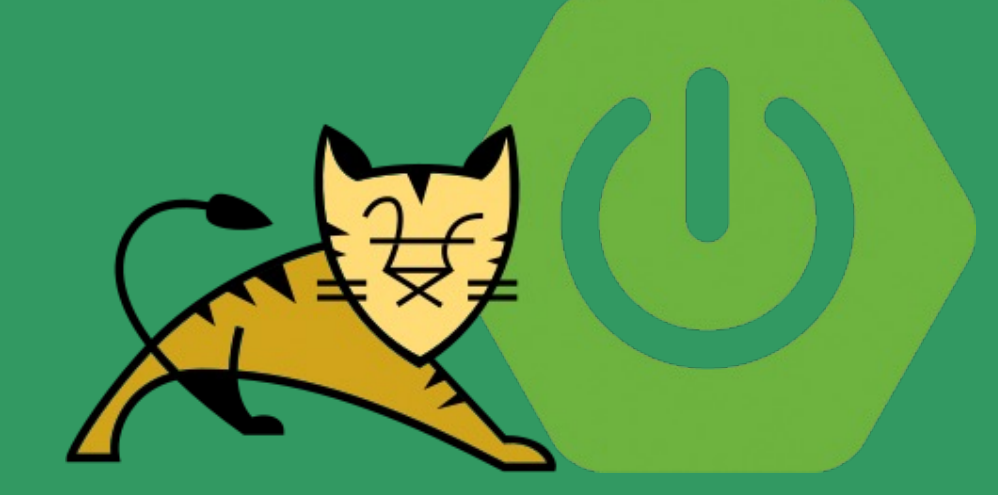

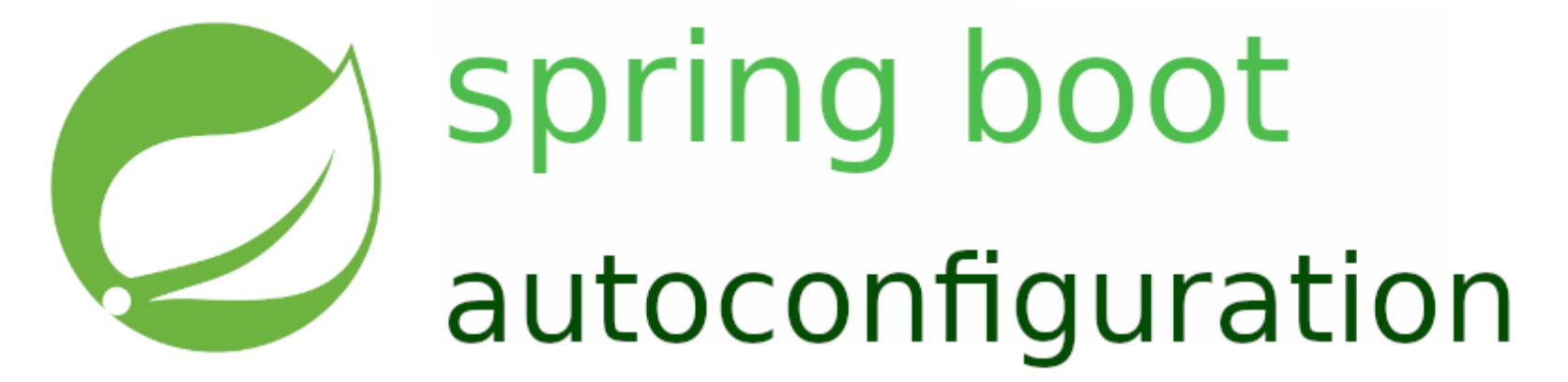

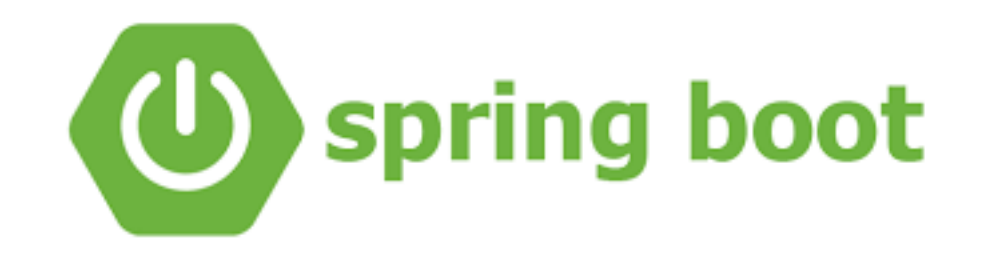

Какую идеологию нам предлагает «Spring boot friendly design»?

- Ключевые инфраструктурные элементы нашего приложения стоит отдать под управление Spring
- Они по возможности бины
- Для них есть конфигурации
- Для всего что мы используем и не настраиваем руками есть автоконфигурации и дефолтные конфиги
- Все, что делает наше приложение на старте это создает бины и выполняет наши конфиги в определенном порядке

# [ЧЕЛОКЛИНИКА]

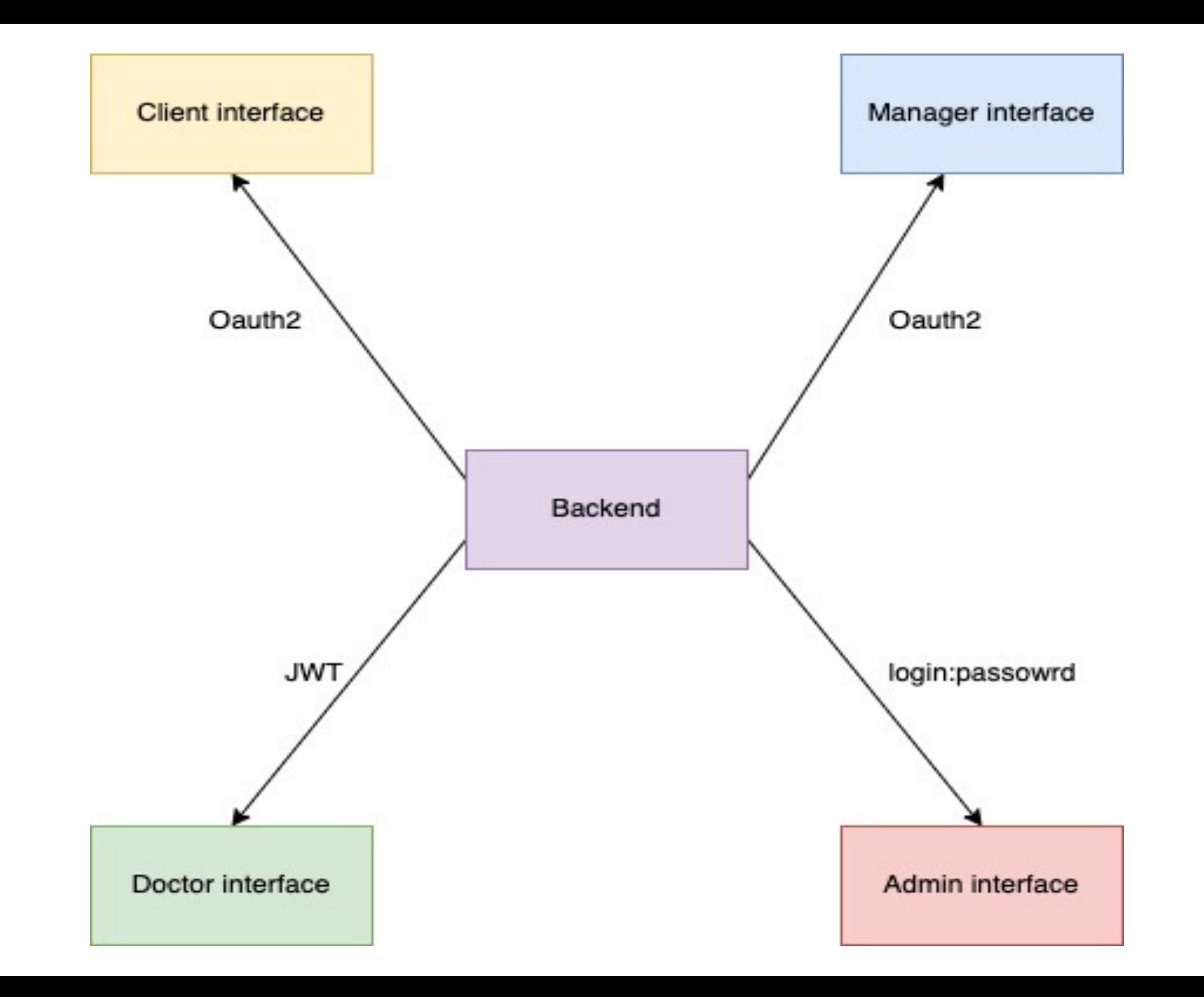

## Возникающие вопросы

- Как запрос доходит до контроллера и как после его работы возвращается и формируется ответ?  $1.$
- Я пишу свой конфиг и для работы со Spring Security приходится наследовать его от WebSecurityConfigurerAdapter и 2. имплементить какие-то методы, а потом работать с httpSecurity и WebSecurity. Что это все такое? Зачем оно мне? Я же жил нормально!!!
- Роли и привилегии в чем разница? 3.
- Как мы храним роли и привилегии и храним ли вообще? 4.
- Нужны ли нам свои фильтры для хождения по логину и паролю? 5.
- В каких вообще случаях нам нужны свои фильтры? 6.
- Какие они вообще есть и зачем их столько?  $7.$
- Какой вообще у фильтров порядок выполнения? 8.
- 9. Аутентификация и авторизация в чем разница и как они работают в spring security?
- 10. Несколько провайдеров аутентификации как и зачем?
- 11. RequestMatchers зачем их 3 типа и в чем разница?
- 12. Security Filters vs Global method security что-то нашел в курсах индусов и на стек оверфлоу. В чем разница подходов и зачем это все?
- 13. Несколько Security-конфигов одновременно как это работает?
- 14. В большинстве видео гайдов выключают защиту CSRF, но говорят этого не делать в реальных проектах. Но выключают. Что это такое и как работает?
- 15. Я написал свой проект и хочу мигрировать на Spring Boot 3. Что мне нужно знать для миграции в части Security?
- 16. Как меняется использование спринг секьюрити, если у меня монолит/микросервисная архитектура?

## Наш типичный конфиг

 $\left\{\begin{array}{c} \end{array}\right\}$ 

}

@Configuration class SecurityConfig : WebSecurityConfigurerAdapter() {

override fun configure(http: HttpSecurity?) { super.configure(http) // какие-то настройки  $\begin{matrix} \end{matrix}$ 

override fun configure(web: WebSecurity?) { super.configure(web) // какие-то настройки

## Наш типичный конфиг

 $\begin{matrix} \end{matrix}$ 

 $\left\{\begin{array}{c} \end{array}\right\}$ 

}

@Configuration class SecurityConfig : WebSecurityConfigurerAdapter() {

override fun configure(http: HttpSecurity?) { super.configure(http) // какие-то настройки

override fun configure(web: WebSecurity?) { super.configure(web) // какие-то настройки

### **Начинаем разбираться:**

**WebSecurity** – это класс, который используется для настройки глобальной политики безопасности и унифицированных настроек, которые будут применены ко всем цепочкам фильтров.

**HttpSecurtity** – это класс, который используется для настройки конкретных цепочек фильтров.

**FilterChainProxy** – это фильтр-делегат, который в последствии определяет, какие конкретные FilterChain должны быть вызваны. По факту, этот фильтр производит первичный отсев запросов, а последующую обработку передает далее.

**WebSecurityConfigurerAdapter** – это просто класс для того, чтобы настраивать нашу безопасность.

#### **Как это все работает:**

- 1. В spring security существует класс WebSecurityConfiguration
- 2. В нем есть метод setFilterChainProxySecurityConfigurer
- 3. В нем получаются все конфигурации (созданные пользователем(наш SecurityConfiguration) и дефолтные)
- 4. Далее создается объект WebSecurity
- 5. В него кладутся все конфигурации
- 6. Затем вызывается метод build у WebSecurity.

7. В нем для каждой конфигурации вызывается метод configure(WebSecurity)

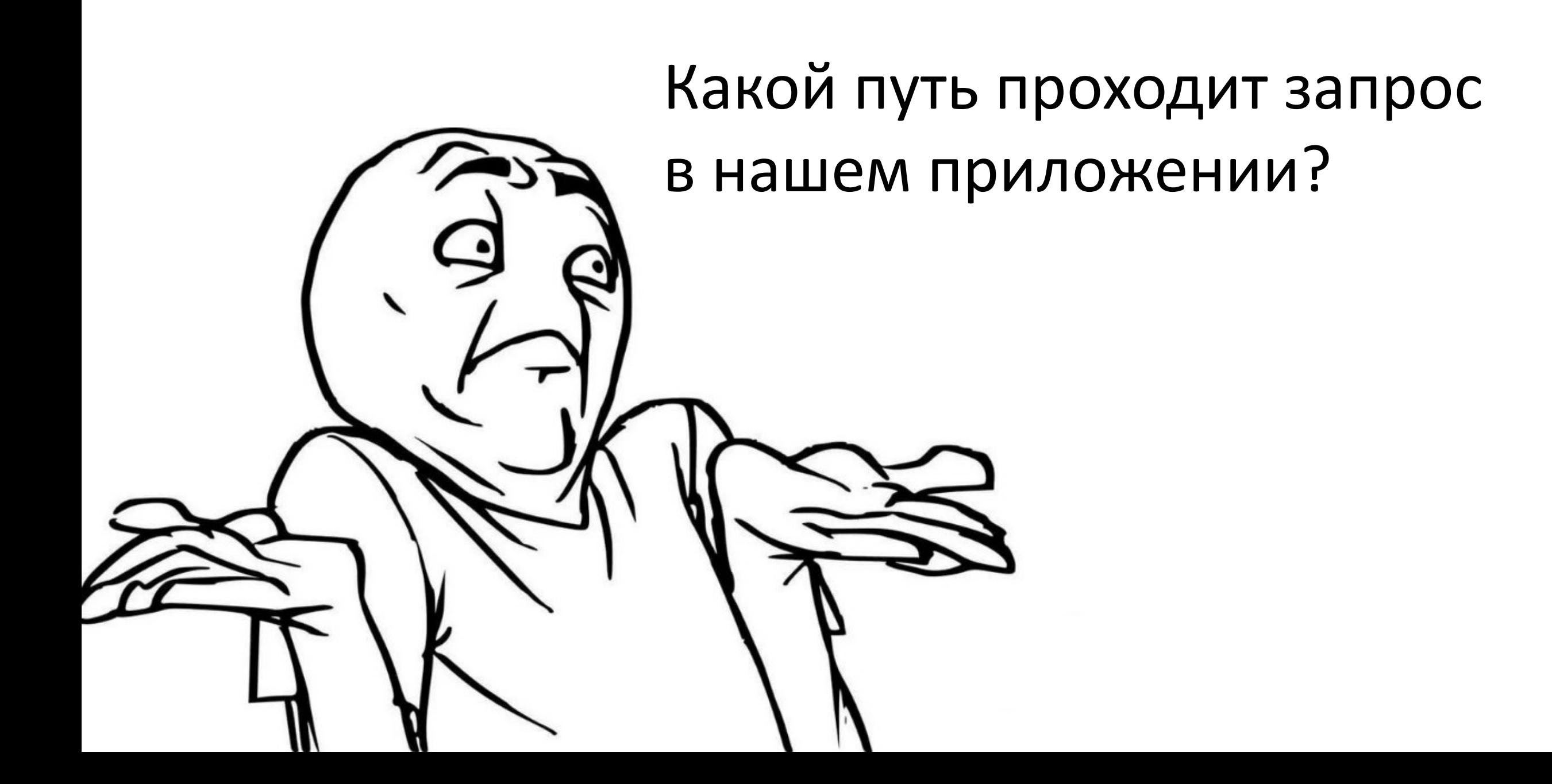

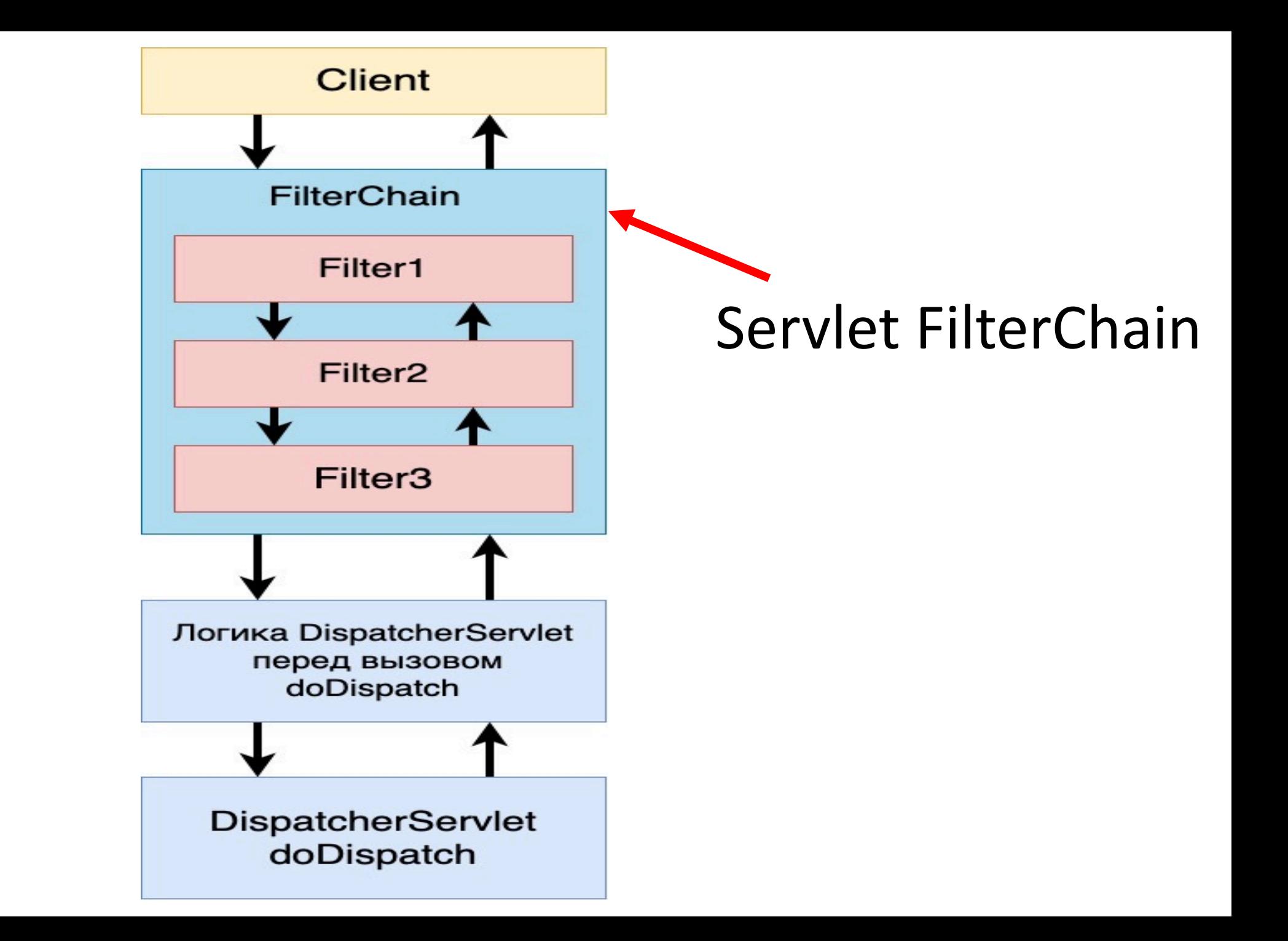

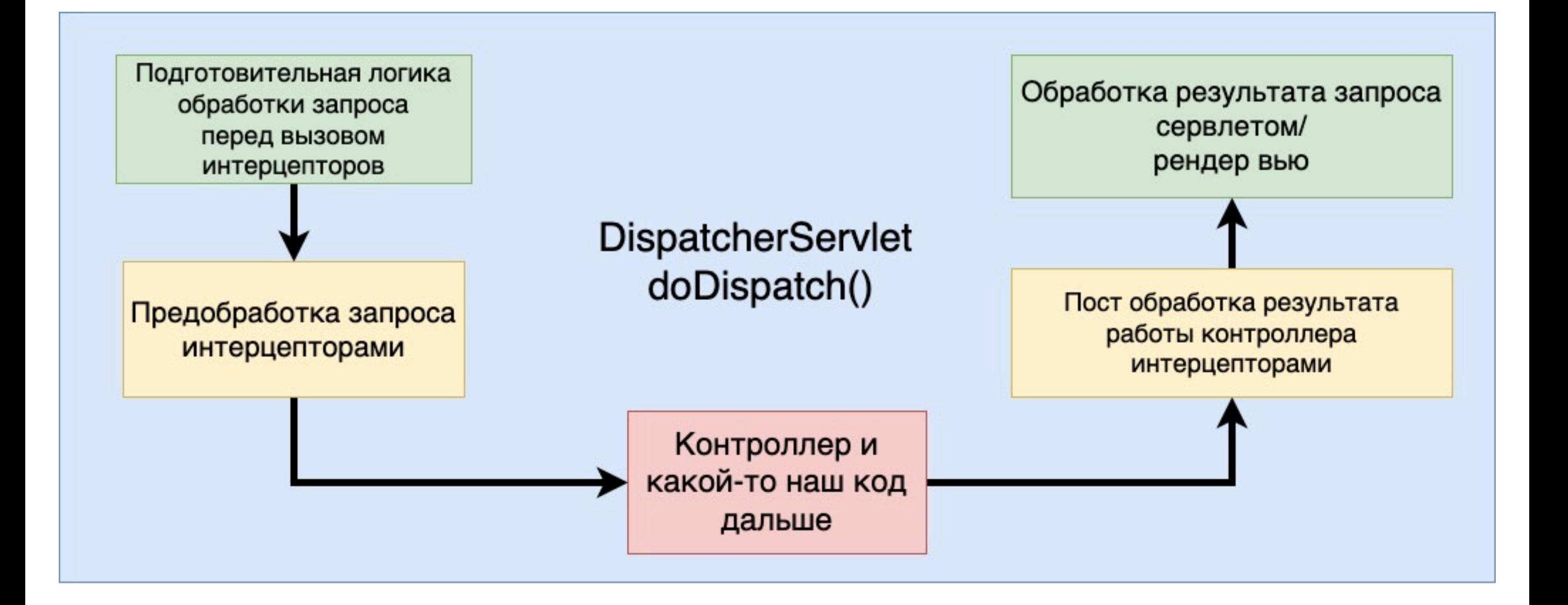

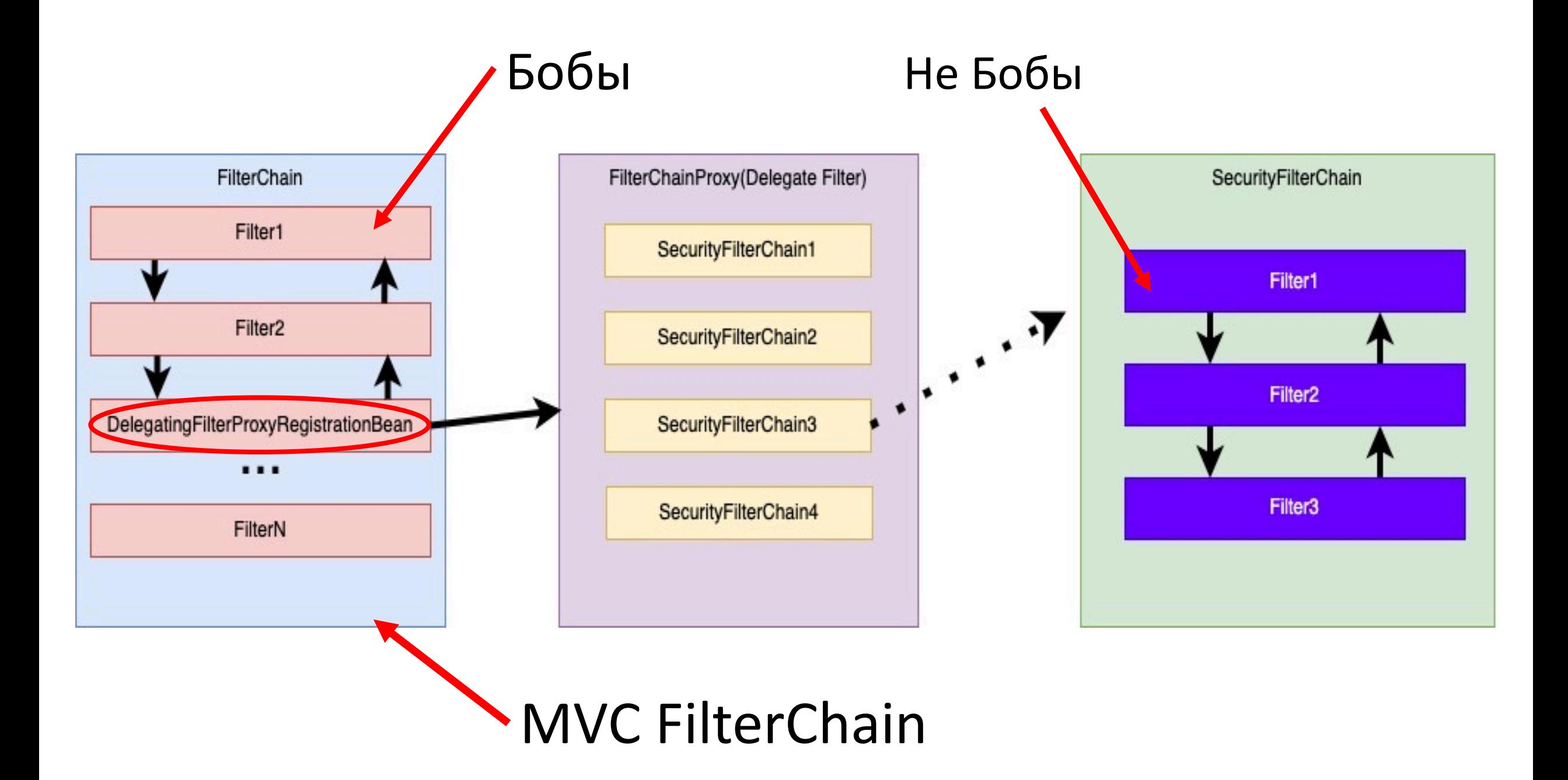

## Аутентификация/Идентификация/Авторизация

**Идентификация** — процесс, в результате выполнения которого для субъекта идентификации выявляется его идентификатор, однозначно определяющий этого субъекта в информационной системе. Мы понимаем кто перед нами.

**Аутентификация** — процедура проверки подлинности, например проверка подлинности пользователя путем сравнения введенного пароля с паролем из базы данных.

**Авторизация** — предоставление определенному лицу или группе лиц прав на выполнение действий. Например, можно ли пользователю выполнять тот или метод контроллера.

# Сессии/Куки/Токены

**Cookie** – какие-то данные, которые наш браузер хранит нашей машине и отдает на сервер. Отличаются по времени хранения. Бывают те, которые валидны долго, бывают часто обновляемые. Для Spring – это просто заголовок, откуда можно взять полезное.

**Http session** – некоторый отрезок времени, в рамках которого сервер может принимать запросы от клиента, не требуя повторного прохождения идентификации и аутентификации.

**Токен** – некоторая последовательность символов, необходимая пользователю для процессов идентификации/авторизации. Может содержать в себе зашифрованные данные или являться случайным набором символов без скрытого содержания(blind-token).

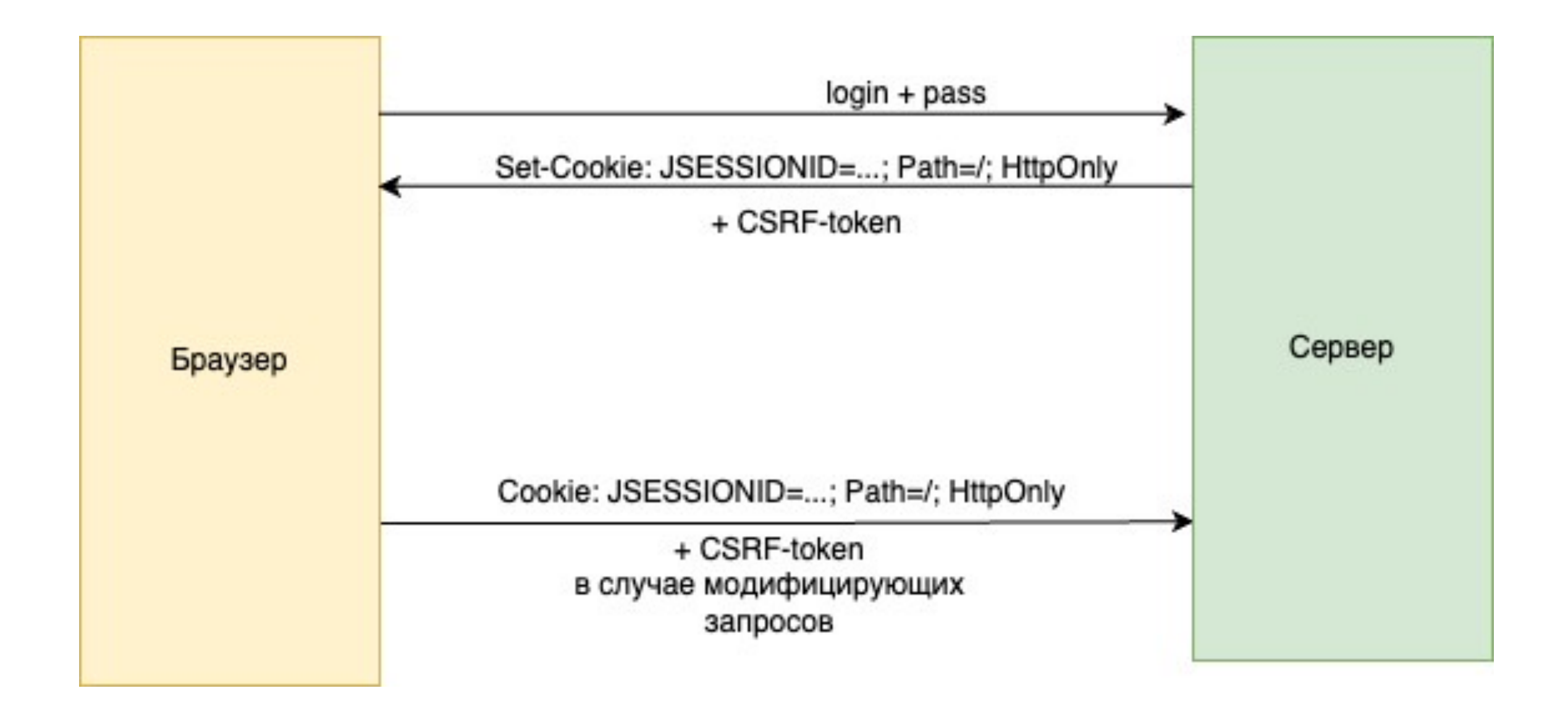

# Сессия Не нужна, Нужна

Oauth<sub>2</sub>

**JWT** 

login:password

#### Почему сессия не нужна при использовании JWT и OAUTH 2?

#### JWT

- 1. Серверу не обязательно хранить данные о сеансе пользователя у себя, так как JWT токен уже содержит в себе необходимую информацию.
- 2. Часто участвующих в процессе работы с токеном больше чем двое. Чем в большем количестве мест вы храните данные пользователя, тем больше шанс, что они уязвимы.

#### OAUTH2

- 1. При использовании OAUTH2 часто применяется механизм JWT-токенов и, значит, токен уже содержит в себе все необходимые данные.
- 2. При использовании OAUTH2 с blind-token сверка токена после получения происходит с доверенным приложением и мы не хотели бы, чтобы эта процедура пропускалась.

#### Сверка токена должна происходить при каждом запросе

#### Пример уязвимости с JWT:

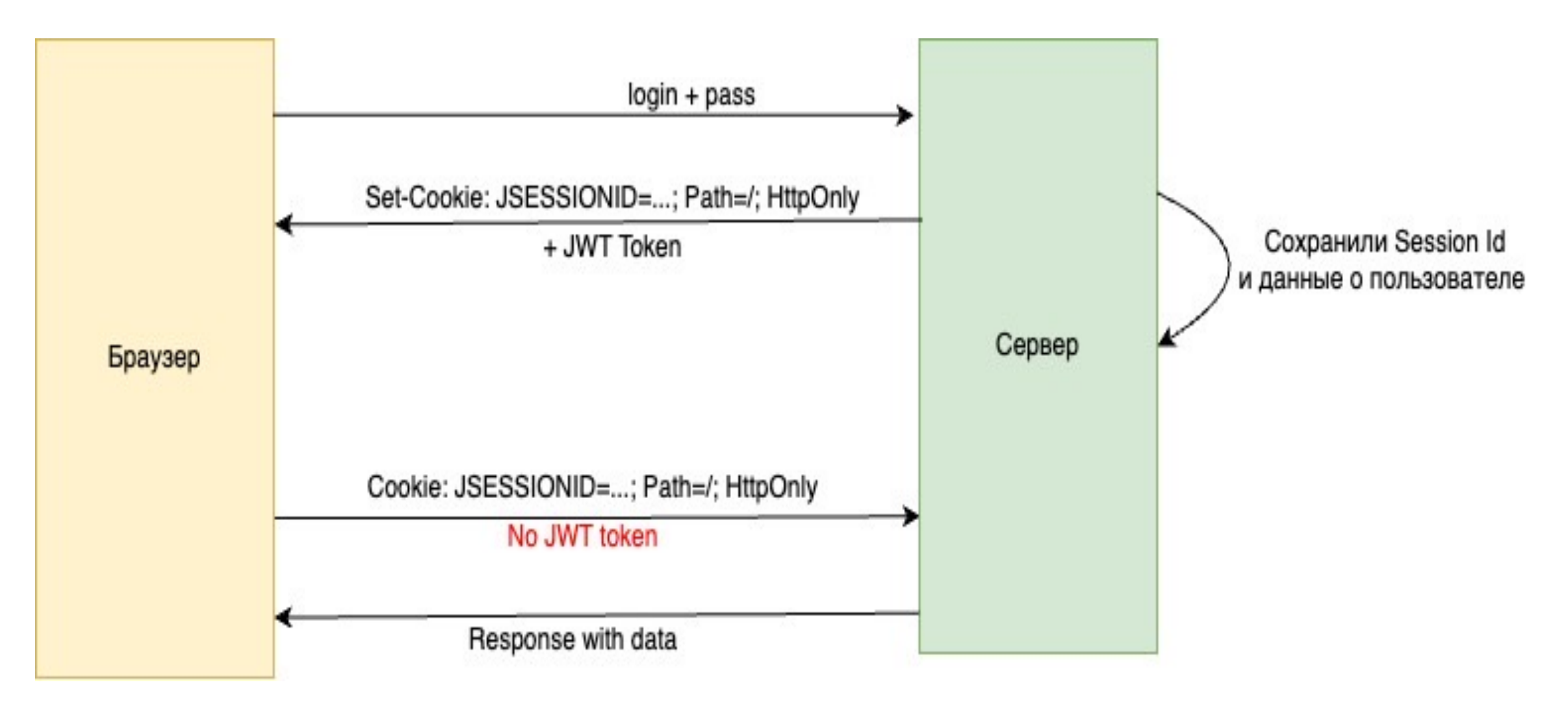

#### Пример уязвимости c OAUTH2 и blind-токеном:

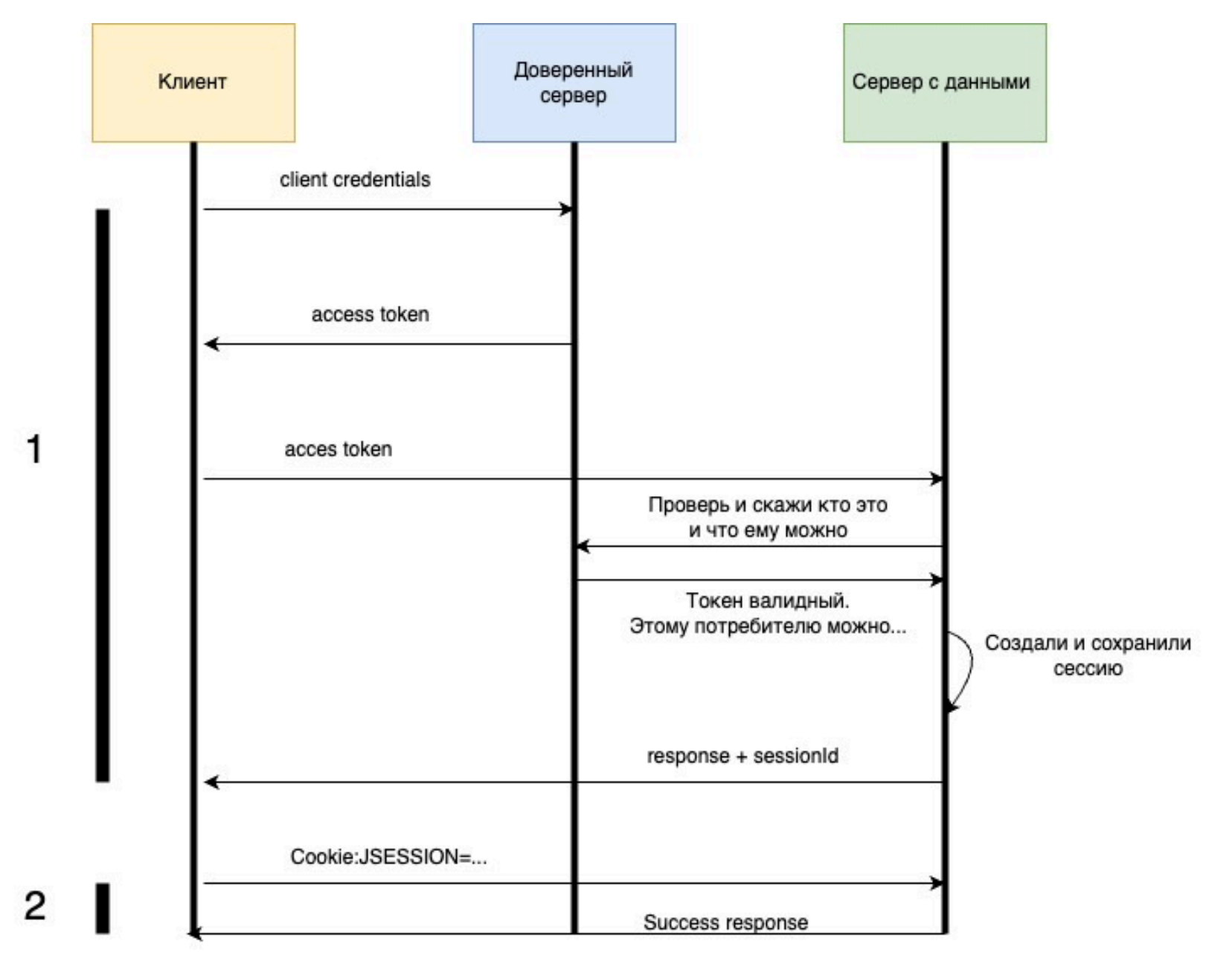

#### Для самостоятельного изучения:

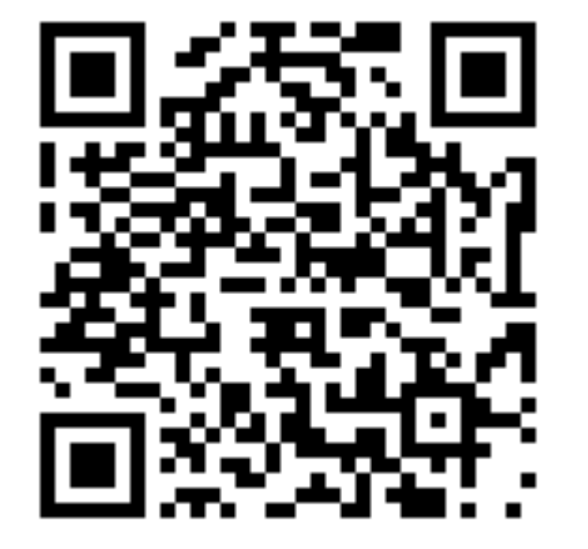

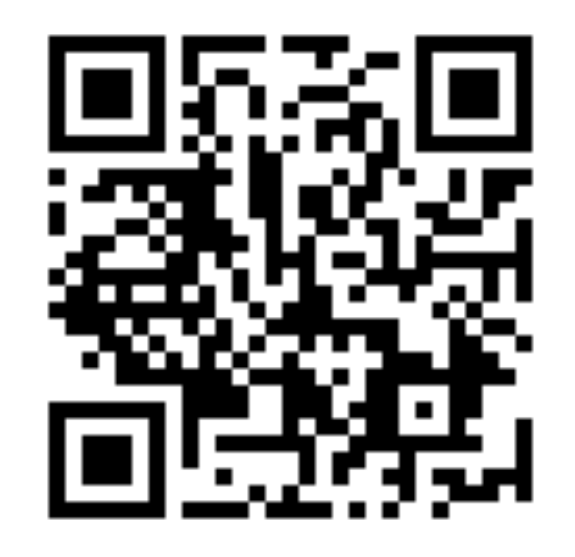

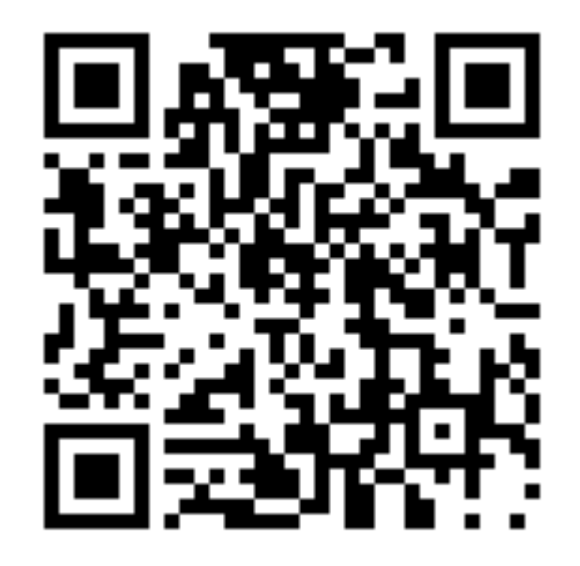

Про CSRF Про XSS Про XXE

#### Как обработка XML приводит к проблемам с безопасностью? Разбираемся с XXE

Обработка XML может приводить к неожиданным проблемам с безопасностью приложений. Например, к утечкам данных. Как? Этому и будет посвящён доклад.

Основная тема - уязвимость XXE. Поговорим о том, из-за чего вообще при работе с XML возникают дефекты безопасности. Разберёмся с тем, какие виды XXE бывают и в чём их особенности. Конечно, затронем вопросы атаки и защиты. Для лучшего понимания материала спикер продемонстрирует примеры реальных уязвимостей из open sourceпроектов.

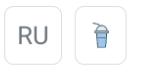

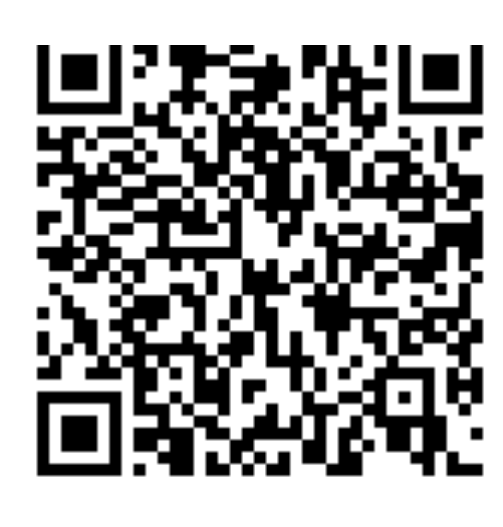

#### Ссылка на доклад

#### Спикеры

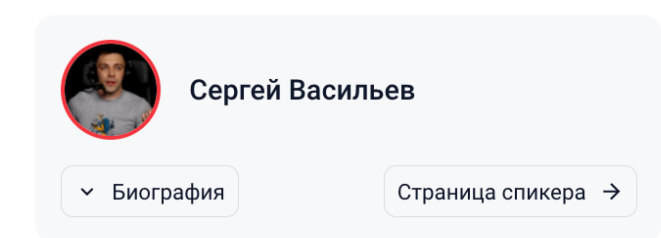

#### Эксперты

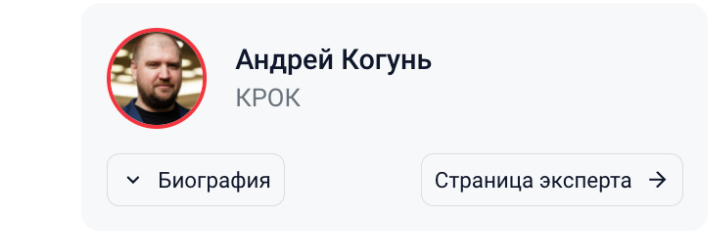

Очередное приседание: Несколько конфигов, несколько цепочек фильтров. Наличие сессий и их отсутствие.
#### Все фильтры Spring Security:

- ForceEagerSessionCreationFilter
- ChannelProcessingFilter
- WebAsyncManagerIntegrationFilter
- SecurityContextPersistenceFilter
- HeaderWriterFilter
- CorsFilter
- CsrfFilter
- LogoutFilter
- OAuth2AuthorizationRequestRedirectFilter
- Saml2WebSsoAuthenticationRequestFilter
- X509AuthenticationFilter
- AbstractPreAuthenticatedProcessingFilter
- CasAuthenticationFilter
- OAuth2LoginAuthenticationFilter
- Saml2WebSsoAuthenticationFilter
- UsernamePasswordAuthenticationFilter
- DefaultLoginPageGeneratingFilter
- DefaultLogoutPageGeneratingFilter
- ConcurrentSessionFilter
- DigestAuthenticationFilter
- BearerTokenAuthenticationFilter
- BasicAuthenticationFilter
- RequestCacheAwareFilter
- SecurityContextHolderAwareRequestFilter
- JaasApiIntegrationFilter
- RememberMeAuthenticationFilter
- AnonymousAuthenticationFilter
- OAuth2AuthorizationCodeGrantFilter
- SessionManagementFilter
- **ExceptionTranslationFilter**
- AuthorizationFilter
- SwitchUserFilter

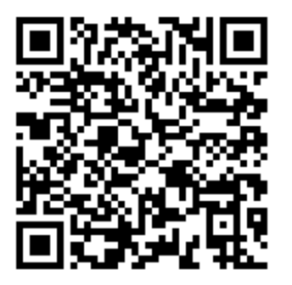

# Цепочка фильтров по-умолчанию

- WebAsyncManagerIntegrationFilter
- SecurityContextPersistenceFilter
- HeaderWriterFilter
- CsrfFilter
- LogoutFilter
- BasicAuthenticationFilter
- RequestCacheAwareFilter
- SecurityContextHolderAwareRequestFilter
- AnonymousAuthenticationFilter
- SessionManagementFilter
- ExceptionTranslationFilter
- FilterSecurityInterceptor

**SecurityContextPersistenceFilter** – если в репозитории севвий есть данные о сессии, то достанет их и заполнит SecurityContext на основании имеющихся данных. Умеет сохранить SecurityContext в репозитории сам.

**SessionManagementFilter** – выполняет действия связанные с сессией. Подменяет JSESSIONID(идентификатор сессии), регулирует количество параллельных сессий. Содержит внутри несколько делегатов-стратегий для работы с сессиями. По умолчанию 2: ChangeSessionIdAuthenticationStrategy и CsrfAuthenticationStrategy. Подменяется JSESSIONID после логина и, если передан CSRF, то генерится новый.

**AuthenticationFilter** – аутентифицирует пользователя, помещает в SecurityContextHolder полученный SecurityContext.

**HeaderWriterFilter** – просто фильтр, заполняющий заголовки для ответов. Может быть полезно добавить определенные заголовки, которые включают защиту браузера. Например, X-Frame-Options, X-XSS-Protection и X-Content-Type-Options.

**CsrfFilter - п**рименяет защиту от CSRF. Следует помнить, что CsrfFilter вызывается для любого запроса, позволяющего изменить состояние. Еще, это означает, что необходимо убедиться, что веб-приложение следует правильной семантике REST (т. е. не изменяет состояние с помощью HTTP-методов GET, HEAD, TRACE, OPTIONS).

**LogoutFilter –** разлогинивает пользователя. Прогоняет набор логаут-хендлеров, публикует ивент об успешном «разлогине» и редиректит на указанный/дефолтный урл.

**RequestCacheAwareFilter** – отвечает за воссоздание сохраненного запроса, если он кэширован и соответствует текущему запросу. (Вы заходите куда-то не аутентифицировавшись, вас редиректит на страницу входа, вы входите и после вас перекидывает на ту, которую запрашивали изначально. Именно этот фильтр за это отвечает)

**SecurityContextHolderAwareRequestFilter** - Фильтр, который оборачивает ServletRequest в SecurityContextHolderAwareRequestWrapper, который реализует методы безопасности API сервлета.

**ExceptionTranslationFilter** – фильтр, который трансформирует возникающие исключения(в том числе относящиеся к Security) в HttpResponse с определенными кодами.

**FilterSecurityInterceptor** – выполняется на последних этапах. Авторизует запрос пользователя и решает имеет ли он доступ к запрашиваемому ресурсу.

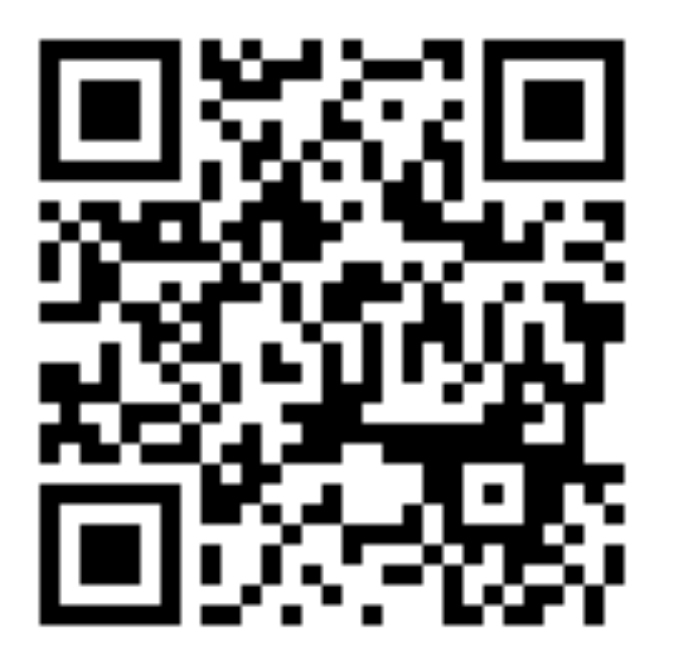

## Подробно и просто про фильтры

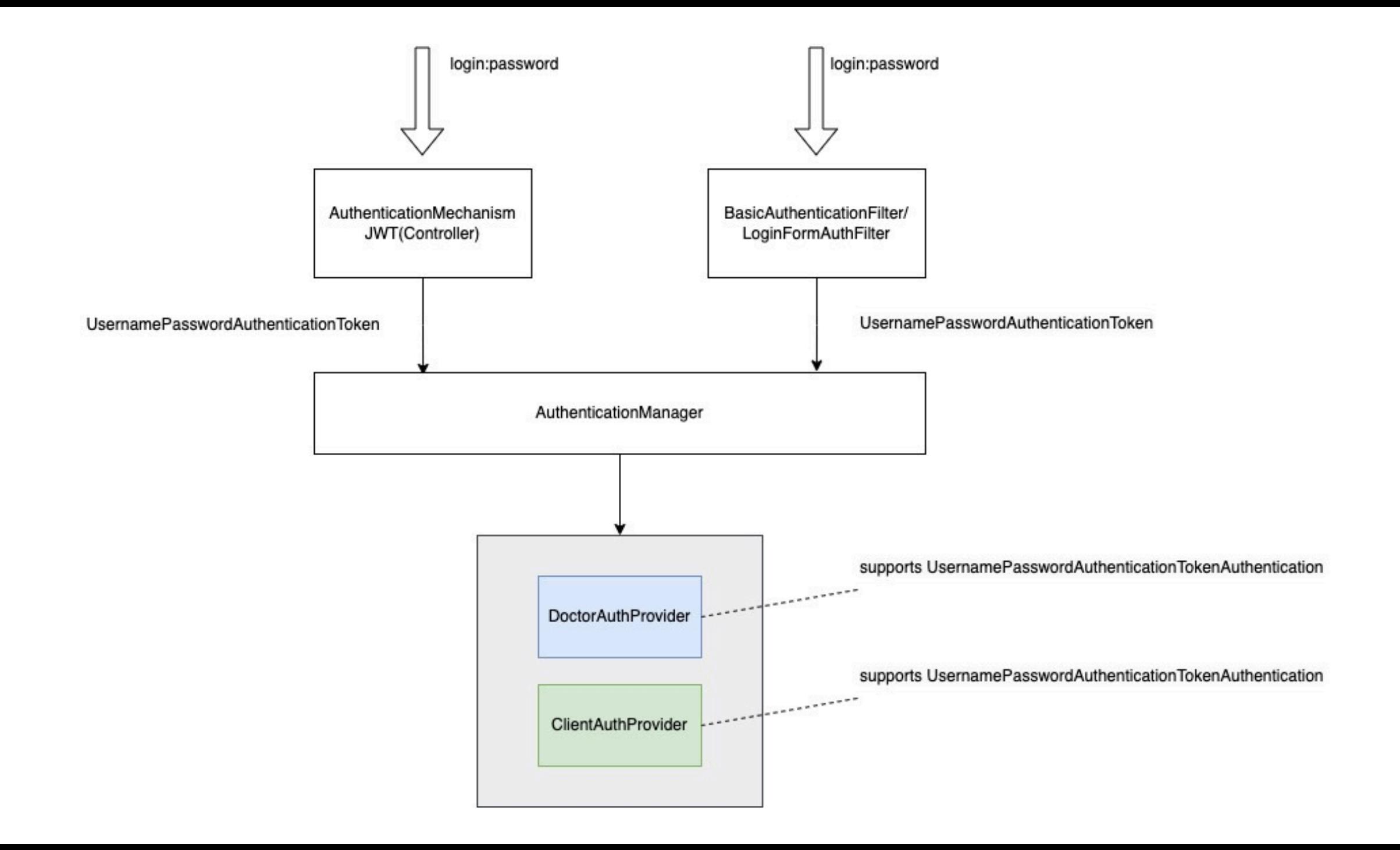

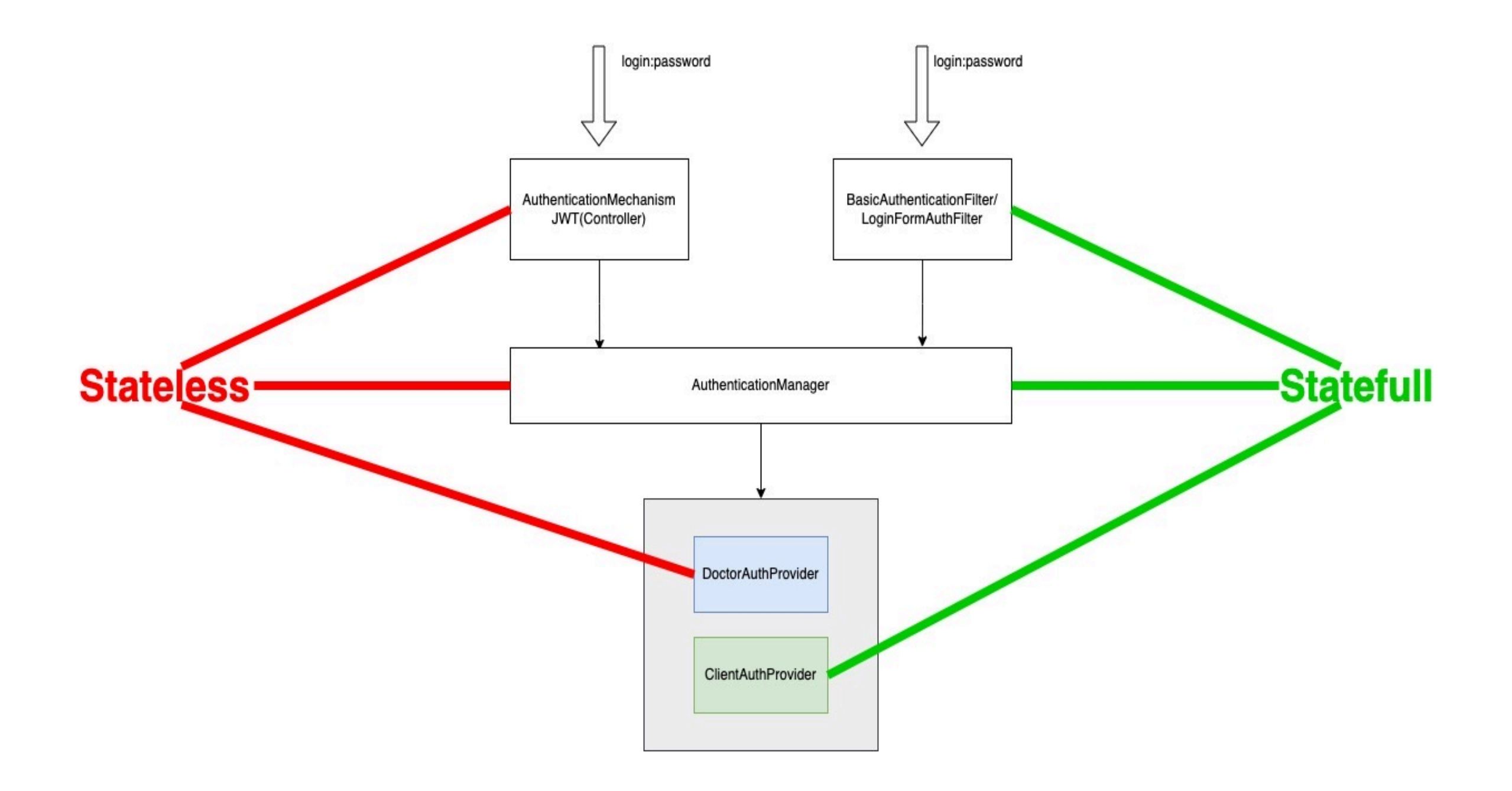

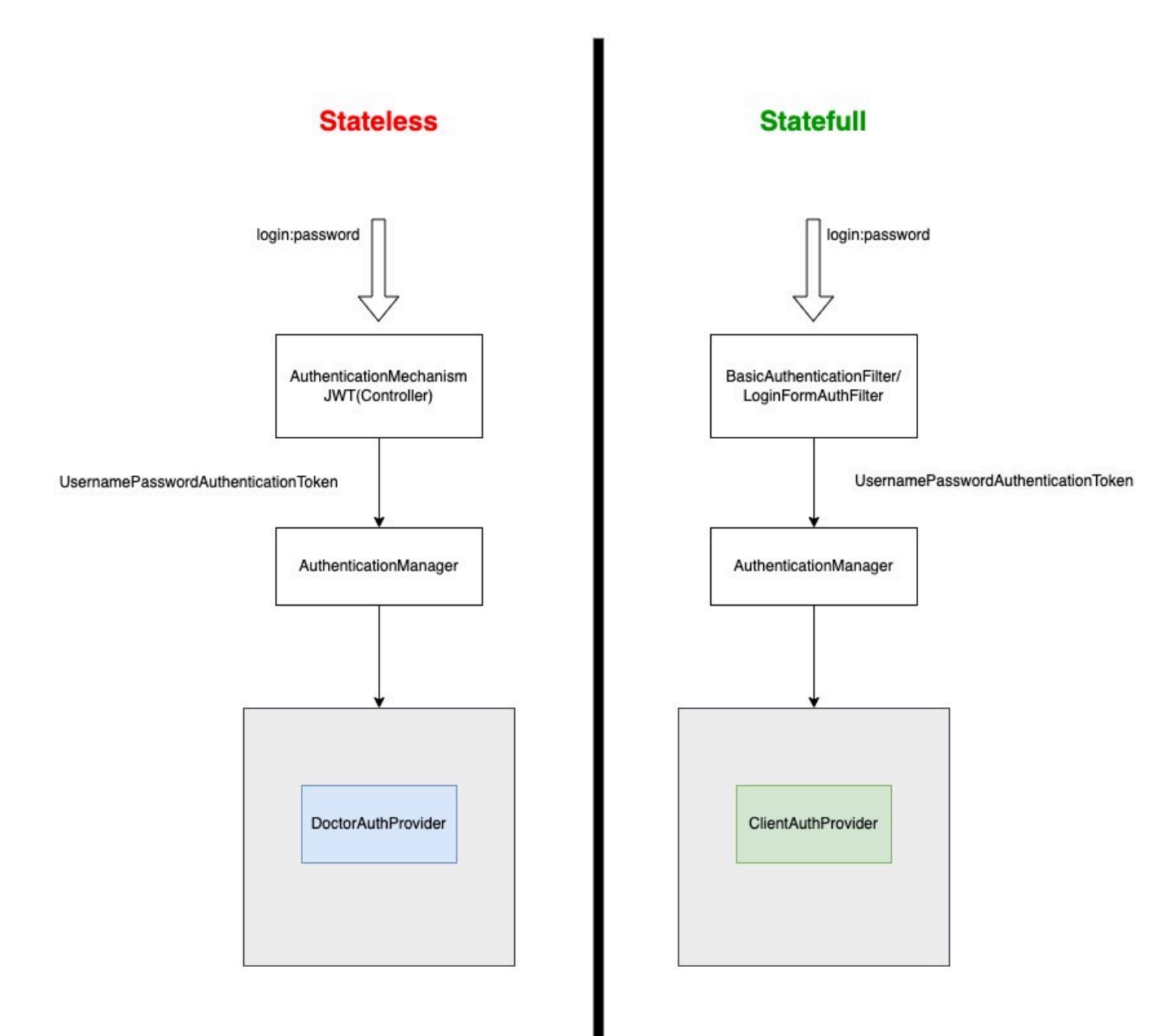

#### **Ход размышлений:**

- 1) Spring security это цепочки фильтров и настройки конкретных фильтров.
- 2) Если мне надо, чтобы в одном случае сессия была, а в другом не было и все это одновременно, то необходимо два одинаковых фильтра работающих по разному или две разно настроенных цепочки фильтров.
- 3) Цепочка фильтров связана с помощи HttpSecurity.
- 4) Надо два объекта HttpSecurity.
- 5) Http-security получаем результате конфигурации
- 6) Значит, надо два конфига.
- 7) Спринг ругается и требует приоритет. Укажем приоритет.

@Order(1) @Configuration

```
class SessionlessSecurityConfig(
```
private val jpaUserDetailsServiceImpl: JPAUserDetailsServiceImpl,

private val jwtTokenService: JWTTokenService

) : WebSecurityConfigurerAdapter(){

```
override fun configure(http: HttpSecurity) {
   http
        .csrf().disable()
        .httpBasic().disable()
        .formLogin().disable()
        .sessionManagement().sessionCreationPolicy(SessionCreationPolicy.NEVER).and()
        .addFilterBefore(JWTTokenFilter(jwtTokenService), BasicAuthenticationFilter::class.java)
         .authorizeRequests()
        .antMatchers("/registration").permitAll()
        .antMatchers("/clients/all").hasRole(Role. MANAGER name)
        .mvcMatchers("/clients/{id}").hasAnyRole(Role.MANAGER name, Role.DOCTOR name)
        .mvcMatchers("/visits/doctor/{id}").hasAnyRole(Role. MANAGER name)
        .mvcMatchers("/employees/doctors").permitAll()
        .mvcMatchers("/auth/jwt/authenticate").permitAll()
        .mvcMatchers("/clients"). MANAGER name, Role. DOCTOR name)
        .antMatchers("/clients").hasAnyRole(Role.hasAnyRole(Role.MANAGER name, Role.DOCTOR name)
         .anyRequest().authenticated()
}
```

```
aOrder(2)@Configuration
class SessionFullSecurityConfig(
    private val jpaUserDetailsServiceImpl: JPAUserDetailsServiceImpl,
    private val passwordEncoder: PasswordEncoder
) : WebSecurityConfigurerAdapter() {
    override fun configure(http: HttpSecurity) {
        http.httpBasic().and()
            .formLogin().and()
            .sessionManagement().disable()
            .authorizeRequests { requests ->
                requests.anyRequest().authenticated()
            }
        http.authenticationProvider(usernamePasswordAuthenticationProvider())
    }
    override fun configure(auth: AuthenticationManagerBuilder) {
        auth.authenticationProvider(usernamePasswordAuthenticationProvider())
```
}

}

#### @Bean fun usernamePasswordAuthenticationProvider() = UsernamePasswordAuthenticationProvider(jpaUserDetailsServiceImpl, passwordEncoder)

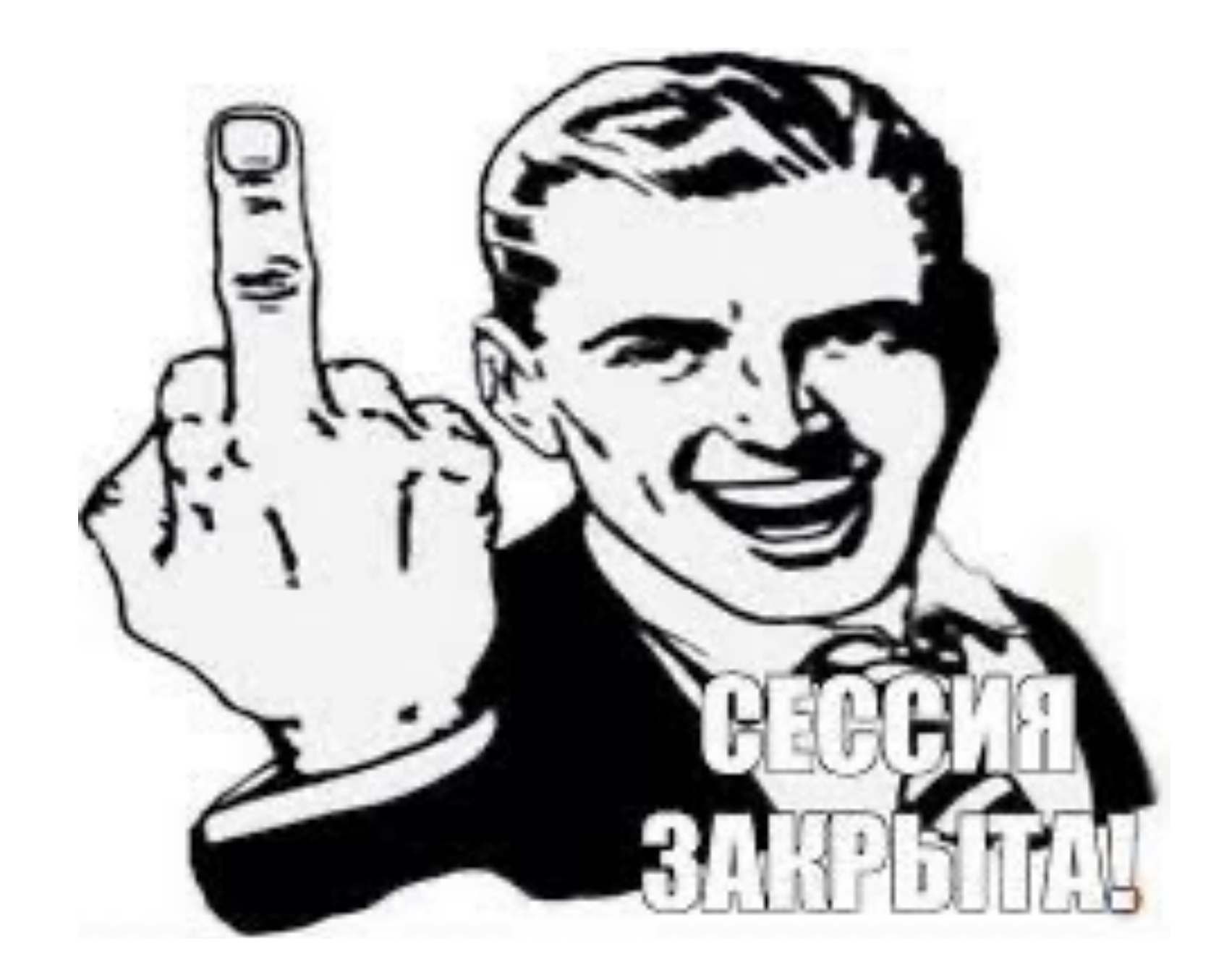

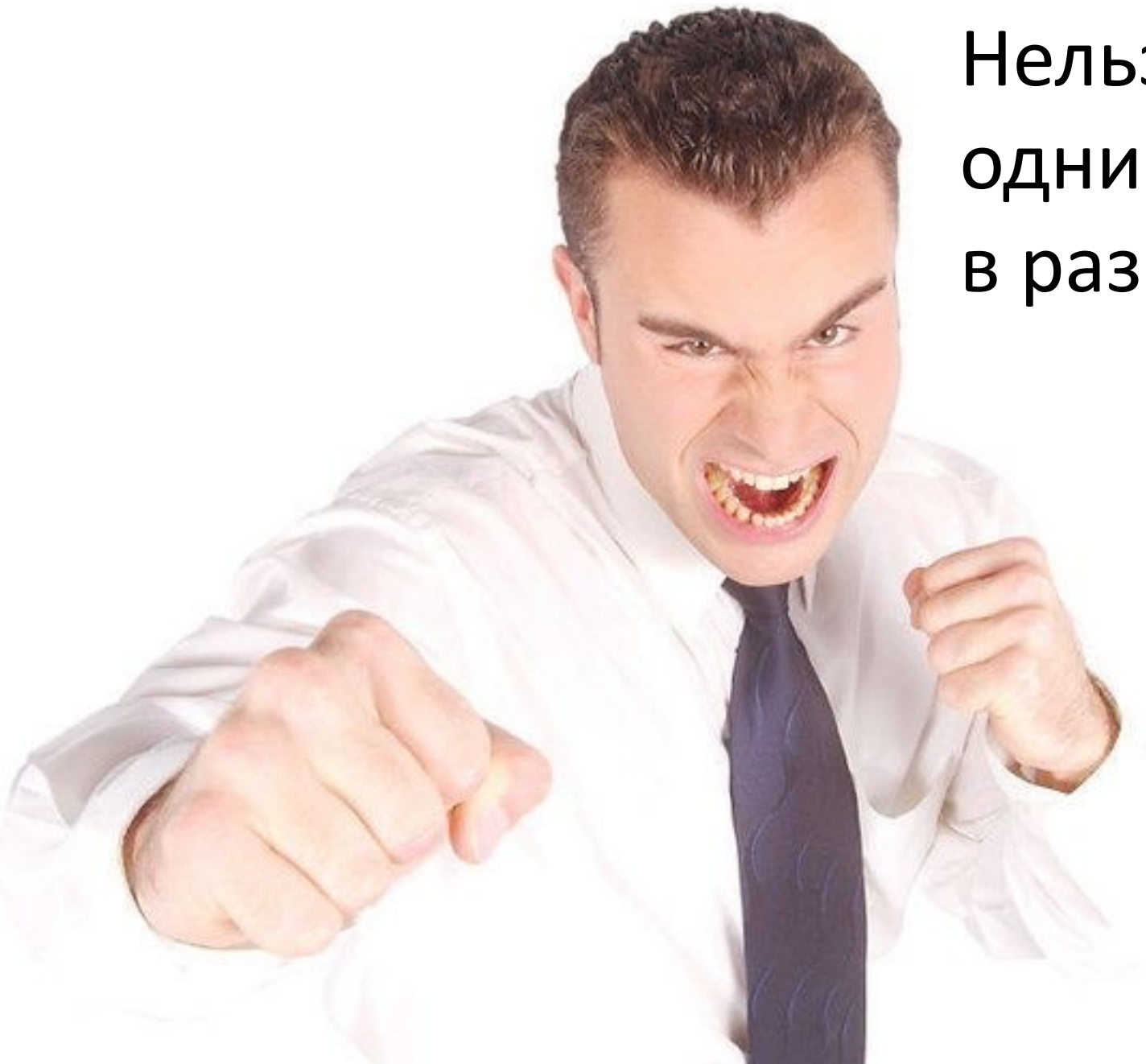

Нельзя описать доступ к одним и тем же эндпоинтам в разных конфигах

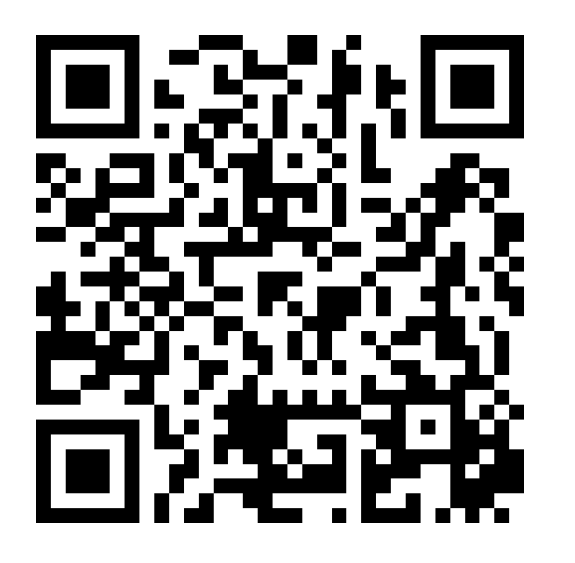

Many applications have completely different access rules for one set of resources compared to another. For example, an application that hosts a UI and a backing API might support cookie-based authentication with a redirect to a login page for the UI parts and token-based authentication with a 401 response to unauthenticated requests for the API parts. Each set of resources has its own WebSecurityConfigurerAdapter with a unique order and its own request matcher. If the matching rules overlap, the earliest ordered filter chain wins.

# FilterChainProxy

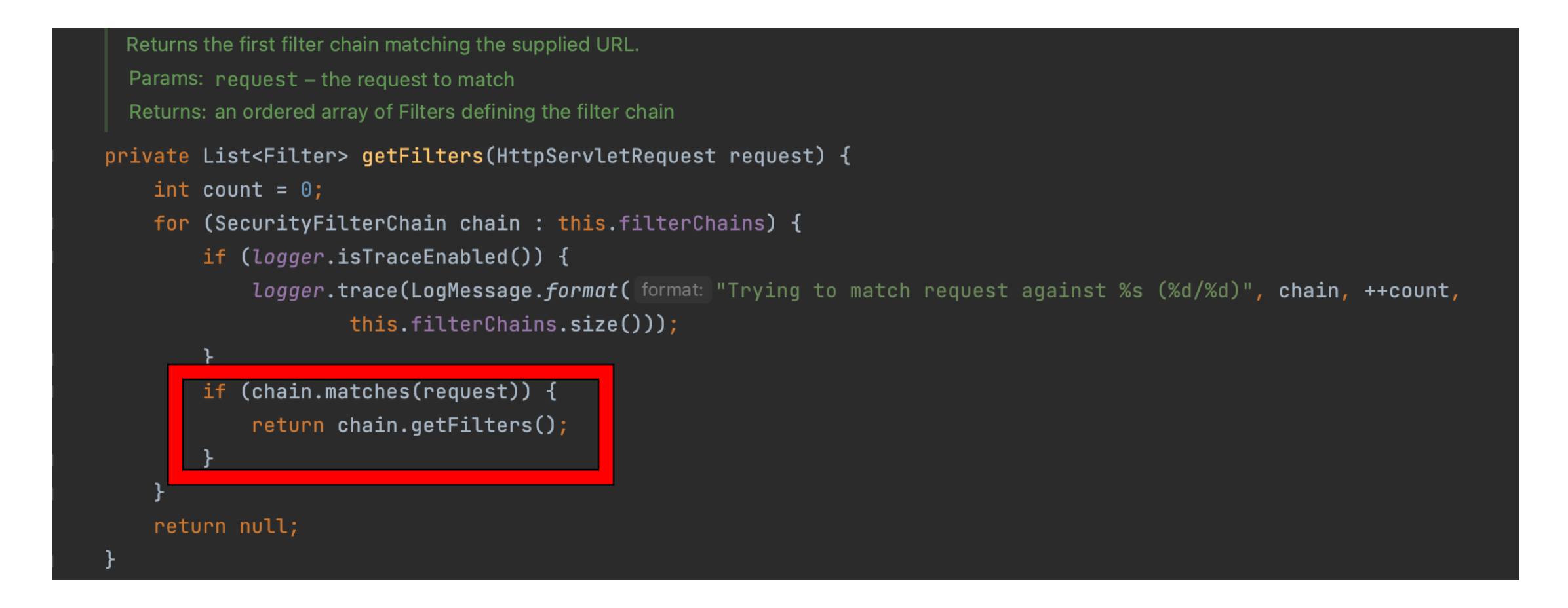

### Разделение контроллеров:

- /admin для админа
- /doctor для доктора
- /manager для менеджера
- / client для клиента

### Разделение контроллеров:

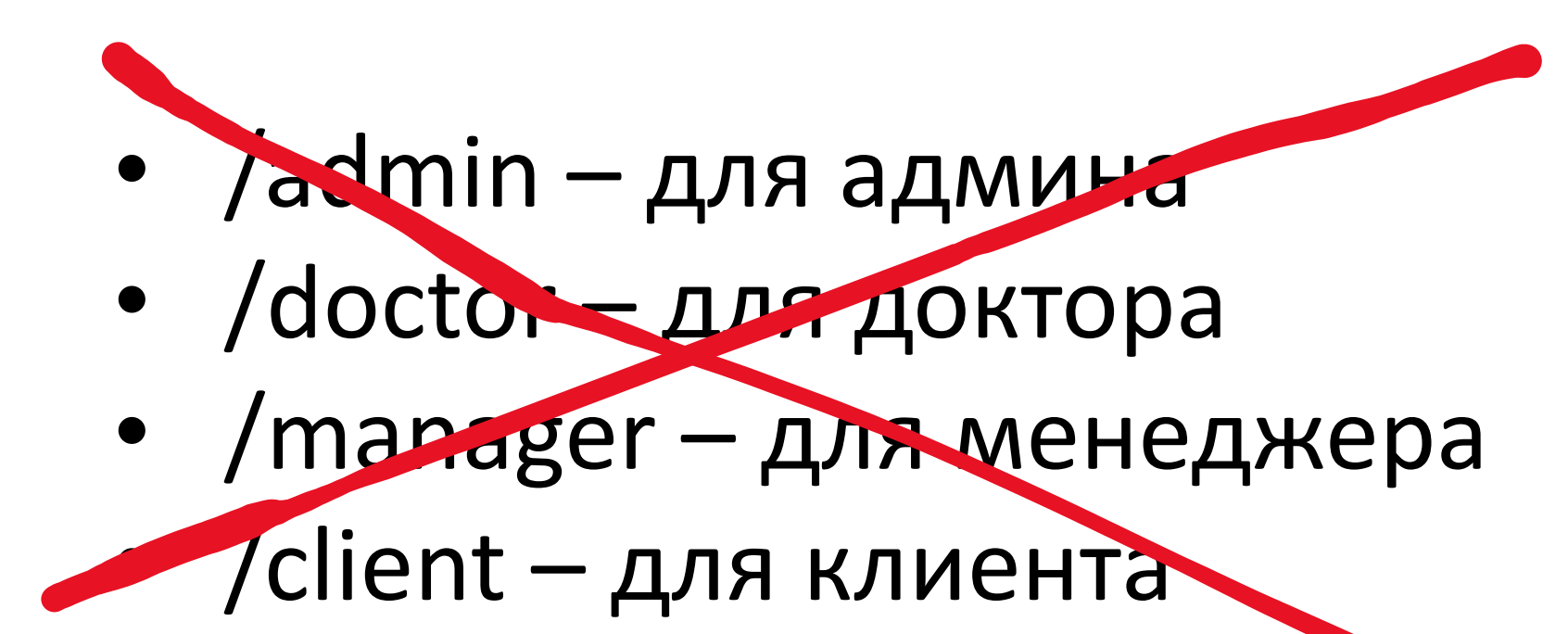

#### Разделение по ролям и

#### продумывание вариантов использования

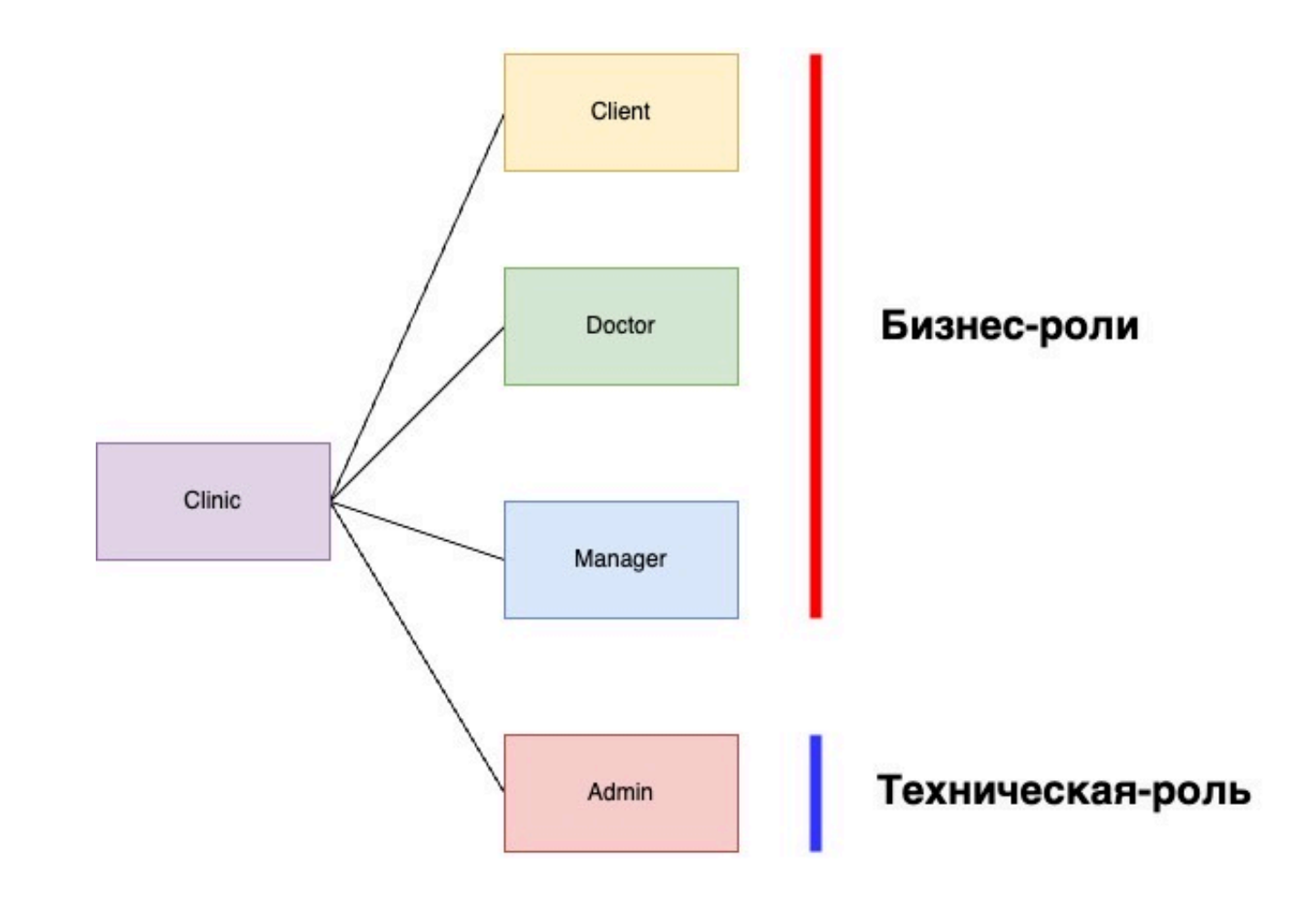

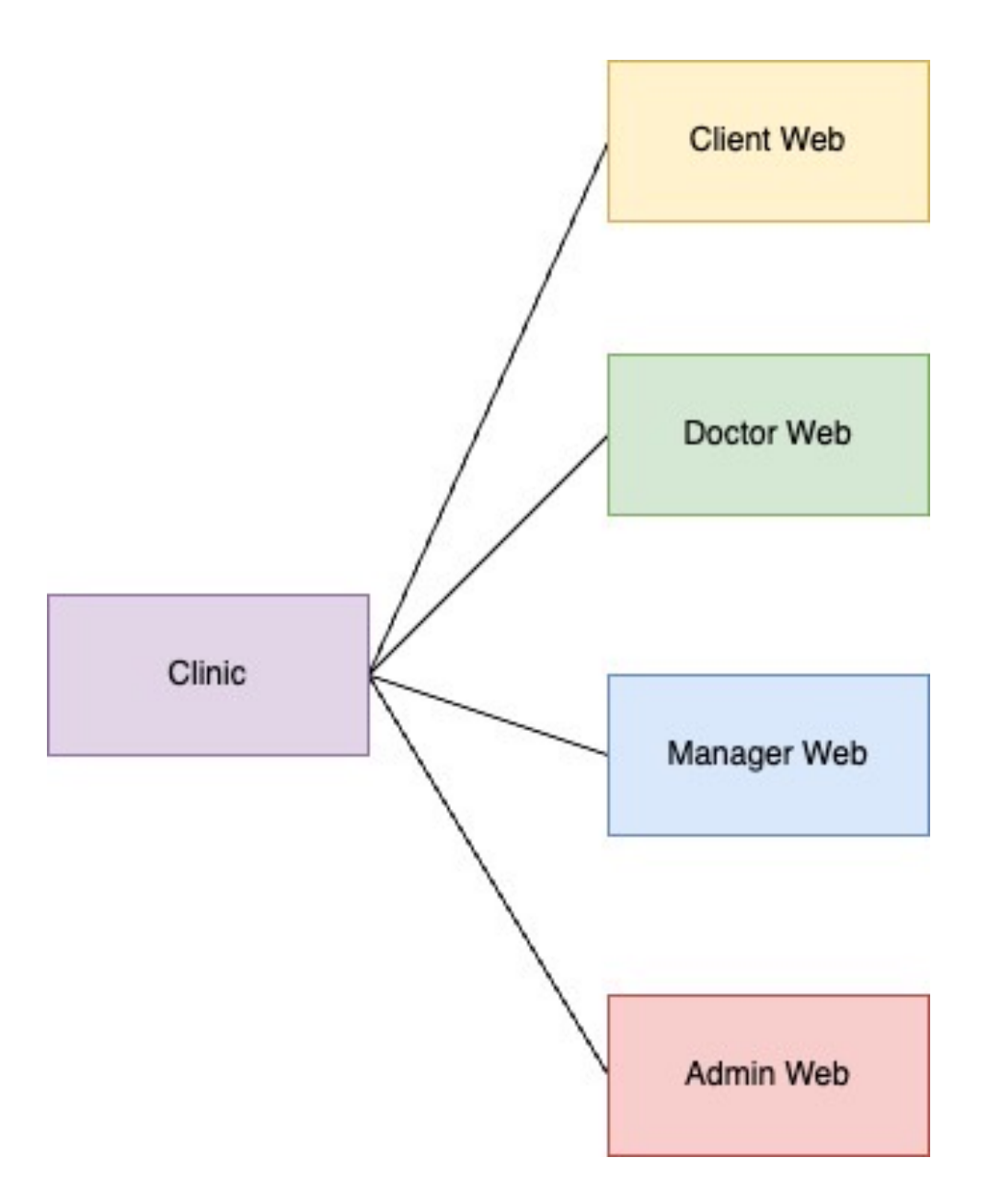

### Простейший пример CAS-архитектуры

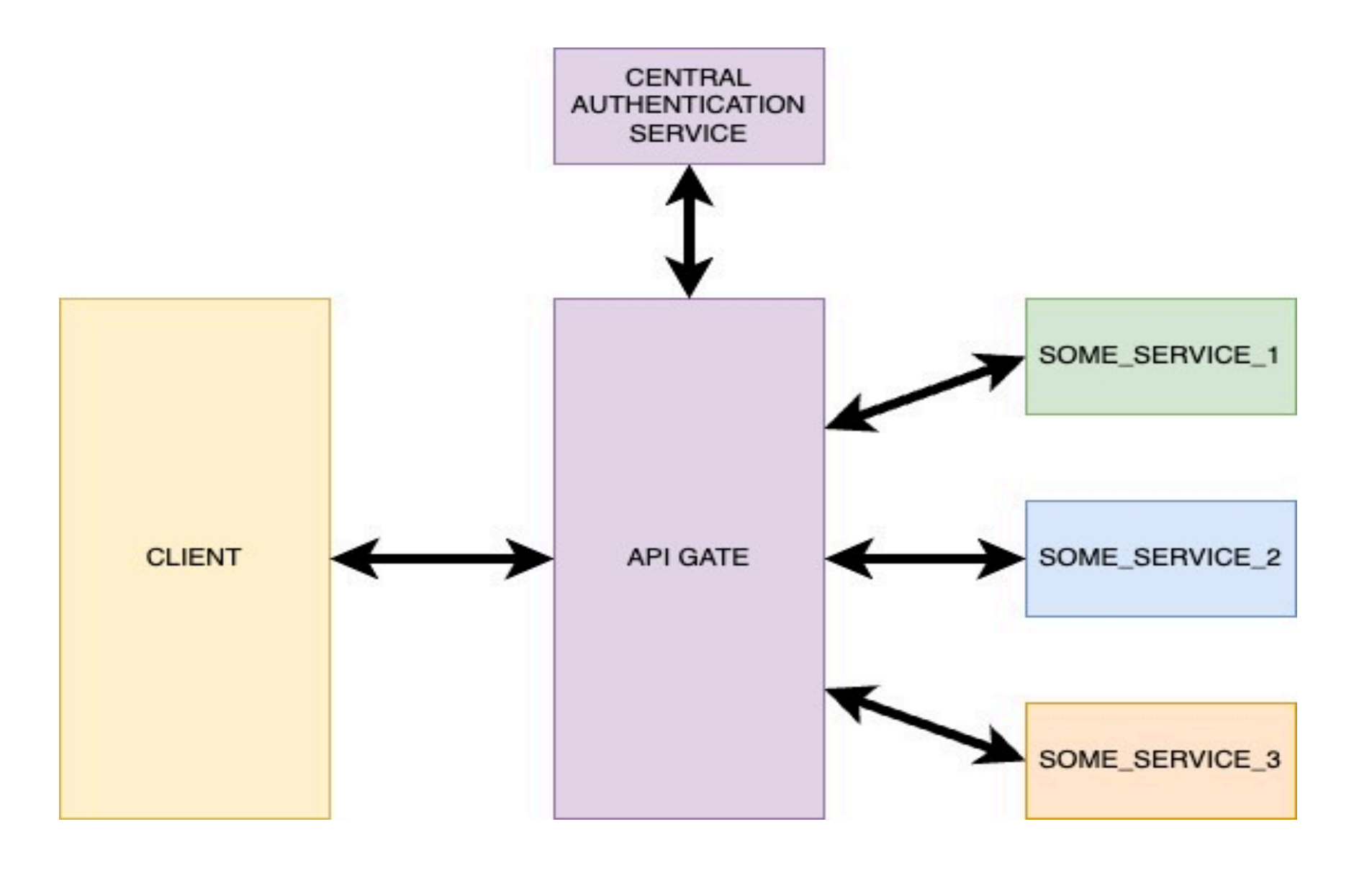

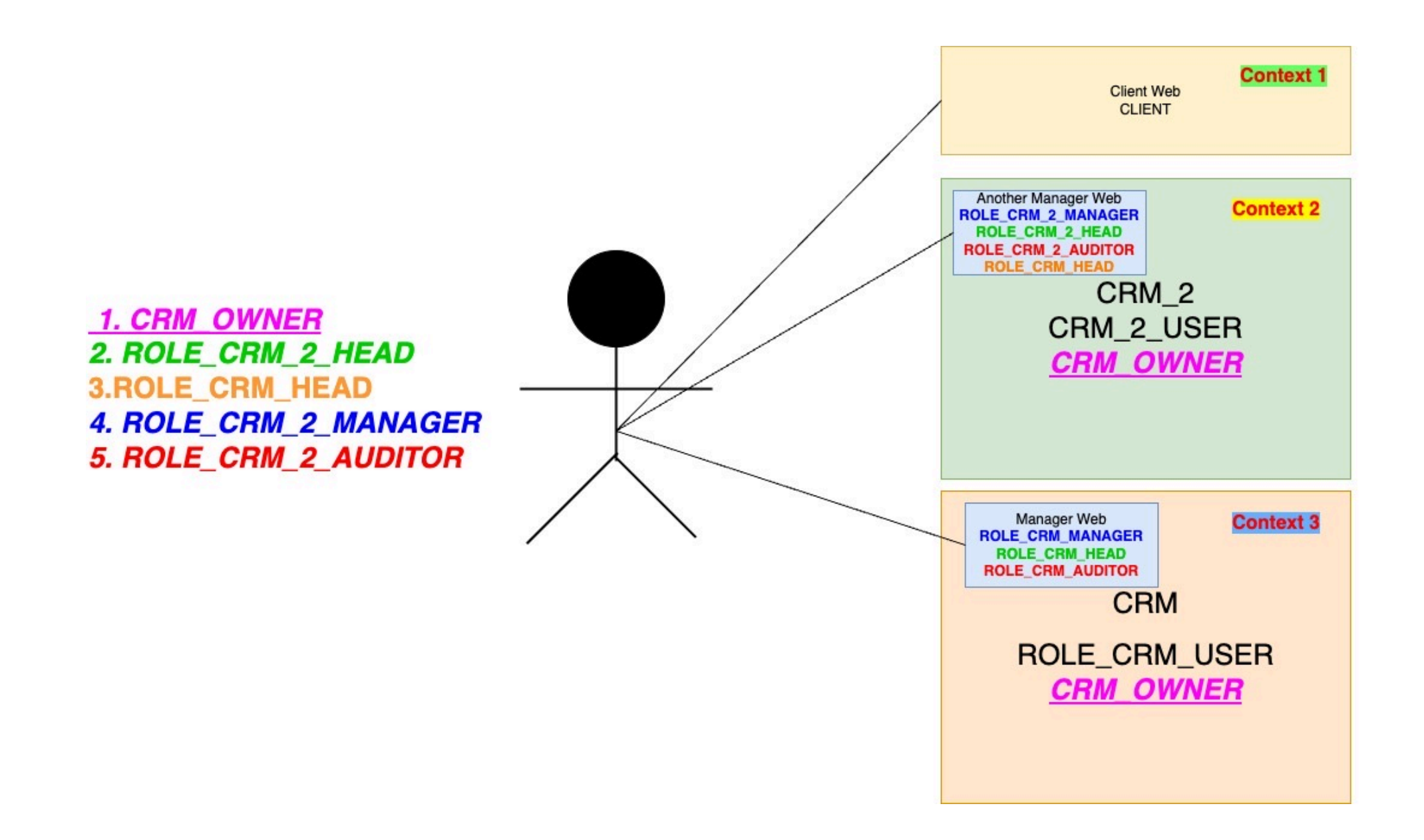

## **Резюме:**

Пишем два конфига так, чтобы ресурсы в них не пересекались. Общие настройки выносим в configure-метод принимающий WebSecurity.

## One more little important thing…

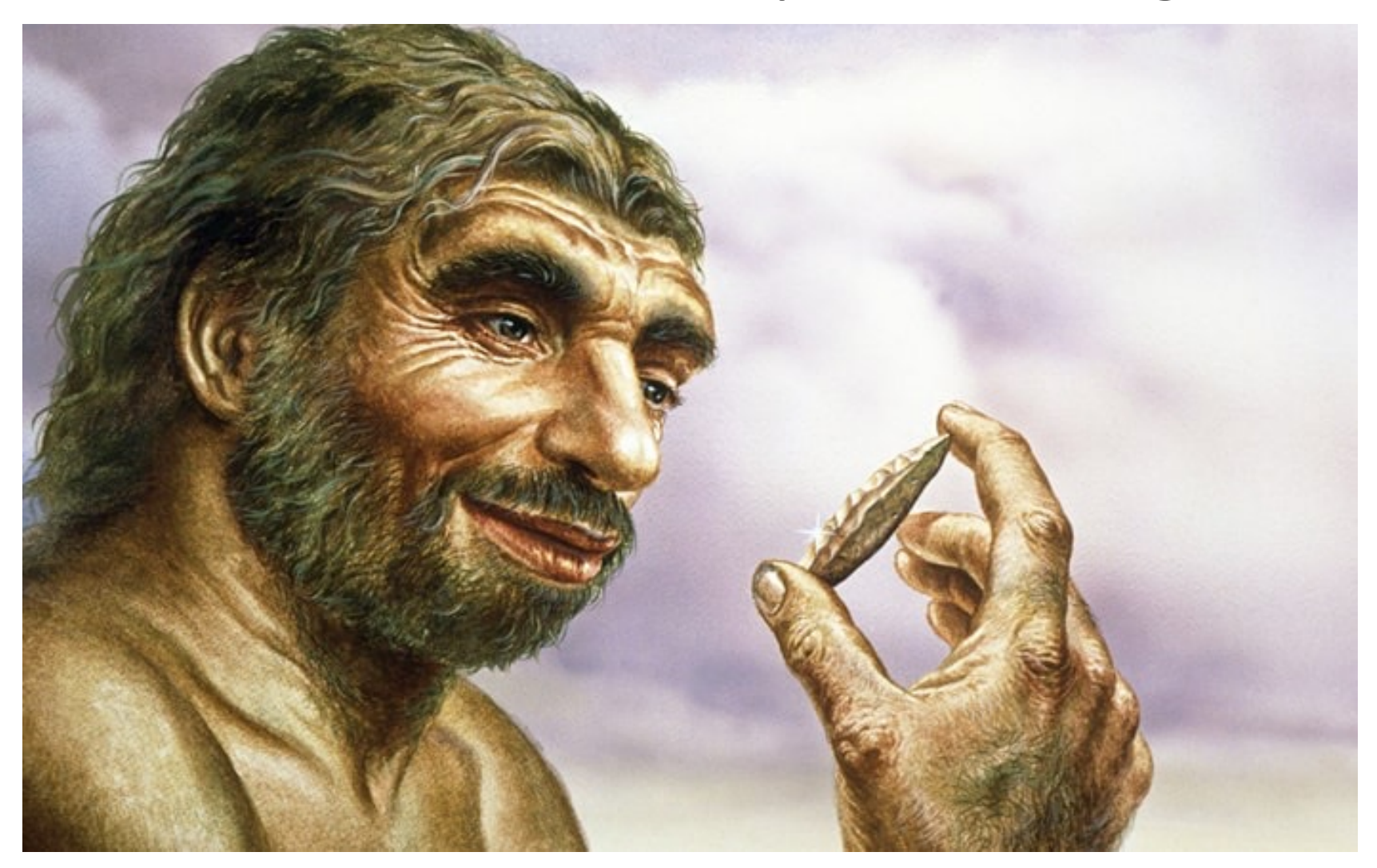

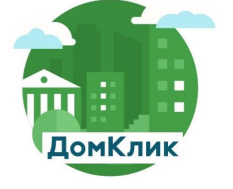

Самая …ITельная IT компания

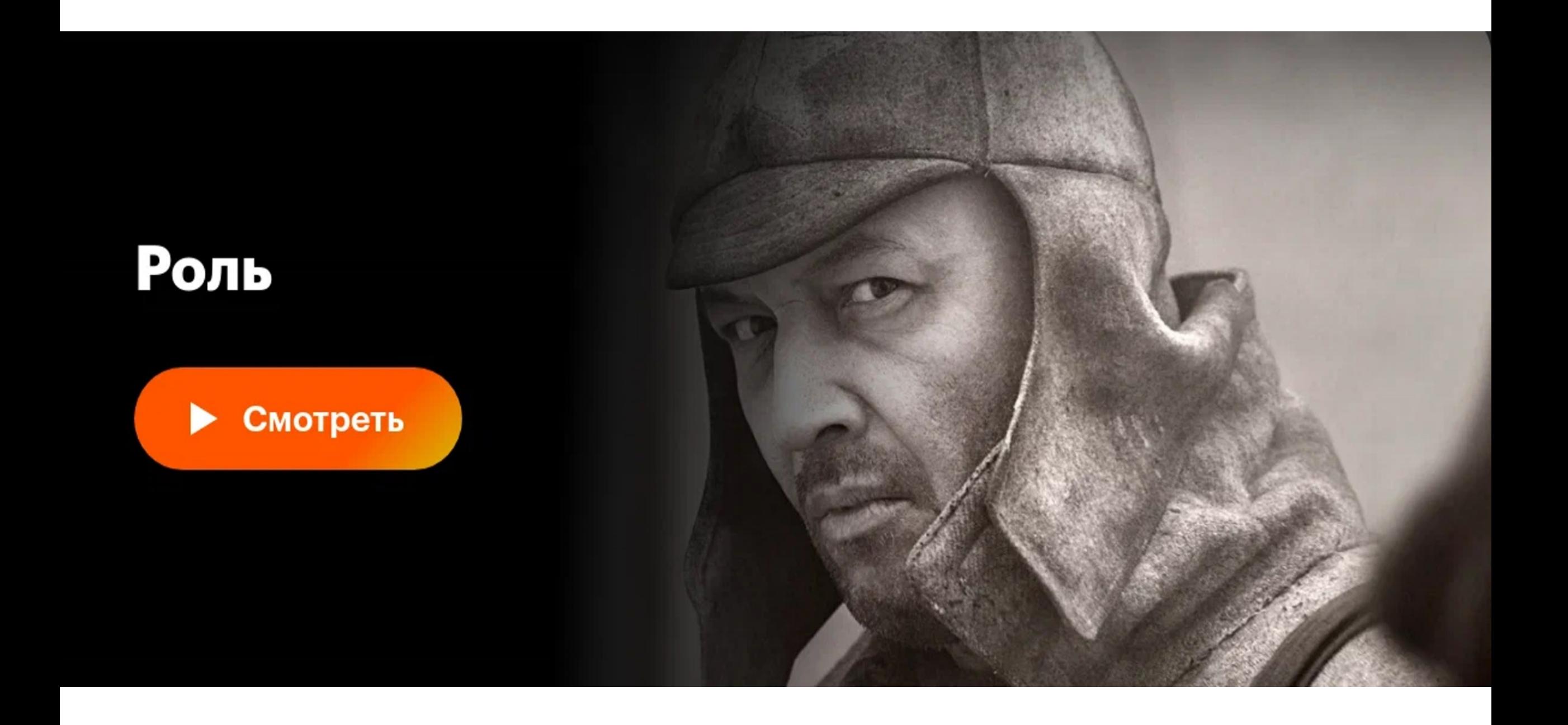

# Роли и привилегии. Что хотел сказать автор Spring?

- 1. Единственное что есть в спринге для имплементации ролей интерфейс GrantedAuthority и его имплементация SimpleGrantedAuthority.
- 2. C точки зрения Spring и роли и привилегии это GrantedAuthority.
- 3. Роль по своей смысловой нагрузке это набор привилегий.
- 4. Привилегия это умение выполнять какое либо действие.
- 5. Интерфейс GrantedAuthority имеет один метод getAuthority() и он возвращает строку, потому что это универсальное представление, с которым удобно работать. Оно позволяет единообразно работать с ролями везде внутри SpringSecurity. Так работают RequestMatcher'ы в том числе.
- 6. Роли и привилегии желательно использовать раздельно. Либо роли, либо привилегии.
- 7. Вместе можно? Можно, но с этим надо аккуратнее. Изначальное желание для каждой роли четко определить и прописать ее набор привилегий зачастую пагубно. Подумайте сто раз прежде чем использовать их вместе. Это красиво работает только в примерах. В жизни – это неудобно чаще всего.
- 8. Несколько ролей у пользователя можно? Можно. Но нежелательно. Роль соответствует конкретному варианту использования. (Если ваш админ решил прийти в вашу челокилнику со своим человеком, то пусть создаст себе пользовательскую учетку.)
- 9. Как мы храним пользователей, роли, привилегии и т.д. в базе? Spring Security не диктует нам четких правил организации наших сущностей и связей между ними. Как хотим так и храним и связываем. Spring Security предлагает нам свою реализацию. На мой взгляд она неудобная.(Пример )
- 10. Роли это строки или энамы? как угодно, лишь бы getAuthority() правильно возвращал значение. Практика показывает, что при совместном использовании проще, если строки.

## Роли и привилегии. Идеи после которых ваше приложение и его секьюрити конфиги превращаются в АД

- 1. Я хочу чтобы у меня была возможность сделать панель админа, где я мог бы для каждой роли выбрать набор привилегий из имеющихся и иметь возможность накидывать и снимать привилегии у ролей. Так можно? - Можно. Но с некоторыми танцами. В таком случае ваш конфиг стоит писать, основываясь скорее на привилегиях.
- 2. А можно чтобы при этом у пользователей были одновременно и роли и привилегии? Можно. Это вопрос того, как организован ваш секьюрити конфиг и как организовано хранение ролей, привилегий и пользователей
- 3. Ты такой скептик…А зачем мне наличие одновременно и ролей и привилегий, если не для сценария из вопросов 1 и 2. – Такой вариант использования предполагает, что полномочия конкретных некоторых пользователей шире, чем просто роли.

**В реальной жизни даже больших веб-проектов, таких, как Домклик, я не видел необходимости реализовывать функционал из пунктов 1 и 2. Обычно все сводится к наличию Одной роли, иногда нескольких ролей, очень редко к наличию роли и привилегии. Обычно, системы, которые управляют доступами и возможностями так тонко появляются очень редко. Использование наших B2C веб-приложений чаще всего позволяет обойтись без этого. Если необходимость реализовать такой функционал есть в вашем приложении – подумайте действительно ли он необходим.**

## Как нам кажется:

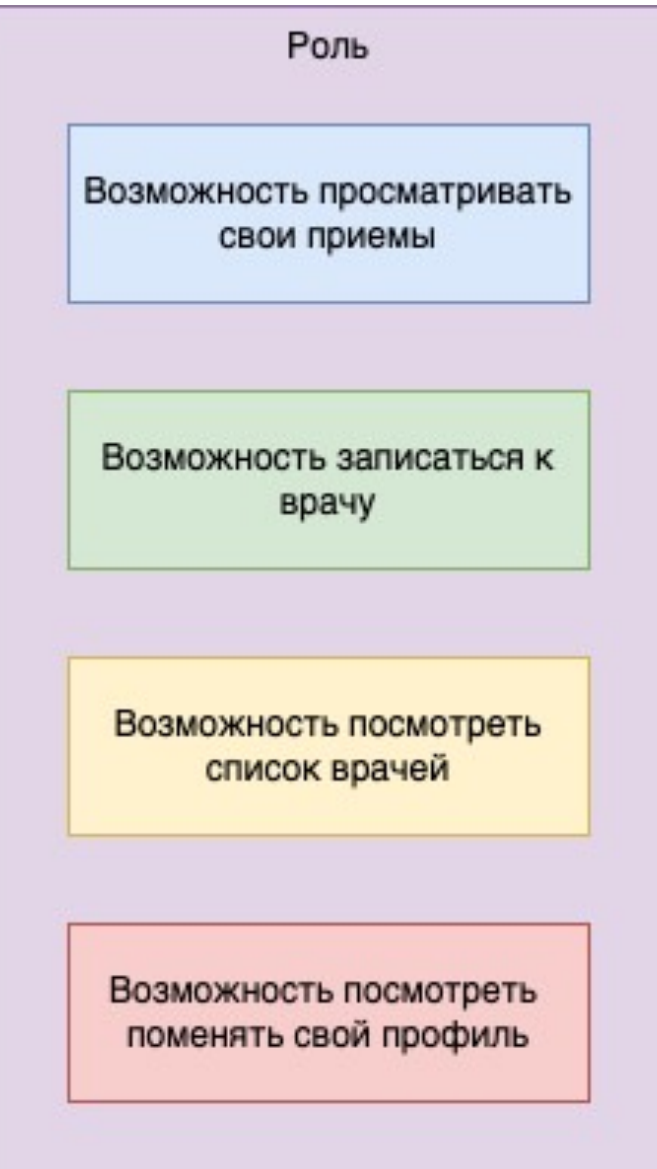

### Как нам кажется:

#### Роль ⊂ Возможность 1, Возможность 2...

enum class Role(

private val authority String, private val permissions: List<Permission>

#### ) : GrantedAuthority {

*MANAGER*(

);

}

}

}

}

#### "ROLE\_MANAGER",

*listOf*(Permission.*SEE\_ALL\_CLIENTS*, Permission.*UPDATE\_CLIENT*, Permission.*SEE\_ALL\_DOCTORS*)

```
override fun getAuthority(): String {
  return this.authority
```
enum class Permission : GrantedAuthority {

*SEE\_ALL\_CLIENTS*, *UPDATE\_CLIENT*, *CREATE\_CLIENT*, *DELETE\_VISITS*, *SEE\_ALL\_DOCTORS*, *SEE\_ALL\_MANAGERS*;

override fun getAuthority(): String { return this.name

# Как считает Spring:

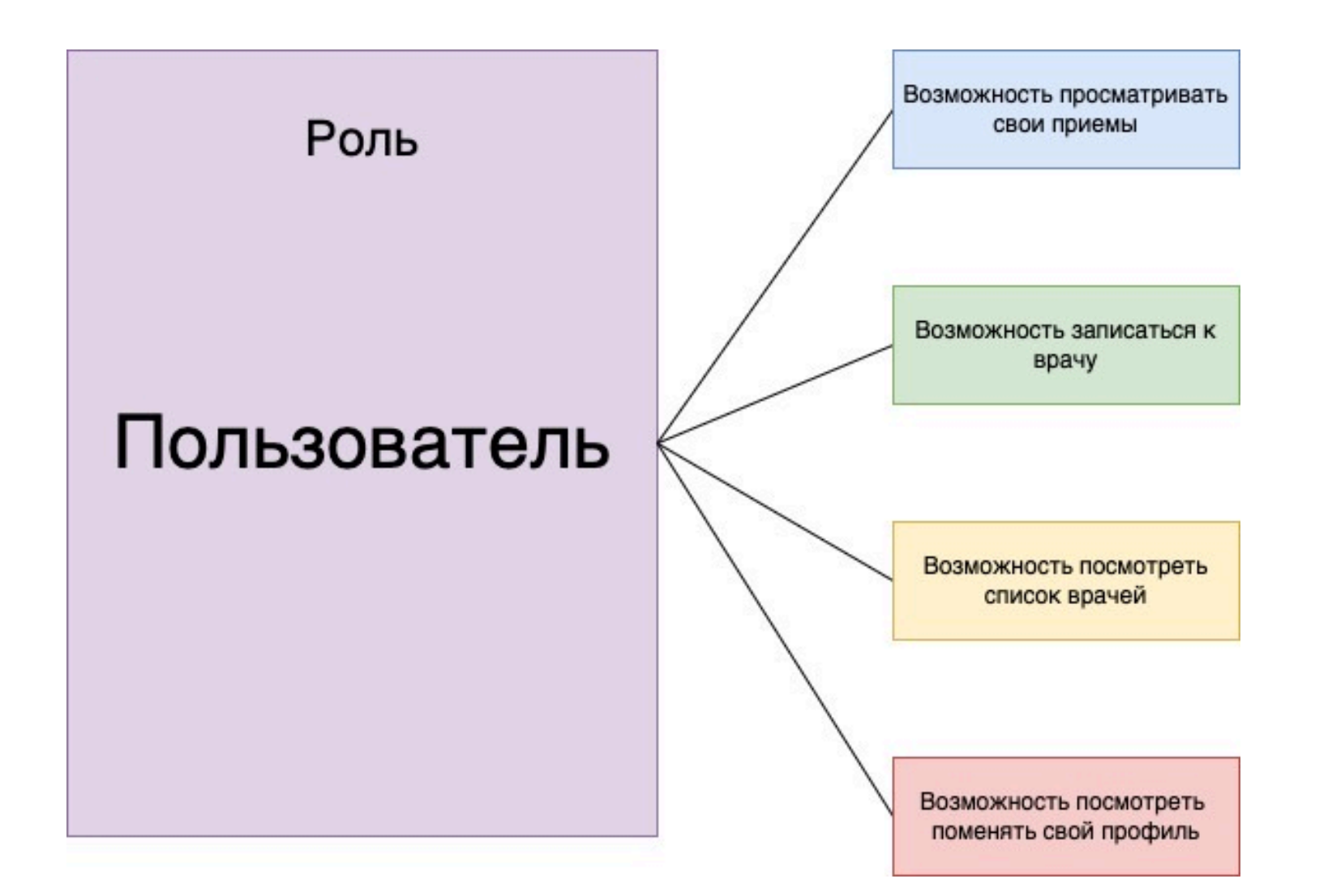

# Как считает Spring:

### Роль = Возможность 1 + Возможность 2 + Возможность 3

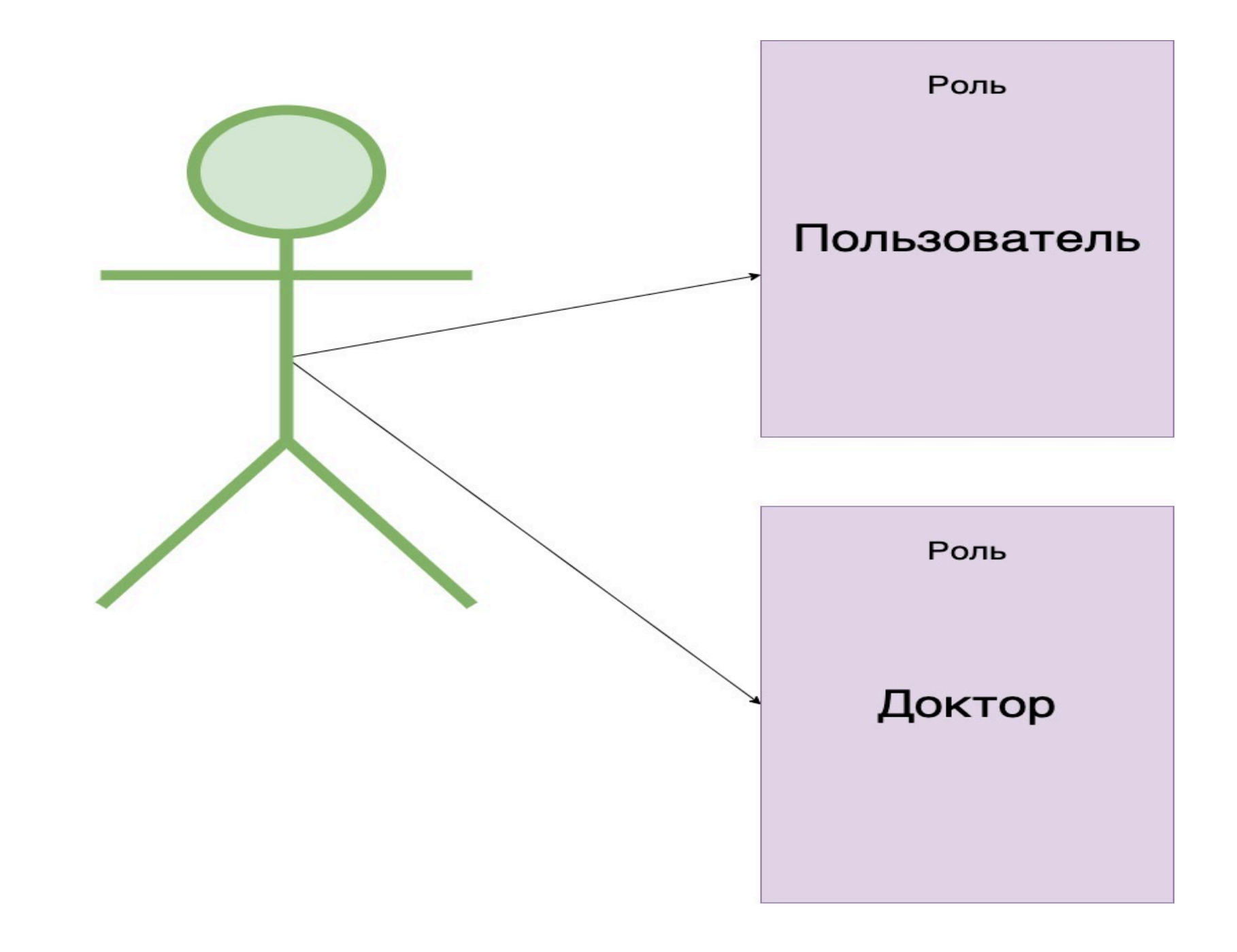

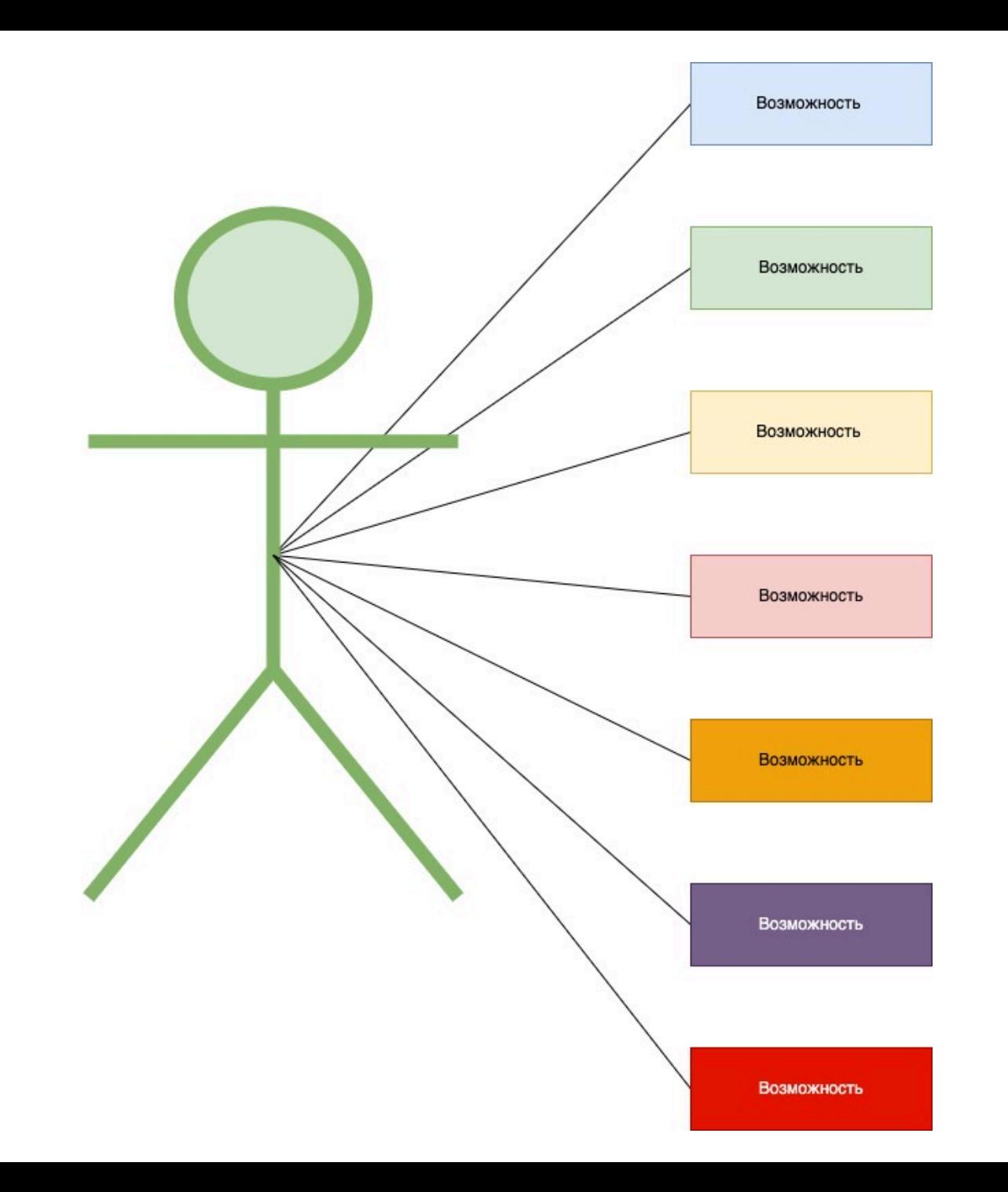

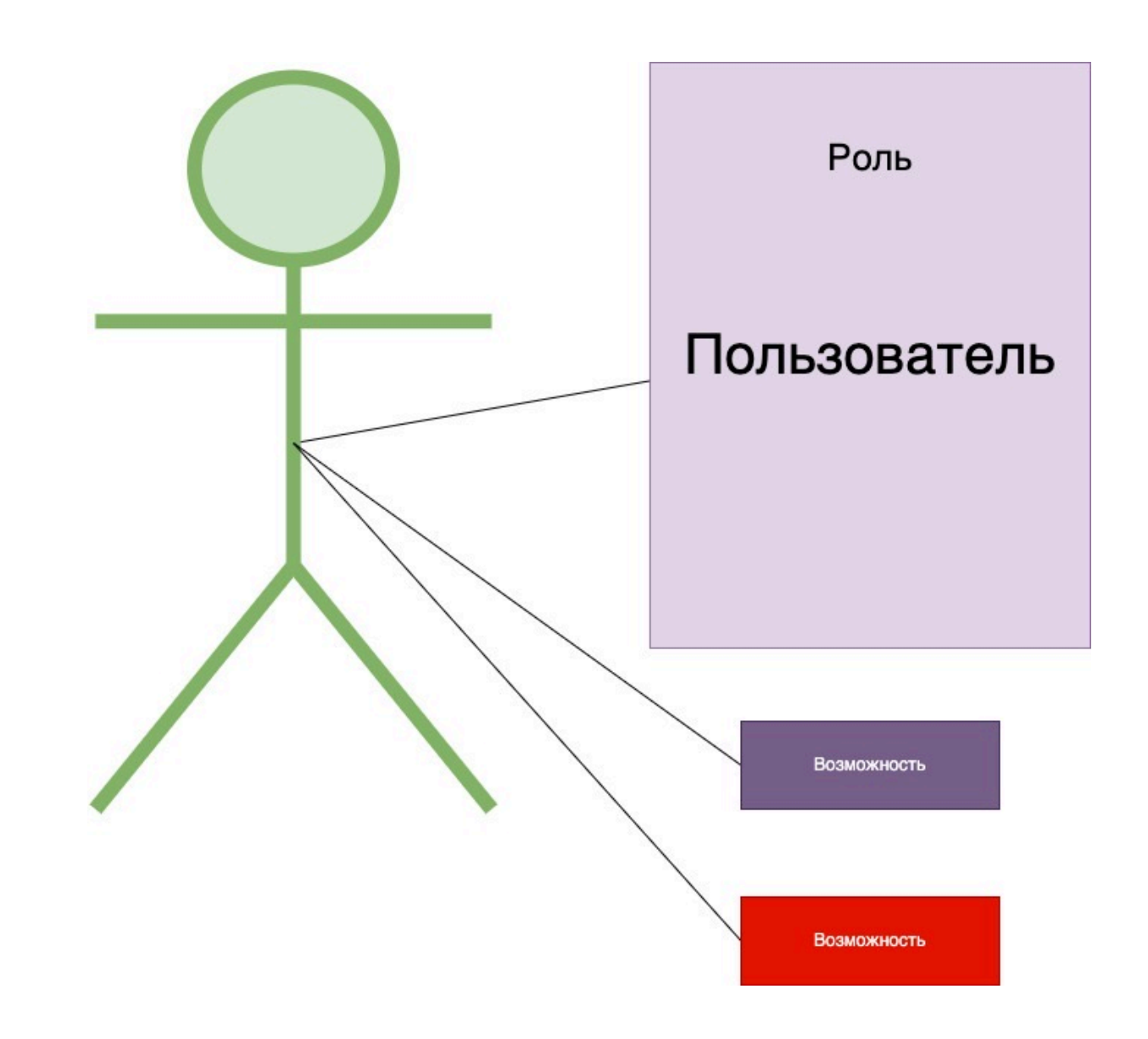

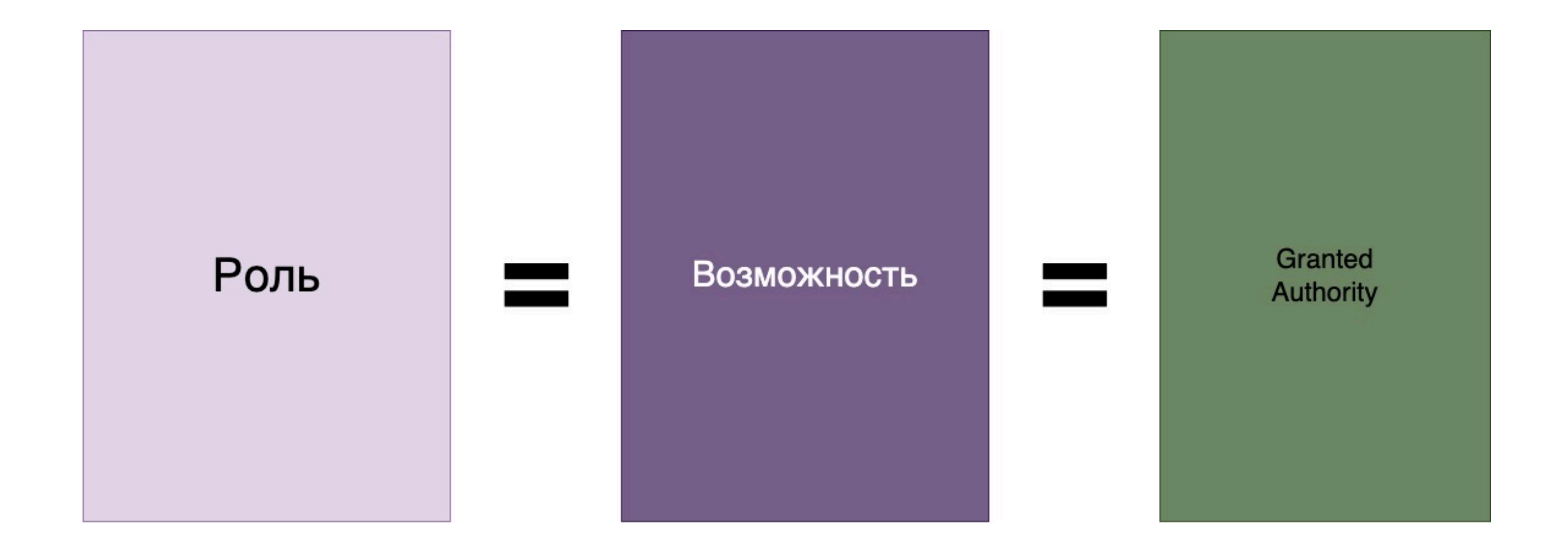
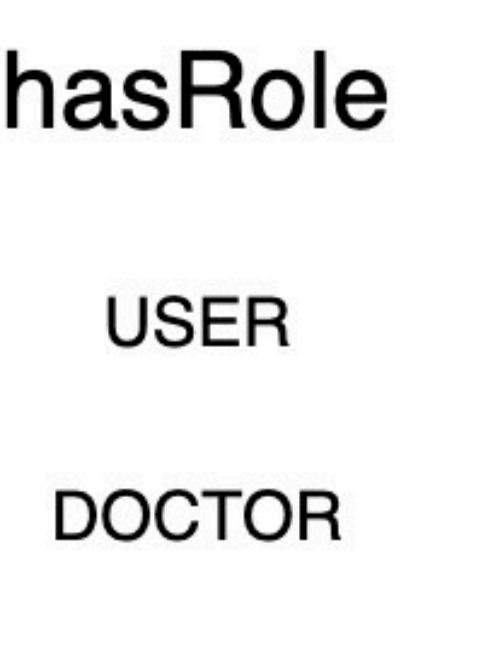

**MANAGER** 

# hasAurhority

ROLE\_USER

ROLE\_DOCTOR

ROLE\_MANAGER

Role.getAuthority = "ROLE\_" + ROLENAME

Shortcut for specifying URLs require a particular role. If you do not want to have role prefix (default "ROLE") automatically inserted see hasAuthority (String).

Params: role - the role to require (i.e. USER, ADMIN, etc). Note, it should not start with role prefix as this is automatically inserted.

Returns: the ExpressionUrlAuthorizationConfigurer for further customization

```
public ExpressionInterceptUrlRegistry hasRole(String role) {
   return access(ExpressionUrlAuthorizationConfigurer
            .hasRole(ExpressionUrlAuthorizationConfigurer.this.rolePrefix, role));
```

```
Shortcut for specifying URLs require any of a number of roles. If you do not want to have role
 prefix (default "ROLE_") automatically inserted see hasAnyAuthority(String...)
  Params: roles - the roles to require (i.e. USER, ADMIN, etc). Note, it should not start with
          role prefix as this is automatically inserted.
  Returns: the ExpressionUrlAuthorizationConfigurer for further customization
public ExpressionInterceptUrlRegistry hasAnyRole(String... roles) {
    return access(ExpressionUrlAuthorizationConfigurer
```

```
. has Any Role (Expression Ur1 Authorization Conference. this. role Prefix, roles);
```

```
Specify that URLs require a particular authority.
Params: authority - the authority to require (i.e. ROLE USER, ROLE ADMIN, etc).
Returns: the ExpressionUrlAuthorizationConfigurer for further customization
```
public ExpressionInterceptUrlRegistry hasAuthority(String authority) { return access(ExpressionUrlAuthorizationConfigurer.hasAuthority(authority)); **Потерпи еще чуть!!! Будет про Spring Boot 3, новый Security, переезд на него, настройки, рекомендации и примеры кода.**

## Преисполняемся матчизма

.antMatchers("/registration").permitAll() .antMatchers("/clients/all").hasRole(Role. MANAGER name) .mvcMatchers("/clients/{id}").hasAnyRole(Role.*MANAGER* name, Role.*DOCTOR* name) .mvcMatchers("/visits/doctor/{id}").hasAnyRole(Role MANAGER name)

## RequestMatchers

• **MvcMatchers** – принимает строковые ANT паттерны url

• **AntMatchers** - принимает строковые ANT паттерны url

• **RegexMatchers** – принимает строковые паттерны выражения

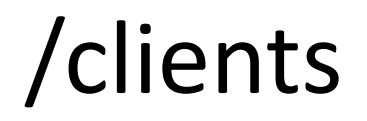

.antMatchers("/clients/all").hasRole(Role.*MANAGER* name) .mvcMatchers("/clients/all").hasRole(Role.*MANAGER* name)

**antMatchers** - протектит только конкретный паттерн «/clients», а «/clients/» нет.

**mvcMatchers** - защитит и «/clients» и «/clients/».

Важно протектить оба, так как для спрингового хендлера запросов они эквивалентны.

antMatcher(String antPattern) - Allows configuring the HttpSecurity to only be invoked when matching the provided ant pattern.

mvcMatcher(String mvcPattern) - Allows configuring the HttpSecurity to only be invoked when matching the provided Spring MVC pattern.

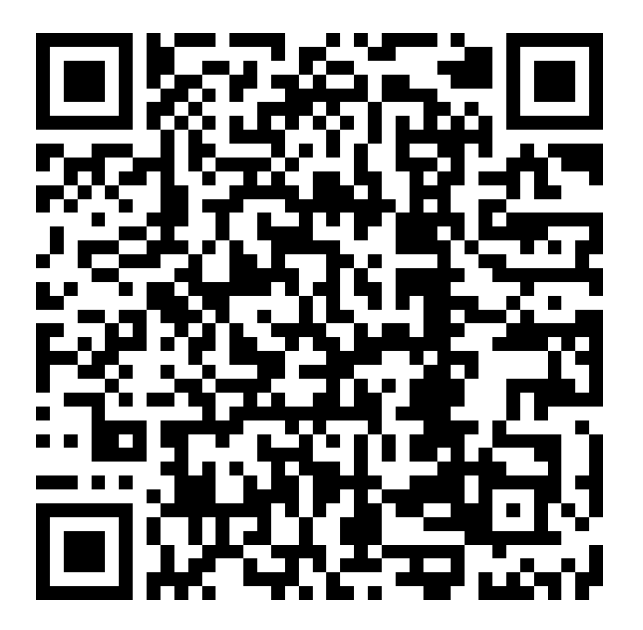

AntMatcher docs: MvcRequestMatcher docs:

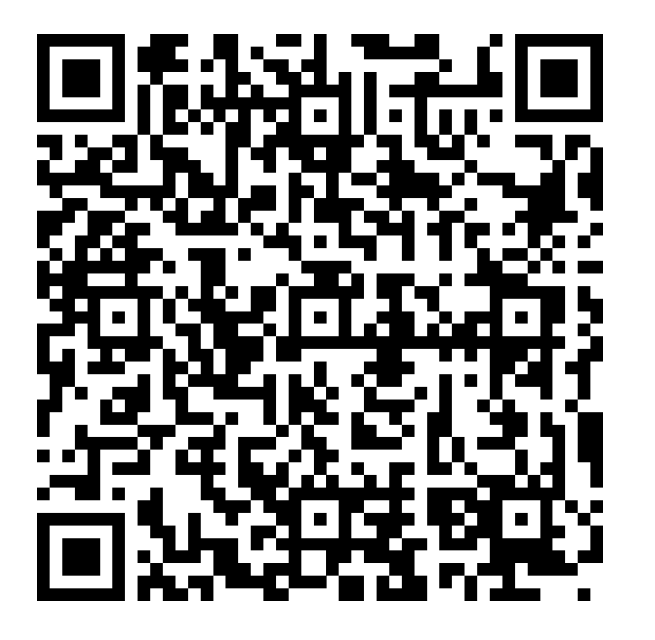

# "/visits/doctor/{doctorId: regex}"

## **Jwt и nonblind токены при взаимодействии back to front. Можно ли?**

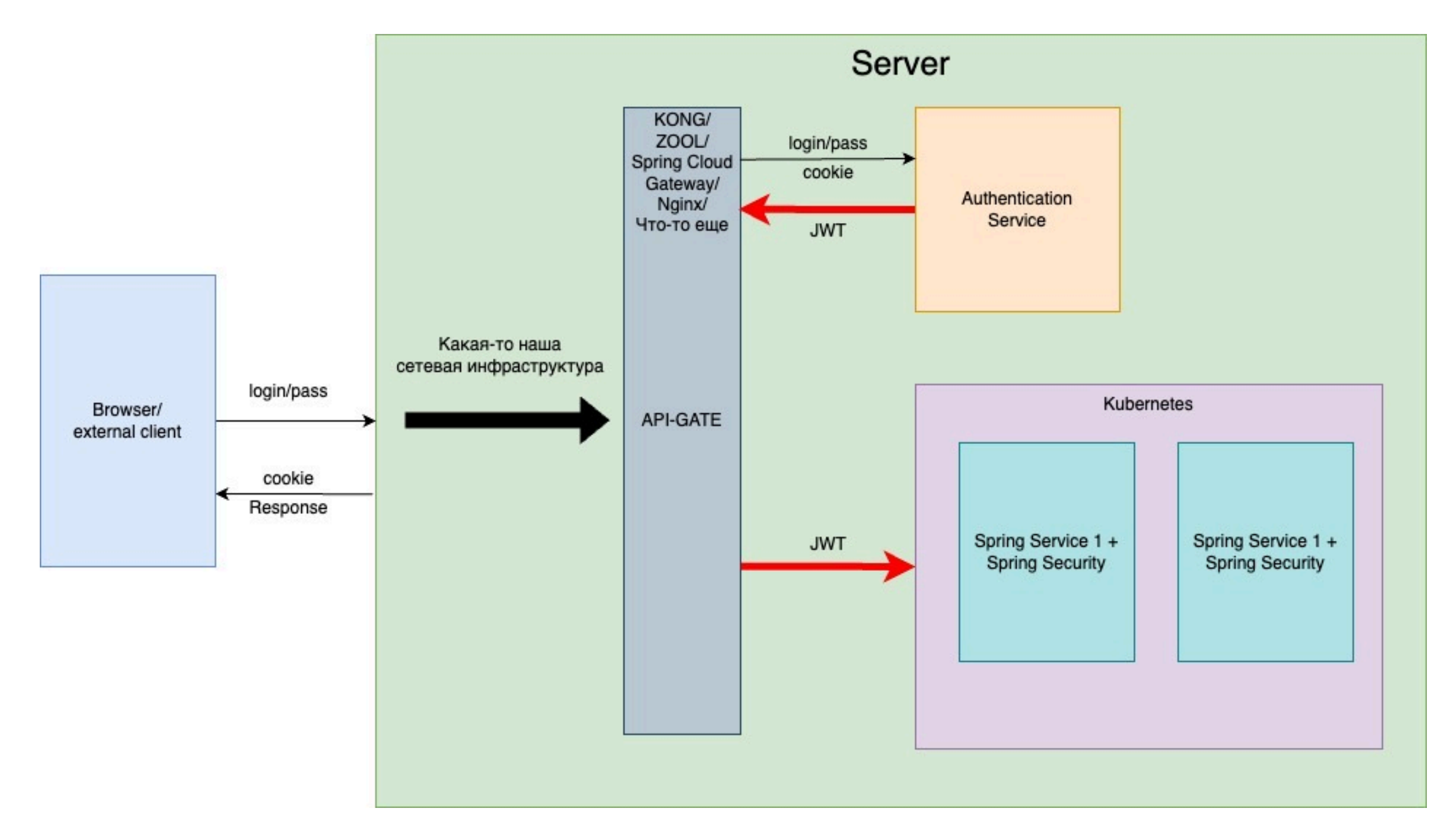

# **Jwt и nonblind токены при взаимодействии back to front. Можно ли?**

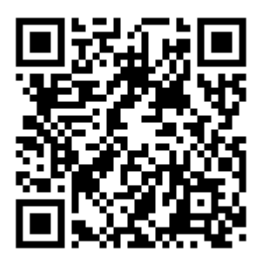

**Михаил Вовренчук — OpenID Connect и OAuth2.0 Доклад про токены на фронте с Holy JS 2021. Многое становится идейно яснее после просмотра.**

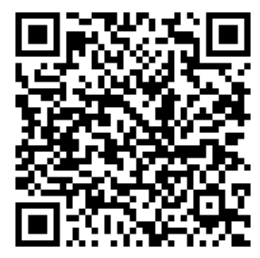

**Неплохая памятка про JWT в целом.**

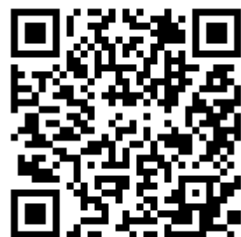

**Статья на Хабре про то, как правильно хранить JWT на клиенте. Без мудреностей. Только База.**

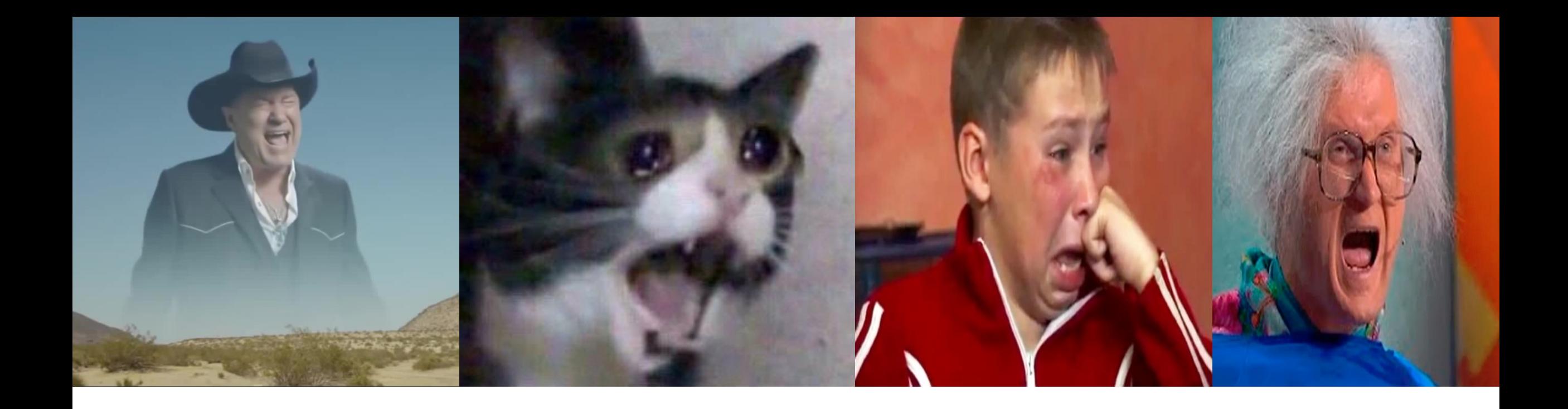

# **Где про новый Spring?**

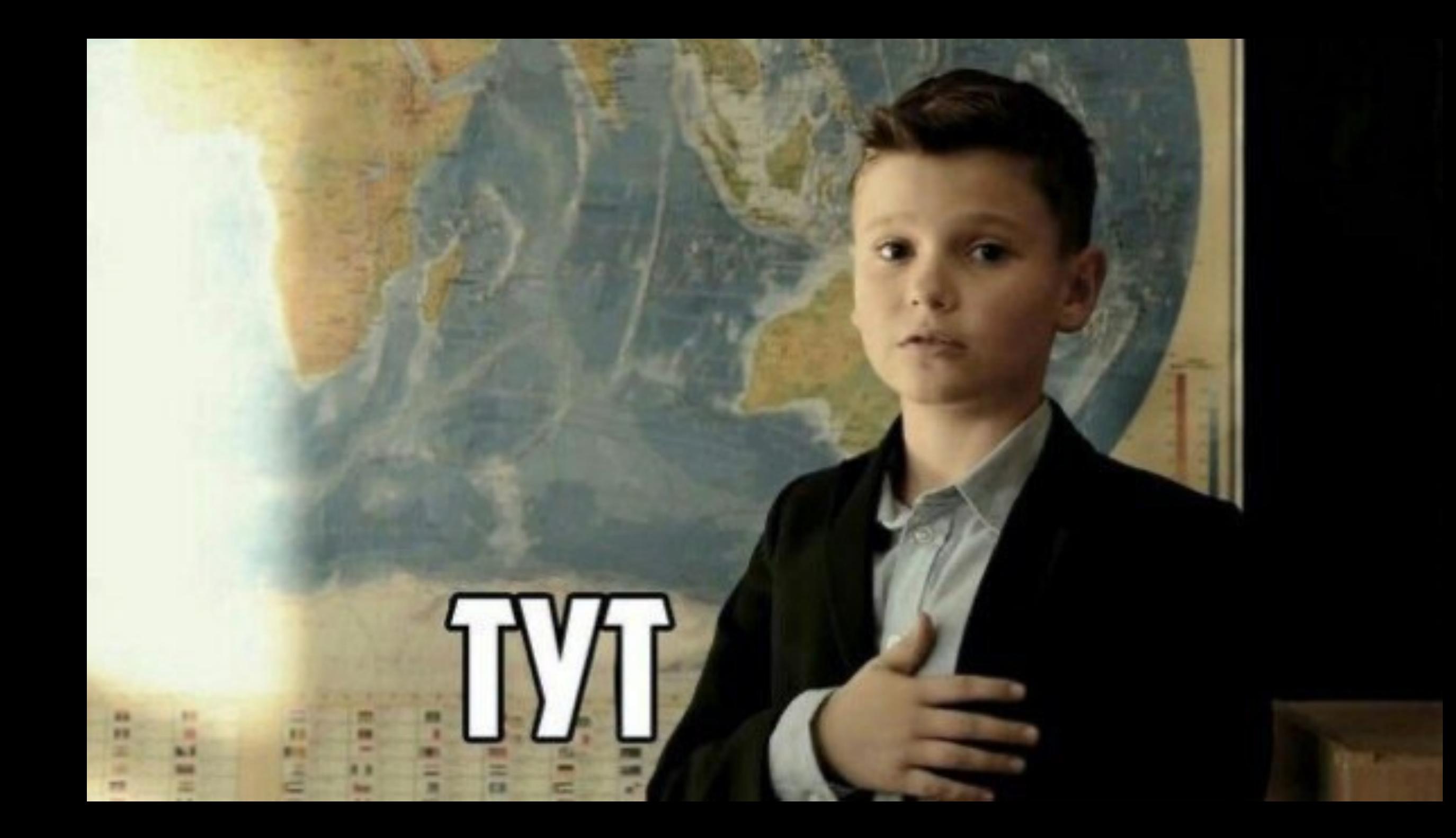

## С какой версии все стало не таким, как раньше?

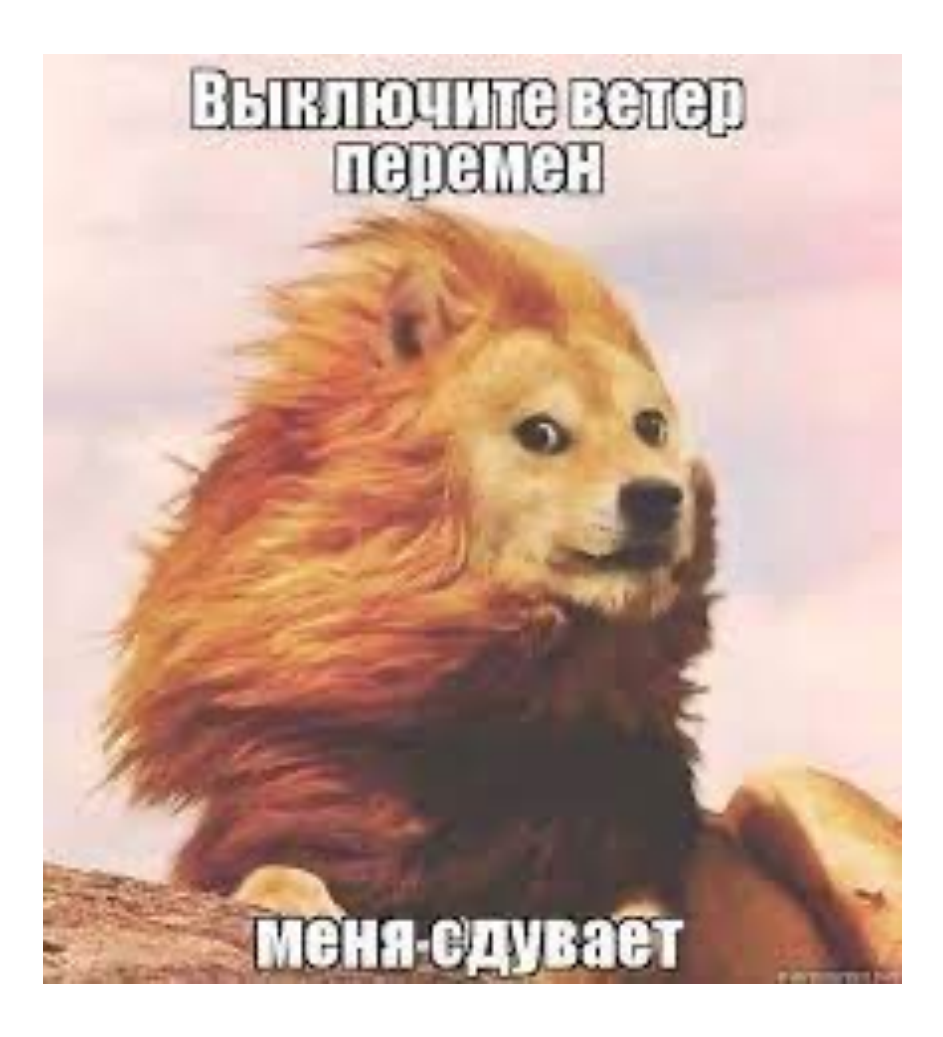

Начиная с версии 5.7, Spring Security стал меняться к текущему виду.

Текущая версия на момент доклада 6.1.4

На официальном сайте есть дока, которая готовит нас к 7.0, но совсем первичная и без дат релиза.

## Пацаны из будущего

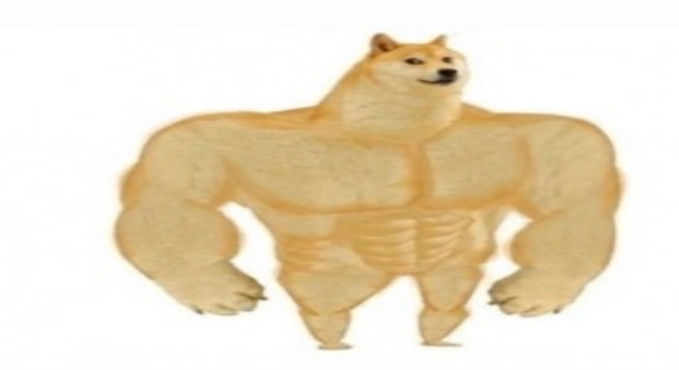

Spring Security 6.1.4

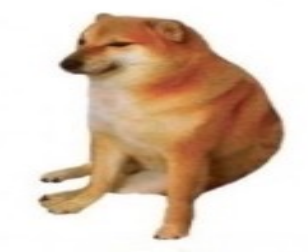

Spring Boot 3.0

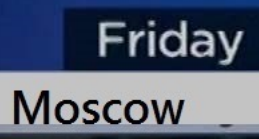

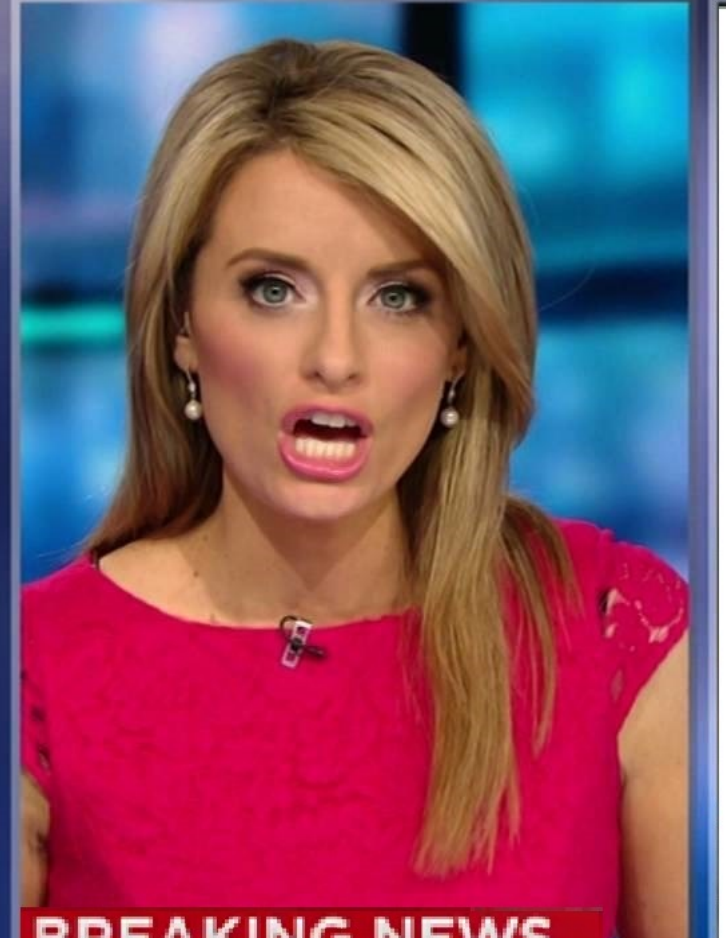

### **Spring под пиво для тех кому лениво**

Обсуждаем Spring-новинки кратко и бегло.

Spring под пиво – лучший технический новостной блог для нетрудолюбивых, но технически настроенных аудиовизуалов.

### **BREAKING NEWS**

**Бегущая строка**: Не разбирался сам и не разбираюсь. Ведь Павел Кислов из программы «Спринг под пиво» и так расскажет все самое важное.

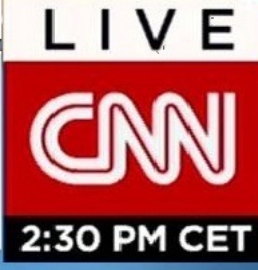

# **JAVA 17 + javax -> jakarta**

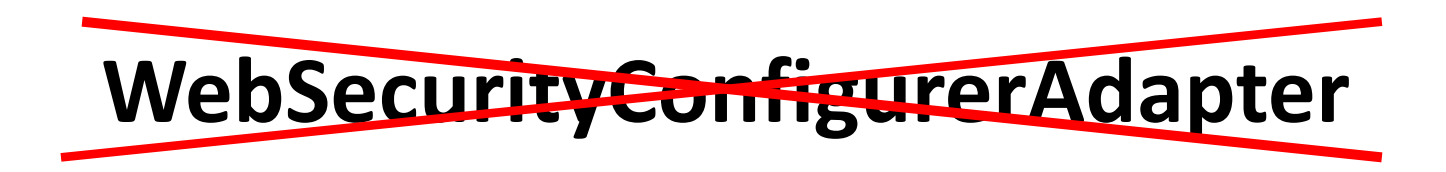

```
@Configuration
class Configuration {
    @Bean
    fun securityFilterChain(http: HttpSecurity): SecurityFilterChain =
        http.httpBasic { }
            .formLogin { }
            .authorizeHttpRequests { requests ->
                requests.anyRequest().authenticated()
            }.build()
    @Bean
    fun webSecuritiyCustomizer(): WebSecurityCustomizer =
        WebSecurityCustomizer { web ->
            web.ignoring().requestMatchers("/ignore1", "/ignore2")
        }
```
}

### Мелкие изменения.

- $\omega$ Configuration убрали из аннотаций @EnableWebSecurity, @EnableMethodSecurity, @EnableGlobalMethodSecurity and @EnableGlobalAuthentication. Теперь придется добавлять ее явно.
- MVC, Regexp и Ant Matcher методы заменены на универсальный RequestMatcher метод, который  $\bullet$ сам решает, что использовать, на основании того, использует ваше приложение Spring MVC или Het.

.requestMatchers("/visits/doctor/{doctorId}").hasAnyRole(Role.*MANAGER* name) .requestMatchers("/employees/doctors").authenticated() .requestMatchers("/auth/jwt/authenticate").permitAll()

Мы подчиняемся документации и пишем, как нам предлагают. Запускаем ииии падаем:

This method cannot decide whether these patterns are Spring MVC patterns or not. If this endpoint is a Spring MVC endpoint, please use requestMatchers(MvcRequestMatcher); otherwise, please use requestMatchers(AntPathRequestMatcher).

```
@Bean
fun filterChainStateless(http: HttpSecurity, introspector: HandlerMappingIntrospector): SecurityFilterChain =
   introspector. Let { it: HandlerMappingIntrospector
       val mvc = MvcRequestMatcher.Builder(it)
       http
            .sessionManagement { it: SessionManagementConfigurer<HttpSecurity !>!
                it.sessionCreationPolicy(SessionCreationPolicy.NEVER)
            .formLogin { formLogin -> formLogin.disable() }
            .httpBasic { httpBasic -> httpBasic.disable() }
            .authenticationProvider(doctorUsernamePasswordAuthenticationProvider())
            .csrf \{ it.distance() \}.addFilterBefore(JWTTokenFilter(jwtTokenService), BasicAuthenticationFilter::class.java)
            .authorizeHttpRequests { authorizeConfigurer ->
                authorizeConfigurer.requestMatchers(mvc.pattern("/registration/")).permitAll()
                    .requestMatchers(mvc.pattern("**/current")).permitAll()
                    .requestMatchers(mvc.pattern("/clients/all")).hasRole(Role.MANAGER.name)
                    .requestMatchers(mvc.pattern("/clients/{id}")).hasAnyRole(Role.MANAGER.name, Role.DOCTOR.name)
                    .requestMatchers(mvc.pattern("/visits/doctor/{doctorId}")).hasAnyRole(Role.MANAGER.name)
                    .requestMatchers(mvc.pattern("/employees/doctors")).authenticated()
                    .requestMatchers(mvc.pattern("/auth/jwt/authenticate")).permitAll()
                    .requestMatchers(mvc.pattern("/clients")).hasAnyRole(Role.MANAGER.name)
                    .requestMatchers(mvc.pattern("/h2-console/*")).hasRole(Role.ADMIN.name)
                    .anyRequest().authenticated()
            }.build() ^let
```
#### @Bean

fun doctorUsernamePasswordAuthenticationProvider() =

DoctorUsernamePaswordAuthenticationProvider(jpaUserDetailsSerivceImpl, passwordEncoder())

### @Bean

fun passwordEncoder(): PasswordEncoder = NoOpPasswordEncoder.getInstance()

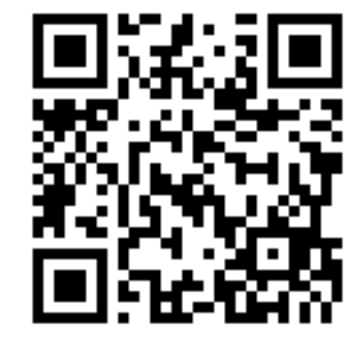

На эту тему в Spring зарепортили багу и она не пофикшена.

### **Вот так больше нельзя:**

override fun configure(AuthenticationManagerBuilder auth) { auth.authenticationProvider(authenticationProvider) }

### **Но все еще можно:**

@Bean fun authManager(httpSecurity: HttpSecurity): AuthenticationManager = httpSecurity .getSharedObject(AuthenticationManagerBuilder::class.java) .build()

Не стоит так делать. Использование один и тот же AuthenticationManager в разных FIlterChain без конкретной нужды – это пагубное явление, которое может привести к неочевидному поведению.

### @Bean

@Throws(Exception::class)

fun authManager(http: HttpSecurity): AuthenticationManager? {

val authenticationManagerBuilder = http.getSharedObject(AuthenticationManagerBuilder::class.java) authenticationManagerBuilder.authenticationProvider(doctorUsernamePasswordAuthenticationProvider()) return authenticationManagerBuilder.build()

# X

#### **@Bean**

```
fun filterChainStateless(http: HttpSecurity, introspector: HandlerMappingIntrospector): SecurityFilterChain =
   introspector. Let { it: HandlerMappingIntrospector
        val mvc = MvcRequestMatcher.Builder(it)
        http
            .sessionManagement { it: SessionManagementConfigurer<HttpSecurity!>!
                it.sessionCreationPolicy(SessionCreationPolicy.NEVER)
            .formLogin { formLogin -> formLogin.disable() }
            .httpBasic { httpBasic -> httpBasic.disable() }
            .authenticationProvider(doctorUsernamePasswordAuthenticationProvider())
```
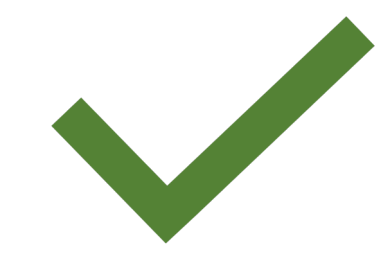

# Жизнь на Customizer

http.httpBasie().and() HttpSecurity!

.<del>formLogin</del>().<del>and</del>()

.sessionManagement().sessionCreationPolicy(SessionCreationPolicy.STATELESS)

.and().esrf().disable() HttpSecurity!

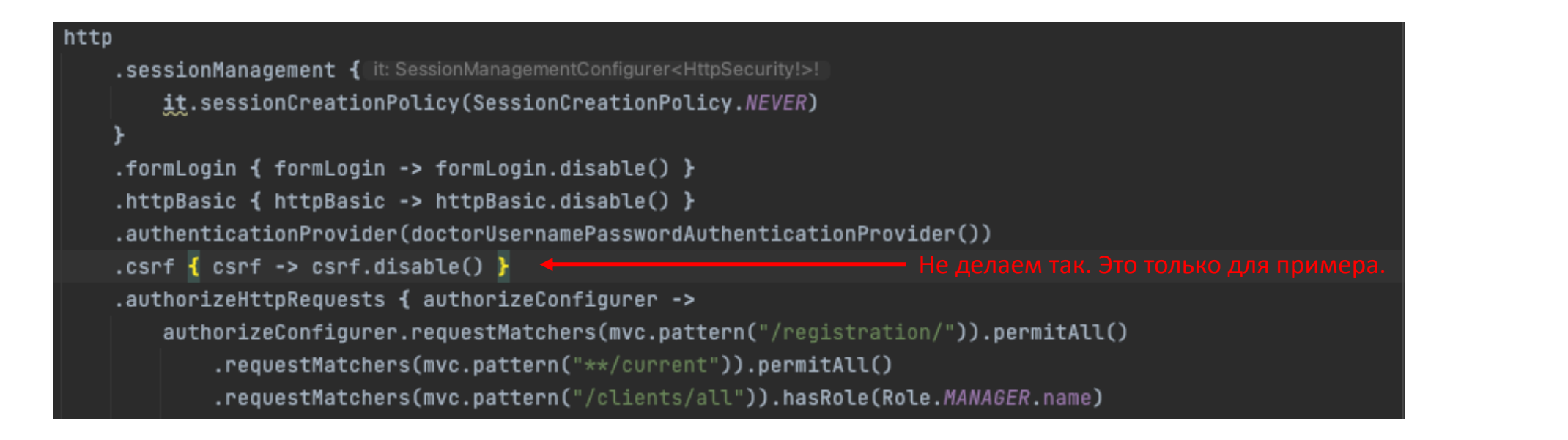

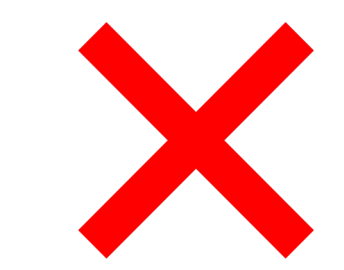

```
1/**
* Callback interface that accepts a single input argument and returns no result.
 * @param <T> the type of the input to the operation
 * @author Eleftheria Stein
 * @since 5.2\star/@FunctionalInterface
public interface Customizer<T> {
    7*** Performs the customizations on the input argument.
     * @param t the input argument
     \star/void customize(T t);
    7*** Returns a {@link Customizer} that does not alter the input argument.
     * @return a {@link Customizer} that does not alter the input argument.
     \star/static <T> Customizer<T> withDefaults() {
        return (t) \rightarrow \{\} ;
```
http.httpBasic(Customizer.withDefaults()) .formLogin**{}** .authorizeHttpRequests **{** requests **->** requests.anyRequest().authenticated() **}**

## Раньше:

- **1) configure(auth: AuthenticationManagerBuilder)**
- **2) authenticationManagerBean(): AuthenticationManager**

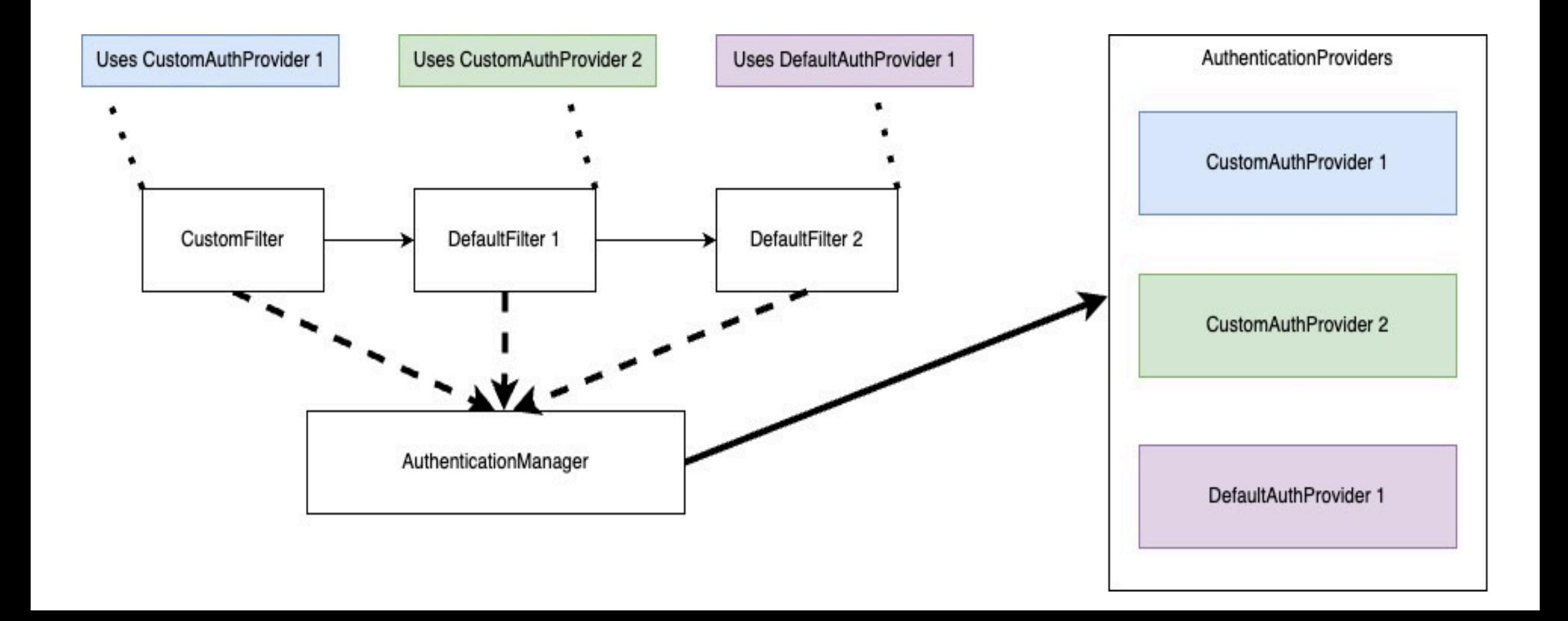

## Теперь:

**1) configure(auth: AuthenticationManagerBuilder)**

**2) authenticationManagerBean(): AuthenticationManager**

## В интернете скажут:

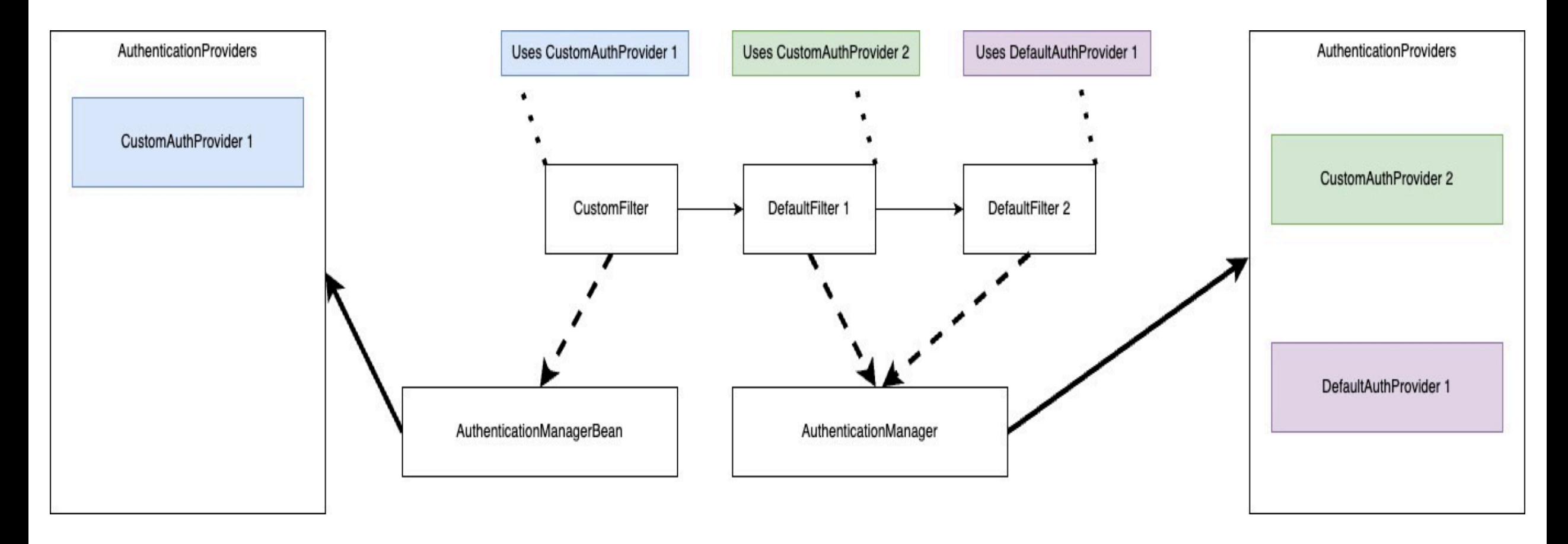

## Теперь:

**1) configure(auth: AuthenticationManagerBuilder)**

**2) authenticationManagerBean(): AuthenticationManager**

## В интернете скажут:

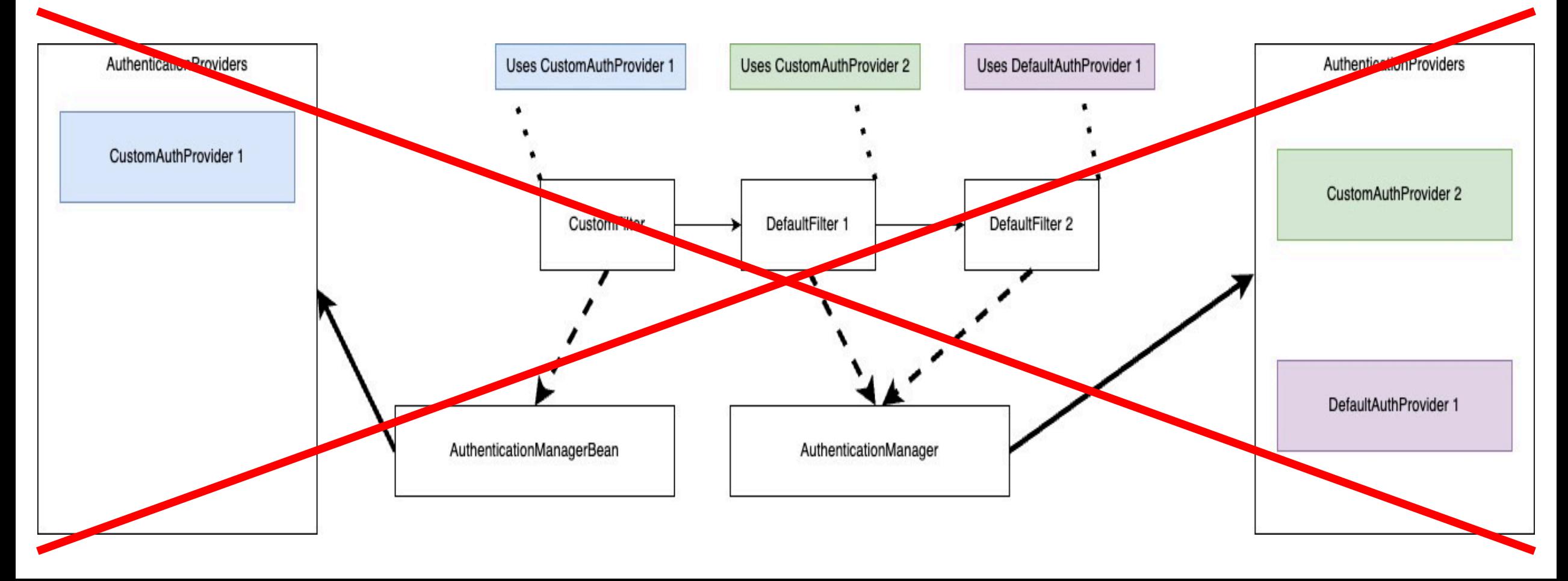

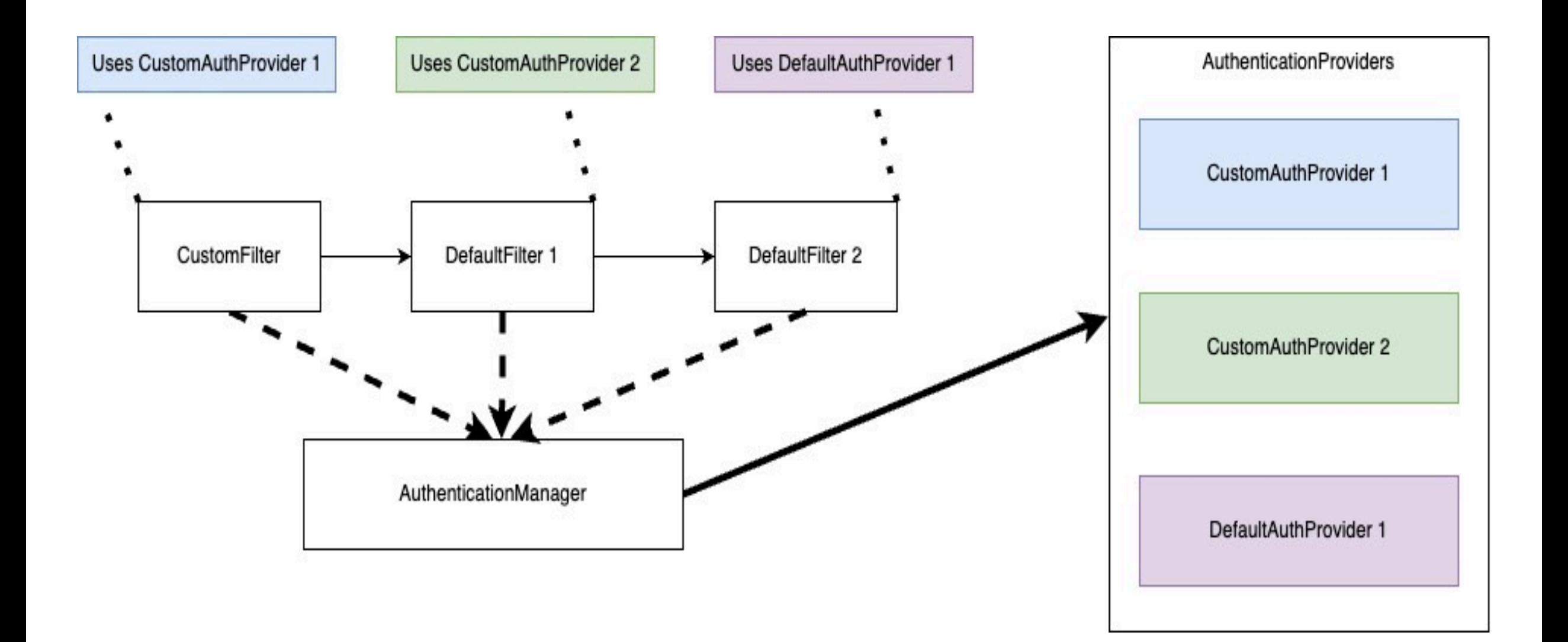

### @Configuration **class Configuration {**

```
@Bean
fun securityFilterChain (
        httpSecurity: HttpSecurity,
        authProvider1: UsernamePasswordAuthenticationProvider,
        authProvider2: SuperSecretHeaderAuthenticationProvider,
        authManager: AuthenticationManager
): SecurityFilterChain = httpSecurity
        .httpBasic \{ \}.authorizeHttpRequests{ it: AuthorizeHttpRequestsConfigurer<HttpSecurity!>.AuthorizationManagerRequestMatcherRegistry!
            it.anyRequest().authenticated()
        ł
        .authenticationManager(authManager)
        .authenticationProvider(authProvider1)
        .authenticationProvider(authProvider2)
        .buid()
```
### **@Bean**

```
fun usernameAuthenticationProvider() = UsernamePasswordAuthenticationProvider()
```
### @Bean

fun superSecretHeaderAuthenticationProvider() = SuperSecretHeaderAuthenticationProvider()

#### **@Bean**

```
fun authManager(httpSecurity: HttpSecurity): AuthenticationManager =
       httpSecurity.getSharedObject(AuthenticationManagerBuilder::class.java).build()
```
## $\vee$  **E** this = {BasicAuthenticationFilter@7788}

- $\bullet$  security Context Holder Strategy = {Thread Local Security Context Holder Strategy @7794}
- $\bullet$  authenticationEntryPoint = {DelegatingAuthenticationEntryPoint@7797}
- **C** authenticationManager =  $\{ProviderManager@7793\}$ 
	- **F** providers =  $\{ArrayList@7807\}$  size = 0
	- $\bullet$  event Publisher = {Default Authentication Event Publisher@9293}
	- $\bullet$  messages = {MessageSourceAccessor@9294}
	- **1** parent = {\$Proxy63@7809} "org.springframework.security.authentication.ProviderManager@5261ec9"

 $\vee$  **E** this = {ProviderManager@7793}

- **F** providers =  $\{ArrayList@7807\}$  size = 0
- > **c** eventPublisher = {DefaultAuthenticationEventPublisher@9293}
- $\sum$  messages = {MessageSourceAccessor@9294}
- > copent = {\$Proxy63@7809} "org.springframework.security.authentication.Pro  $\bullet$  eraseCredentialsAfterAuthentication = true
- $\bullet$  authentication = {UsernamePasswordAuthenticationToken@9324} "UsernamePa  $\sum_{i=1}^{n}$
- $\blacksquare$  to Test = {Class@9322} "class org.springframework.security.authentication.User ≻
	- $\equiv$  lastException = null
	- $\equiv$  parent Exception = null
	- $\equiv$  result = null
	- $\equiv$  parent Result = null
	- $\boxed{0}$  current Position = 0
	- **oo this.providers** =  ${ArravList@7807}$  size = 0

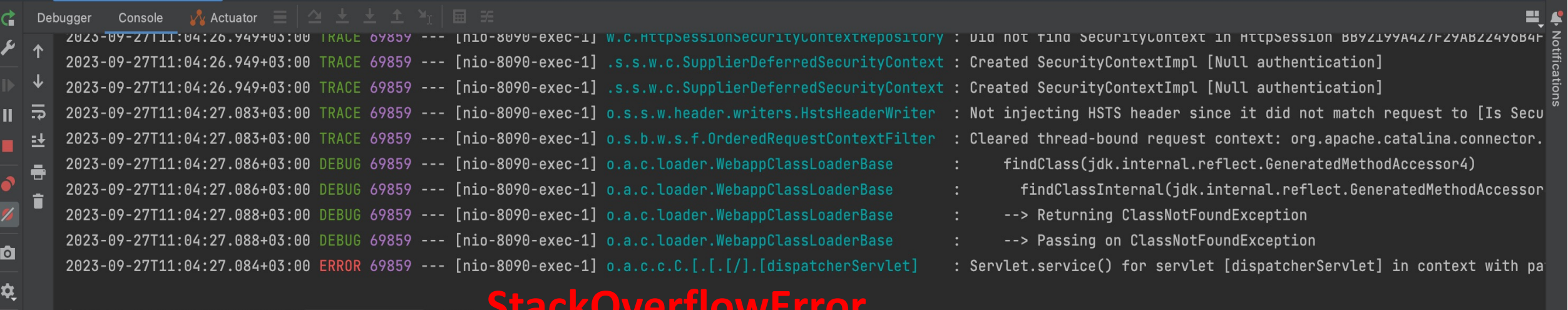

### <u>Judichu Ji</u> **iava.lang.**StackOverflowError Create breakpoint : null

- at org.springframework.security.authentication.ProviderManager.authenticate(ProviderManager.java:172) ~[spring-security-core-6.1.4.jar:6.1.4]
- at idk.internal.reflect.GeneratedMethodAccessor4.invoke(Unknown Source) ~[na:na] <2 internal lines>
- at org.springframework.aop.support.AopUtils.invokeJoinpointUsingReflection(AopUtils.java:343) ~[spring-aop-6.0.12.jar:6.0.12]
- at org.springframework.aop.framework.JdkDynamicAopProxy.invoke(JdkDynamicAopProxy.java:237) ~[spring-aop-6.0.12.jar:6.0.12]
- at jdk.proxy2/jdk.proxy2.\$Proxy63.authenticate(Unknown Source) ~[na:na]
- at org.springframework.security.authentication.ProviderManager.authenticate(ProviderManager.java:201) ~[spring-security-core-6.1.4.jar:6.1.4]
- at jdk.internal.reflect.GeneratedMethodAccessor4.invoke(Unknown Source) ~[na:na] <2 internal lines>
- at org.springframework.aop.support.AopUtils.invokeJoinpointUsingReflection(AopUtils.java:343) ~[spring-aop-6.0.12.jar:6.0.12]
- at org.springframework.aop.framework.JdkDynamicAopProxy.invoke(JdkDynamicAopProxy.java:237) ~[spring-aop-6.0.12.jar:6.0.12]
- at jdk.proxy2/jdk.proxy2.\$Proxy63.authenticate(Unknown Source) ~[na:na]
- at org.springframework.security.authentication.ProviderManager.authenticate(ProviderManager.java:201) ~[spring-security-core-6.1.4.jar:6.1.4]
- at jdk.internal.reflect.GeneratedMethodAccessor4.invoke(Unknown Source) ~[na:na] <2 internal lines>
- at org.springframework.aop.support.AopUtils.invokeJoinpointUsingReflection(AopUtils.java:343) ~[spring-aop-6.0.12.jar:6.0.12]
- at org.springframework.aop.framework.JdkDynamicAopProxy.invoke(JdkDynamicAopProxy.java:237) ~[spring-aop-6.0.12.jar:6.0.12]
- at jdk.proxy2/jdk.proxy2.\$Proxy63.authenticate(Unknown Source) ~[na:na]
- at org.springframework.security.authentication.ProviderManager.authenticate(ProviderManager.java:201) ~[spring-security-core-6.1.4.jar:6.1.4]
- at jdk.internal.reflect.GeneratedMethodAccessor4.invoke(Unknown Source) ~[na:na] <2 internal lines>
- at org.springframework.aop.support.AopUtils.invokeJoinpointUsingReflection(AopUtils.java:343) ~[spring-aop-6.0.12.jar:6.0.12]
- at org.springframework.aop.framework.JdkDynamicAopProxy.invoke(JdkDynamicAopProxy.java:237) ~[spring-aop-6.0.12.jar:6.0.12]
- ww9/idk nnovw9 @Dnowu47 outhontianto(Unknown Counce) ..[no:no]
- **P** Version Control **O** Problems Spring **E** Terminal **A** Endpoints **O** Services **C** Profiler Dependencies **● Debug : IODO EDatabase Changes K** Build

Boo

## А как это сделать?

```
@Configuration
class SecurityConfig(
   private val jpaUserDetailsSerivceImpl: JPAUserDetailsSerivceImpl
   @Bean
   fun filterChain(http: HttpSecurity): SecurityFilterChain =
       http.httpBasic(Customizer.withDefaults())
            .formLogin(Customizer.withDefaults())
            .authorizeHttpRequests { requests ->
                requests.anyRequest().authenticated()
            .authenticationManager(authManager(http)).build()
   fun usernamePasswordAuthenticationProvider() =
       UsernamePasswordAuthenticationProvider(jpaUserDetailsSerivceImpl, passwordEncoder())
   fun authManager(http: HttpSecurity): AuthenticationManager? {
       val authenticationManagerBuilder = http.getSharedObject(AuthenticationManagerBuilder::class.java)
       authenticationManagerBuilder.authenticationProvider(usernamePasswordAuthenticationProvider())
       return authenticationManagerBuilder.build()
   \mathcal{F}
```
fun passwordEncoder(): PasswordEncoder = NoOpPasswordEncoder.getInstance()

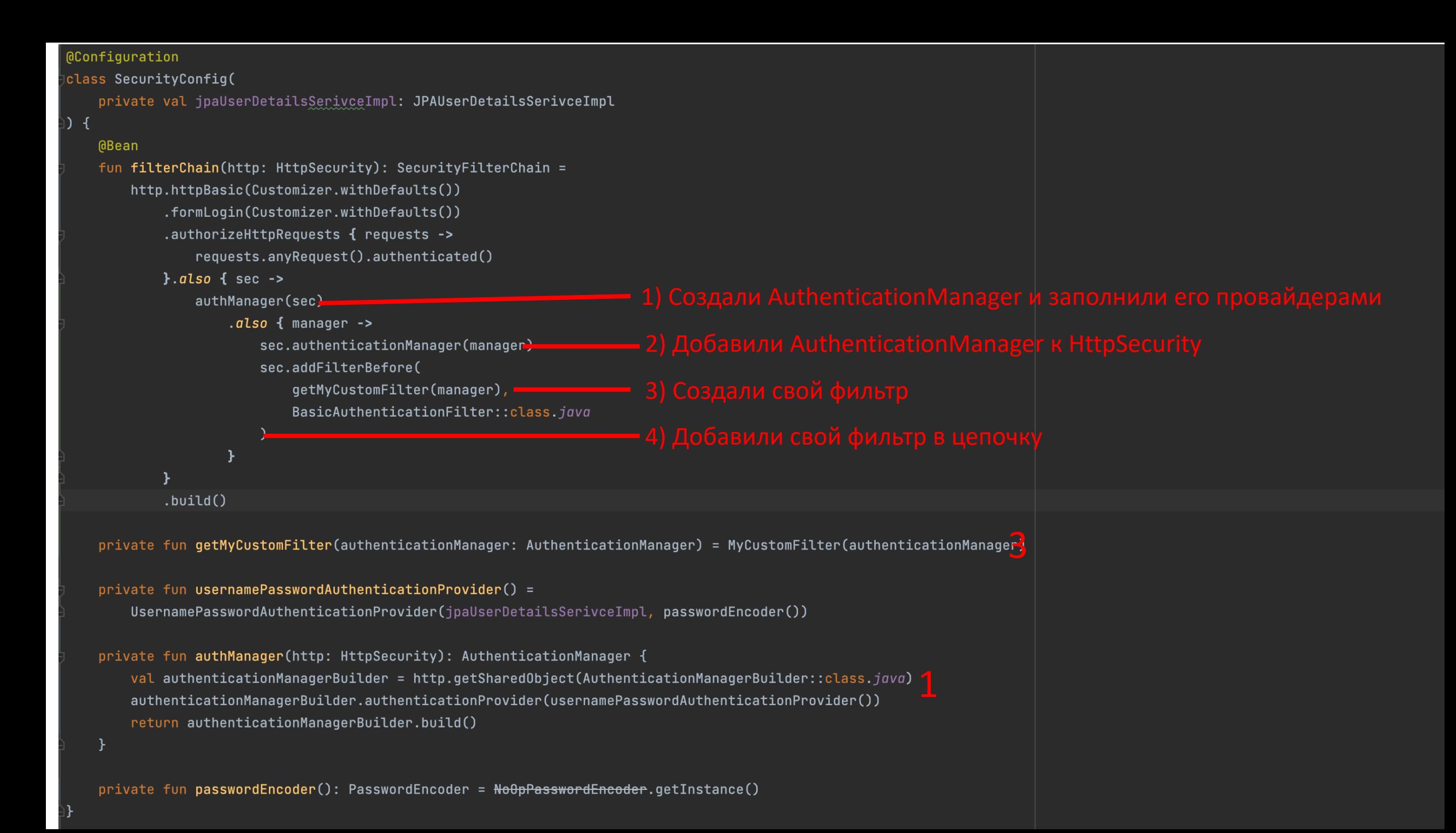

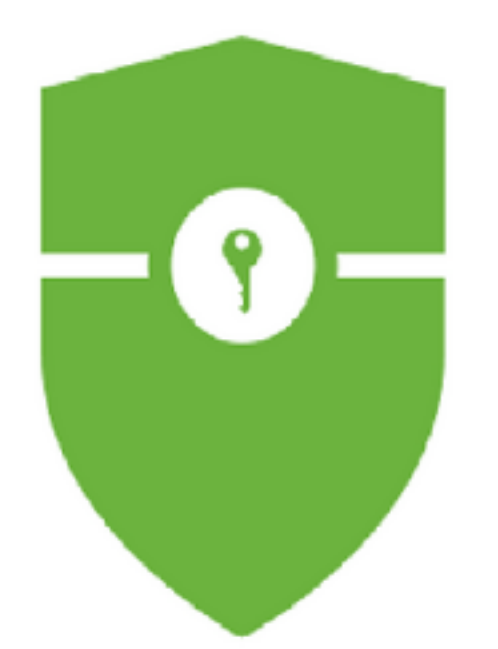

# **Spring Security<br>Уже не торт ®**

- TequestMatcher = {AnyRequestMatcher@9129} "any request"
- $\vee$  <sup>6</sup> filters = {ArrayList@9130} size = 10
	- $\geq$   $\equiv$  0 = {DisableEncodeUrlFilter@9133}
	- $\geq$   $\equiv$  1 = {WebAsyncManagerIntegrationFilter@9134}
	- > = 2 = [SecurityContextHolderFilter@9135
	- $\geq$   $\equiv$  3 = {HeaderWriterFilter@9136}
	- $\angle \equiv 4 = \{CsrfFilter@9137\}$
	- $\geq$  5 = {LogoutFilter@9138}
	- $\geq$   $\equiv$  6 = {RequestCacheAwareFilter@9139}
	- >  $\equiv$  7 = {SecurityContextHolderAwareRequestFilter@9140}
	- <u>**No SessionManagmentFilter a** B = {Anonymous Authentication Filter @ 9141}<br>No SessionManagmentFilter by default</u>
	- $\angle \equiv 9$  = {ExceptionTranslationFilter@9142}
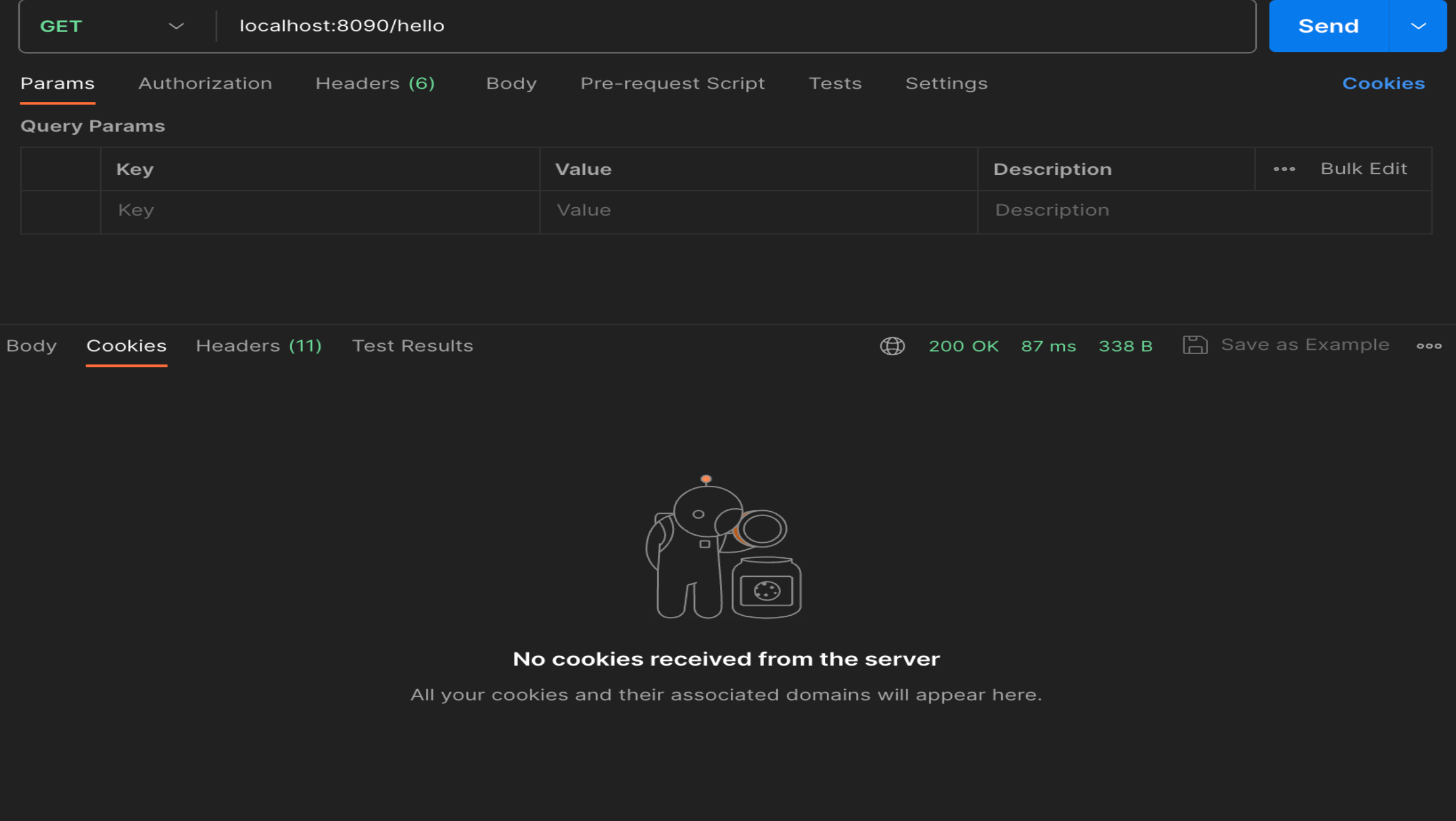

 $\begin{picture}(20,20) \put(0,0){\line(1,0){15}} \put(15,0){\line(1,0){15}} \put(15,0){\line(1,0){15}} \put(15,0){\line(1,0){15}} \put(15,0){\line(1,0){15}} \put(15,0){\line(1,0){15}} \put(15,0){\line(1,0){15}} \put(15,0){\line(1,0){15}} \put(15,0){\line(1,0){15}} \put(15,0){\line(1,0){15}} \put(15,0){\line(1,0){15}} \put(15,0){\line(1$ 

```
@Bean
fun securityFilterChain(http: HttpSecurity): SecurityFilterChain =
   http.httpBasic { }
        .formLogin{}
        .authorizeHttpRequests { requests ->
            requests.anyRequest().authenticated()
        }.build()
```
**Evaluate** 

Code fragment:

a.getBean( name: "springSecurityFilterChain")

#### Result:

- $\bullet$  security Context Holder Strategy = {Thread Local Security Context Holder Strategy @9245}  $\rightarrow$
- filterChains =  $\{ArrayList@9246\}$  size = 1
	- √ 0 = {DefaultSecurityFilterChain@9274} "DefaultSecurityFilterChain [RequestMatcher=any request, Filt
		- > TrequestMatcher = {AnyRequestMatcher@9276} "any request"
		- $\vee$  **filters** = {ArrayList@9277} size = 12
			- $\triangleright$   $\equiv$  0 = {DisableEncodeUrlFilter@9280}
			- $\triangleright$   $\equiv$  1 = {WebAsyncManagerIntegrationFilter@9281}
			- $\triangleright$   $\equiv$  2 = {SecurityContextHolderFilter@9282}
			- $\geq$   $\equiv$  3 = {HeaderWriterFilter@9283}
			- $\geq$  **E** 4 = {CsrfFilter@9284}
			- $\sum$  = 5 = {LogoutFilter@9285}
			- $\triangleright$   $\equiv$  6 = {BasicAuthenticationFilter@9286}
			- $\triangleright$   $\equiv$  7 = {RequestCacheAwareFilter@9287}
			- >  $\equiv$  8 = {SecurityContextHolderAwareRequestFilter@9288}
			- $\triangleright$   $\equiv$  9 = {AnonymousAuthenticationFilter@9289}
			- $\triangleright$   $\equiv$  10 = {ExceptionTranslationFilter@9290}
			- $\triangleright$   $\blacksquare$  11 = {Authorization Filter@9291}
- > filterChainValidator = {FilterChainProxy\$NullFilterChainValidator@9247}

#### Что поменялось с фильтрами?

SecurityContext больше не сохраняется в репозиторий каждый раз по умолчанию, а только читается из него. Так как SecurityContextPersistenceFilter заменен на SecurityContextHolderFilter.

Если хотим вернуть старое поведение:

```
@Beanfun securityFilterChain(http: HttpSecurity): SecurityFilterChain =
  http.httpBasic\{\}.formLogin \{\}.securityContext {
      it.requireExplicitSave(false)
    .authorizeHttpRequests { requests ->
      requests.anyRequest().authenticated()
    \}.build()
```
В таком случае будет использован привычный нам SecurityContextPersistenceFilter

Если нет:

Каждый раз, когда ваш фильтр сетит SecurityContext в SecurityContextHolder и вы хотите, чтобы он хранился в репозитории до следующего запроса, нужно инжектить в свой фильтр репозиторий и каждый раз явно вызывать

securityContextRepository.saveContext(context, request, response)

```
@Override
protected void doFilterInternal(HttpServletRequest request, HttpServletResponse response, FilterChain chain)
        throws IOException, ServletException {
   try {
        UsernamePasswordAuthenticationToken authRequest = this.authenticationConverter.convert(request);
       if (authRequest == null) {
           this.logger.trace("Did not process authentication request since failed to find "
                    + "username and password in Basic Authorization header");
           chain.dofitter(request, response);return;
       String username = authRequest.getName();
        this.logger.trace(LogMessage.format("Found username '%s' in Basic Authorization header", username));
        if (authenticationIsRequired(username)) {
           Authentication authResult = this.authenticationManager.authenticate(authRequest);
           SecurityContext context = this.securityContextHolderStrategy.createEmptyContext();
           context.setAuthentication(authResult);
```
this.logger.debug(LogMessage.format("Set SecurityContextHolder to %s", authResult));

**BasicAuthenticationFilter** и его новый код, подтверждающий вышесказанное

```
this.rememberMeServices.loginSuccess(request, response, authResult);
this.securityContextRepository.saveContext(context, request, response);
onSuccessfulAuthentication(request, response, authResult);
```
this.securityContextHolderStrategy.setContext(context);

if (this.logger.isDebugEnabled()) {

```
catch (AuthenticationException ex) {
    this.securityContextHolderStrategy.clearContext();
    this.logger.debug( message: "Failed to process authentication request", ex);
    this.rememberMeServices.loginFail(request, response);
    onUnsuccessfulAuthentication(request, response, ex);
    if (this.ignoreFailure) {
        chain.dofitter(request, response);ł
```

```
else {
```
this.authenticationEntryPoint.commence(request, response, ex);

# ну и добивочка.

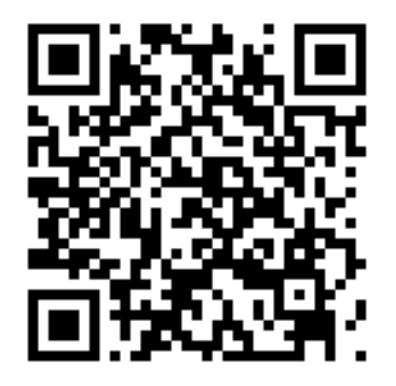

Everything new in Spring Security 6 baked with a Spring Boot 3 recipe by Laur Spilca @ Spring I/O

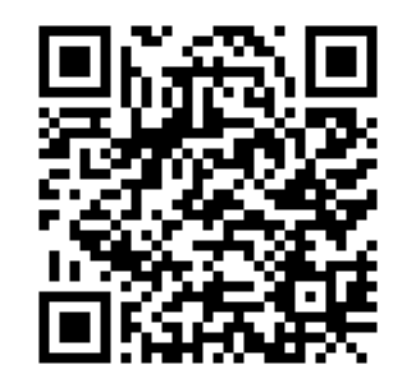

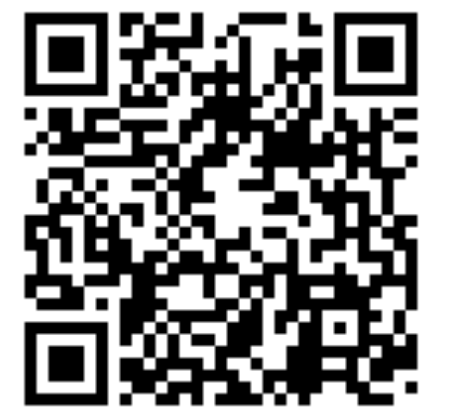

Spring Security, demystified by Daniel Garnier Moiroux

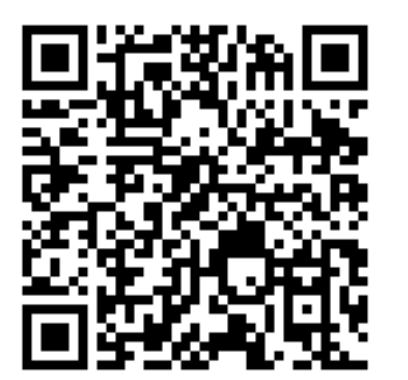

Ссылка на официальный гайд по миграции на 6.0

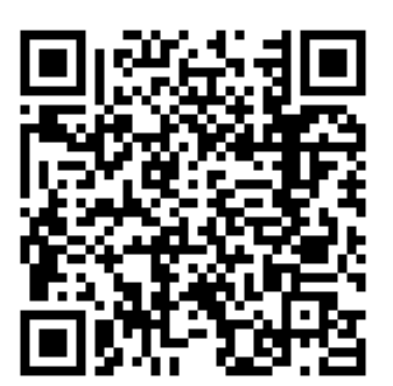

Spring Security Fundamentals 2022 Spring Security in Action

# Спасибо!!!

## Реальная благодарочка!!!

Спасибо!!!

### тогда

# я устан, я ухожу